# Wykonanie Systemu Informacji Przestrzennej w ramach projektu:

"System Informacji Przestrzennej powiatu opolskiego powSIP-opolski"

Opole Lubelskie, październik 2014 r.

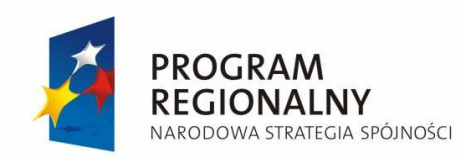

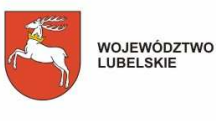

UNIA EUROPEJSKA<br>EUROPEJSKI FUNDUSZ<br>ROZWOJU REGIONALNEGO

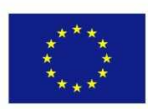

**Projekt współfinansowany ze** ś**rodków Europejskiego Funduszu Rozwoju Regionalnego w ramach Regionalnego Programu Operacyjnego Województwa Lubelskiego na lata 2007-2013**

#### Spis zawartości:

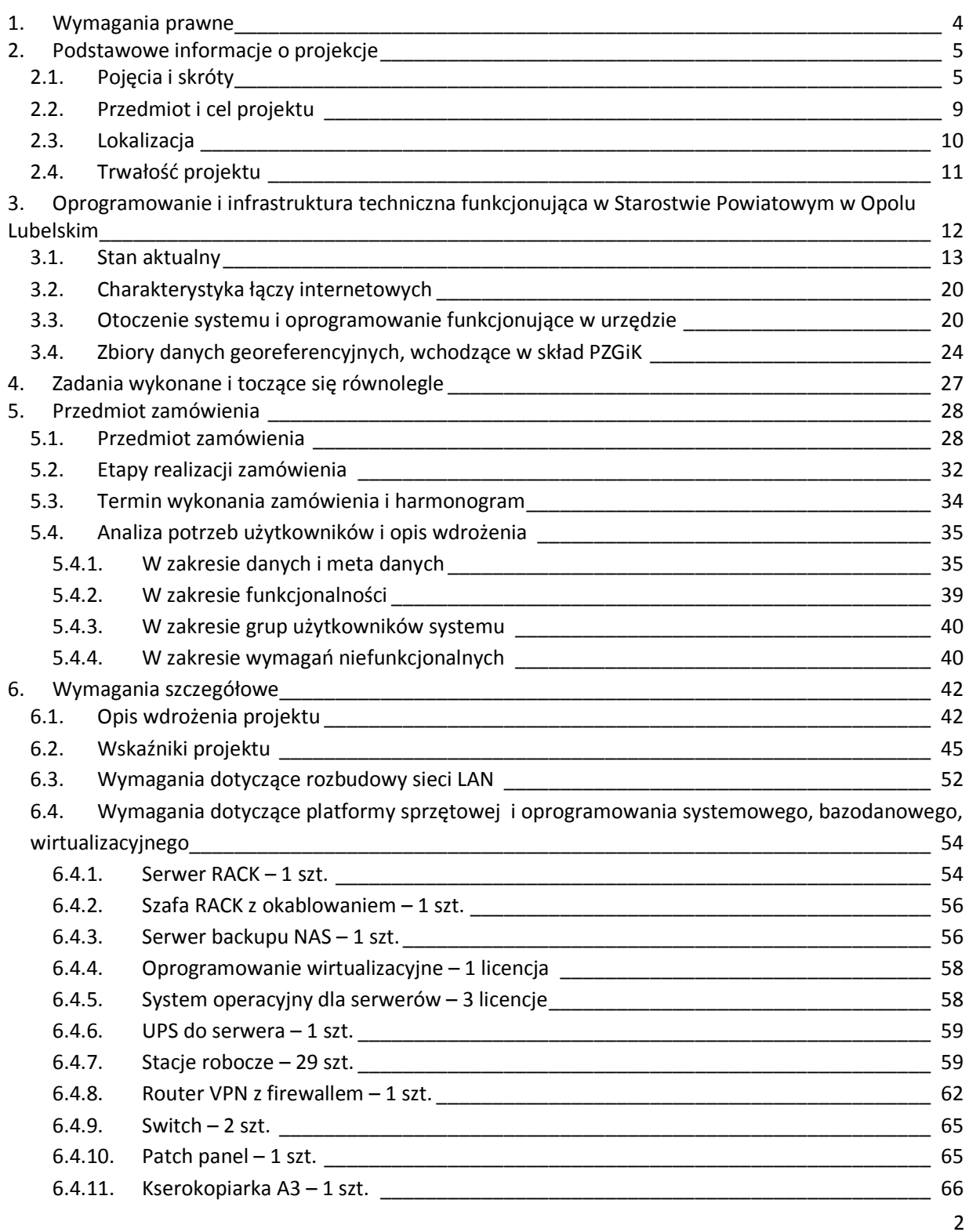

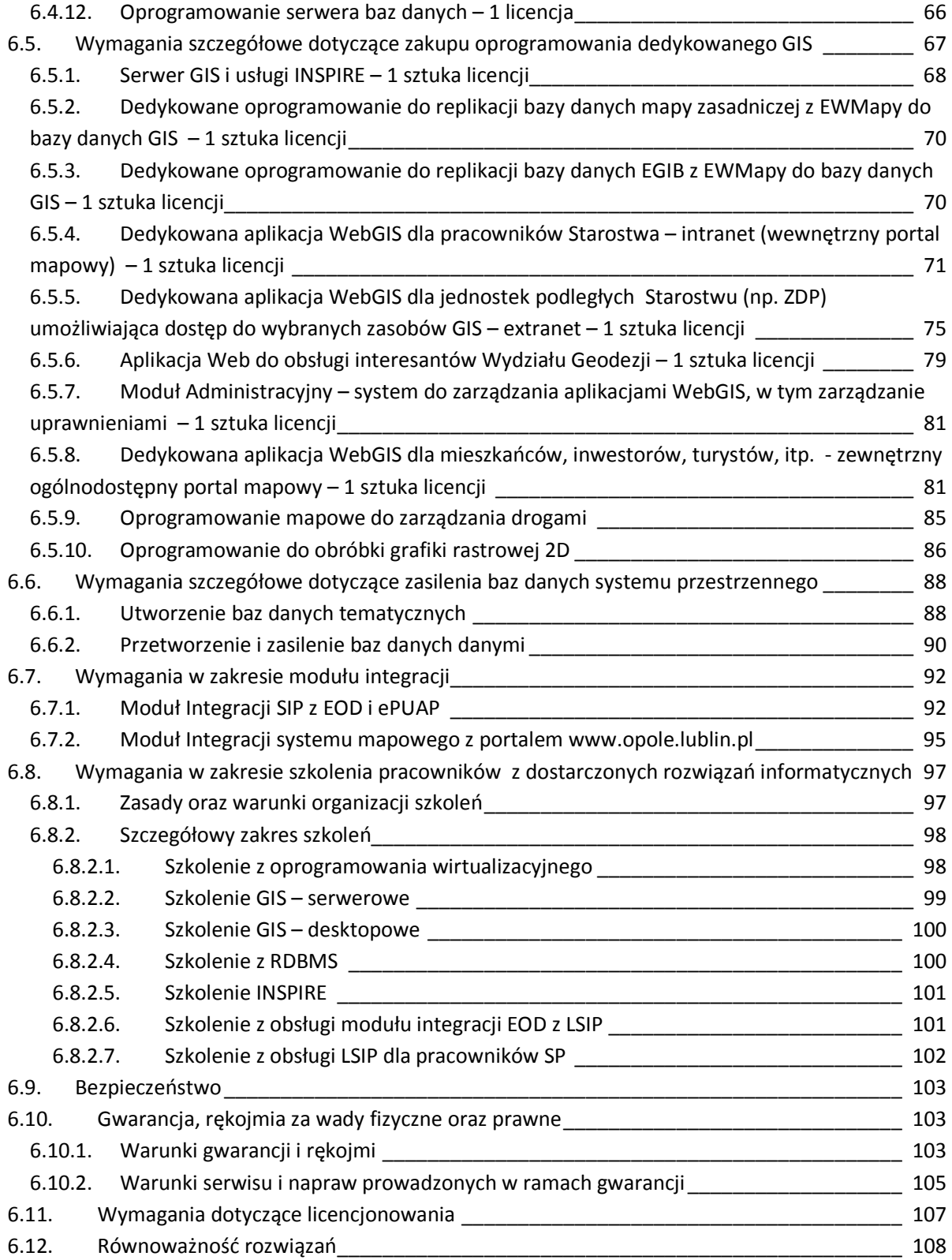

## 1. Wymagania prawne

Oferowane przez Wykonawcę rozwiązania muszą być na dzień odbioru zgodne z aktami prawnymi regulującymi pracę urzędów administracji publicznej.

Oferowane rozwiązania muszą być zgodne w szczególności z następującymi przepisami:

- 1) Ustawa z dnia 17 maja 1989r. Prawo geodezyjne i kartograficzne (tekst jedn. Dz. U. z 2010 r. Nr 193, poz. 1287 z późn. zm.) wraz z aktami wykonawczymi;
- 2) Ustawa z dnia 17 lutego 2005r. o informatyzacji działalności pomiotów realizujących zadania publiczne (Dz. U. z 2014 r., poz. 1141) wraz z aktami wykonawczymi;
- 3) Ustawa z dnia 4 marca 2010 r. o infrastrukturze informacji przestrzennej (tekst jedn. Dz. U. z 2010 r. Nr 76, poz. 489 z późn. zm.) wraz z aktami wykonawczymi;
- 4) Ustawa z dnia 6 września 2001 r. o dostępie do informacji publicznej. (Dz. U. z 2014 r. poz. 782) wraz z aktami wykonawczymi;
- 5) Ustawa z dnia 29 sierpnia 1997 r. o ochronie danych osobowych (tekst jedn. Dz. U. z 2014 r. poz. 1182) wraz z aktami wykonawczymi;
- 6) Ustawa z dnia 27 lipca 2001 r. o ochronie baz danych (Dz. U. z 2001 r. Nr 128, poz. 1402 z późn. zm.) wraz z aktami wykonawczymi;
- 7) Ustawa z dnia 18 września 2001 r. o podpisie elektronicznym (Dz. U. z 2013 r., poz. 262) wraz z aktami wykonawczymi;
- 8) Ustawa z dnia 18 lipca 2002 r. o świadczeniu usług drogą elektroniczną (Dz. U. z 2013 r. poz. 1422) wraz z aktami wykonawczymi;
- 9) Ustawa z dnia 12 lipca 2013 r. o zmianie ustawy o usługach płatniczych oraz niektórych innych ustaw (Dz. U. z 2013 r., poz. 1036) wraz z aktami wykonawczymi;
- 10) Ustawa z dnia 27 marca 2003r. o planowaniu i zagospodarowaniu przestrzennym (Dz. U. z 2012 r., poz. 647 z późn. zm.) wraz z aktami wykonawczymi;
- 11) Ustawa z dnia 4 lutego 1994r. o prawie autorskim i prawach pokrewnych (tekst jedn. Dz. U. z 2006 r. Nr 90, poz. 631 z późn. zm.) wraz z aktami wykonawczymi;
- 12) Dyrektywa 2007/2/WE Parlamentu Europejskiego i Rady z dnia 14 marca 2007r. ustanawiająca infrastrukturę informacji przestrzennej we Wspólnocie Europejskiej (INSPIRE) wraz z aktami wykonawczymi.

## 2. Podstawowe informacje o projekcje

## 2.1. Pojęcia i skróty

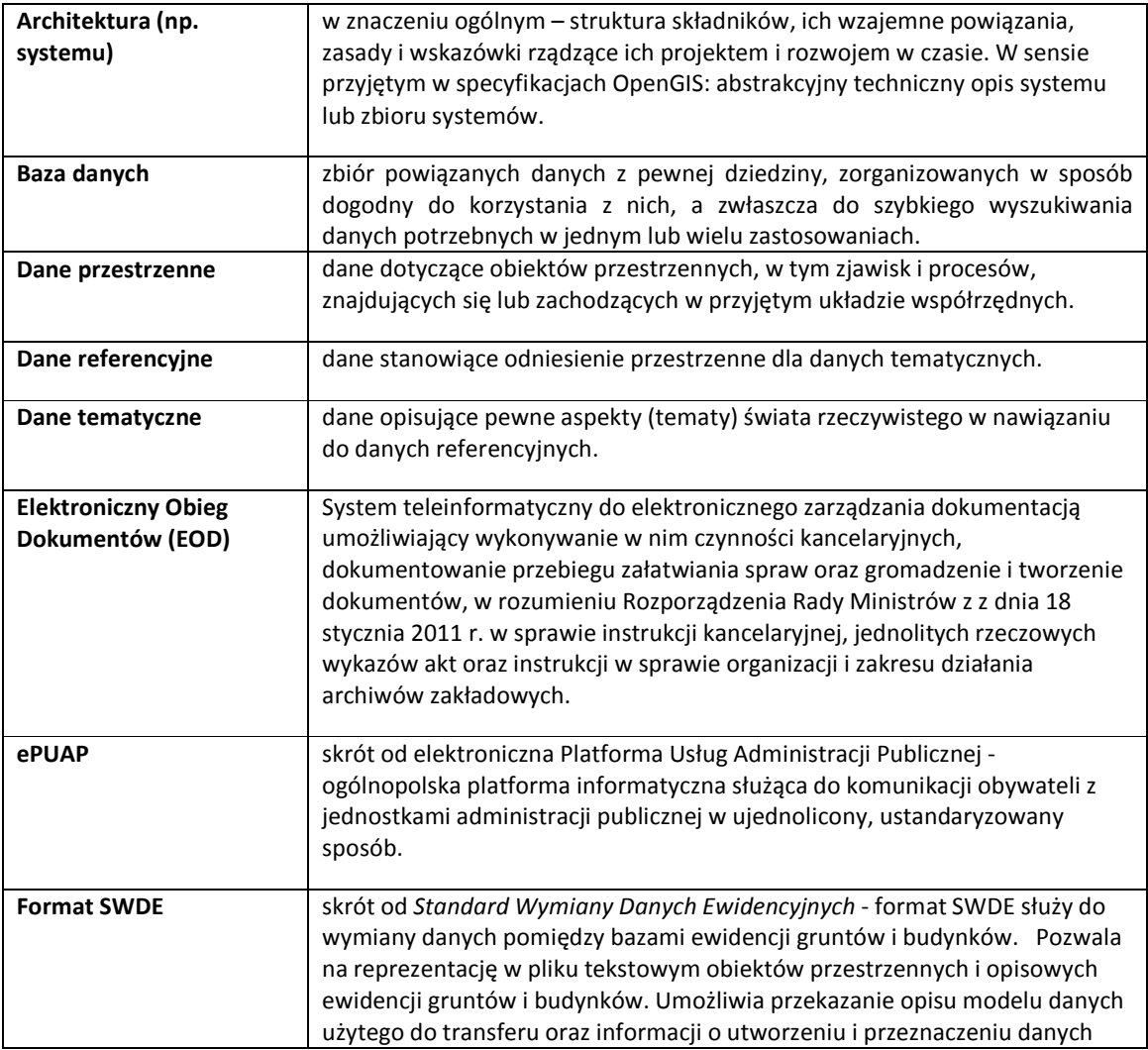

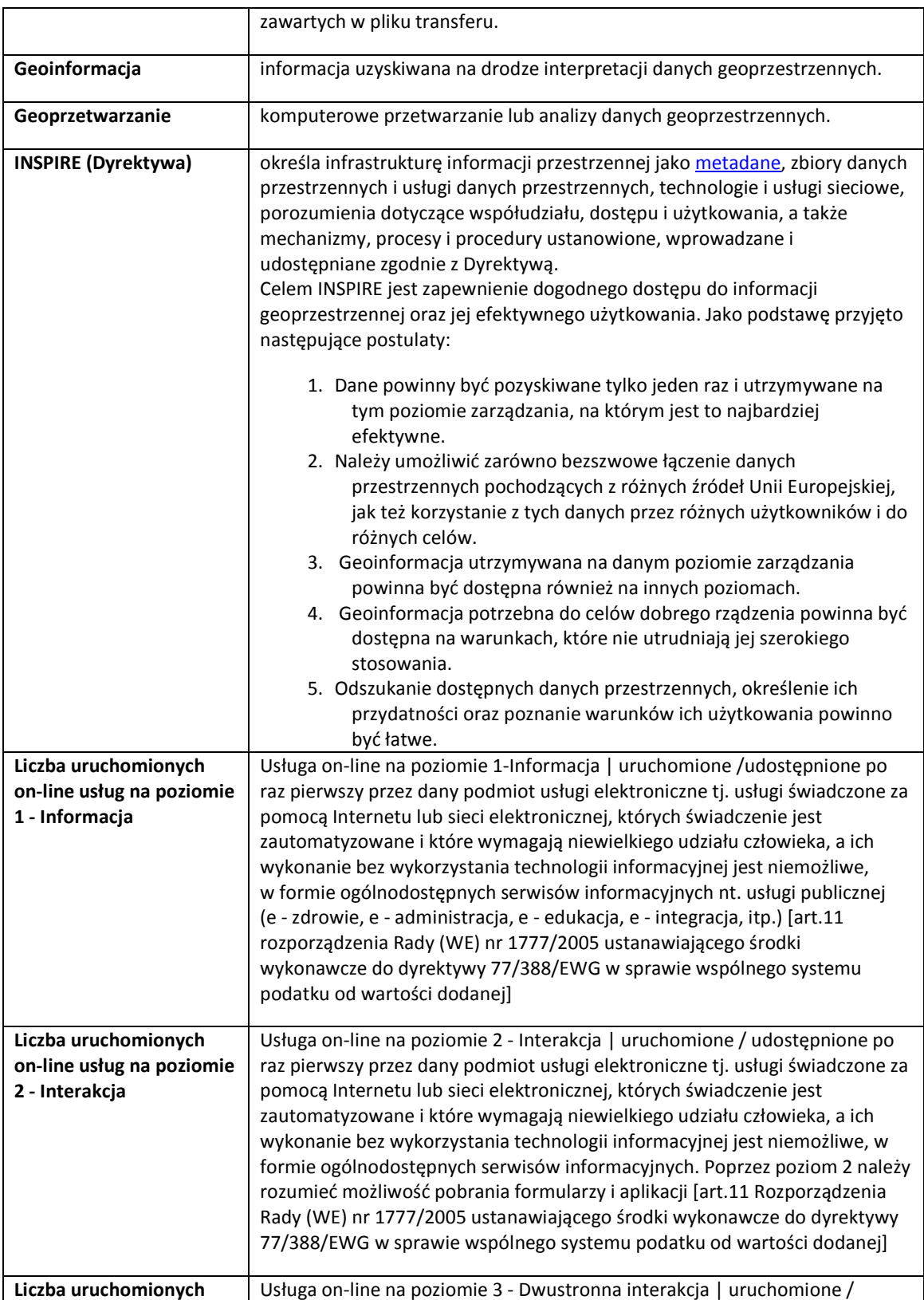

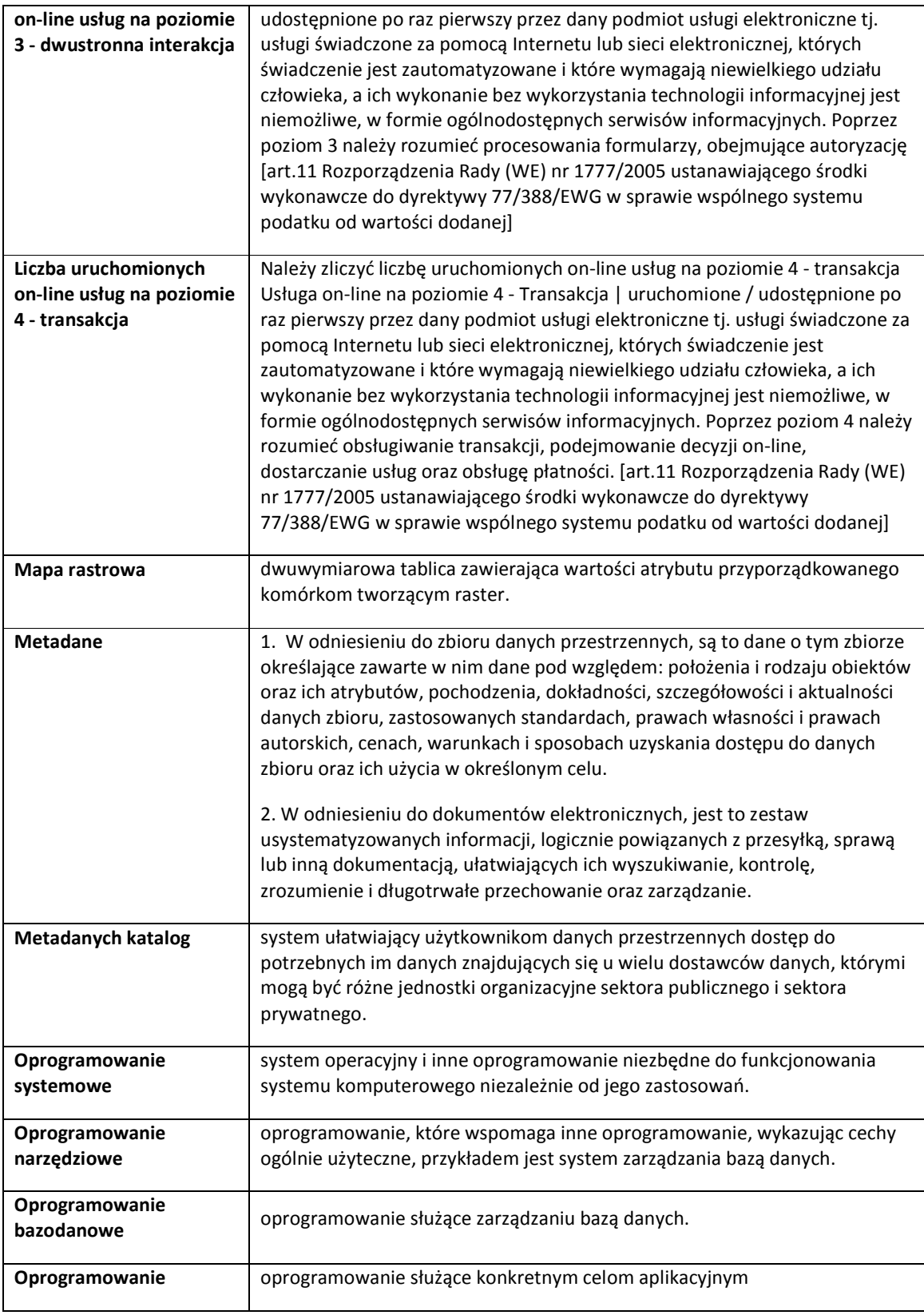

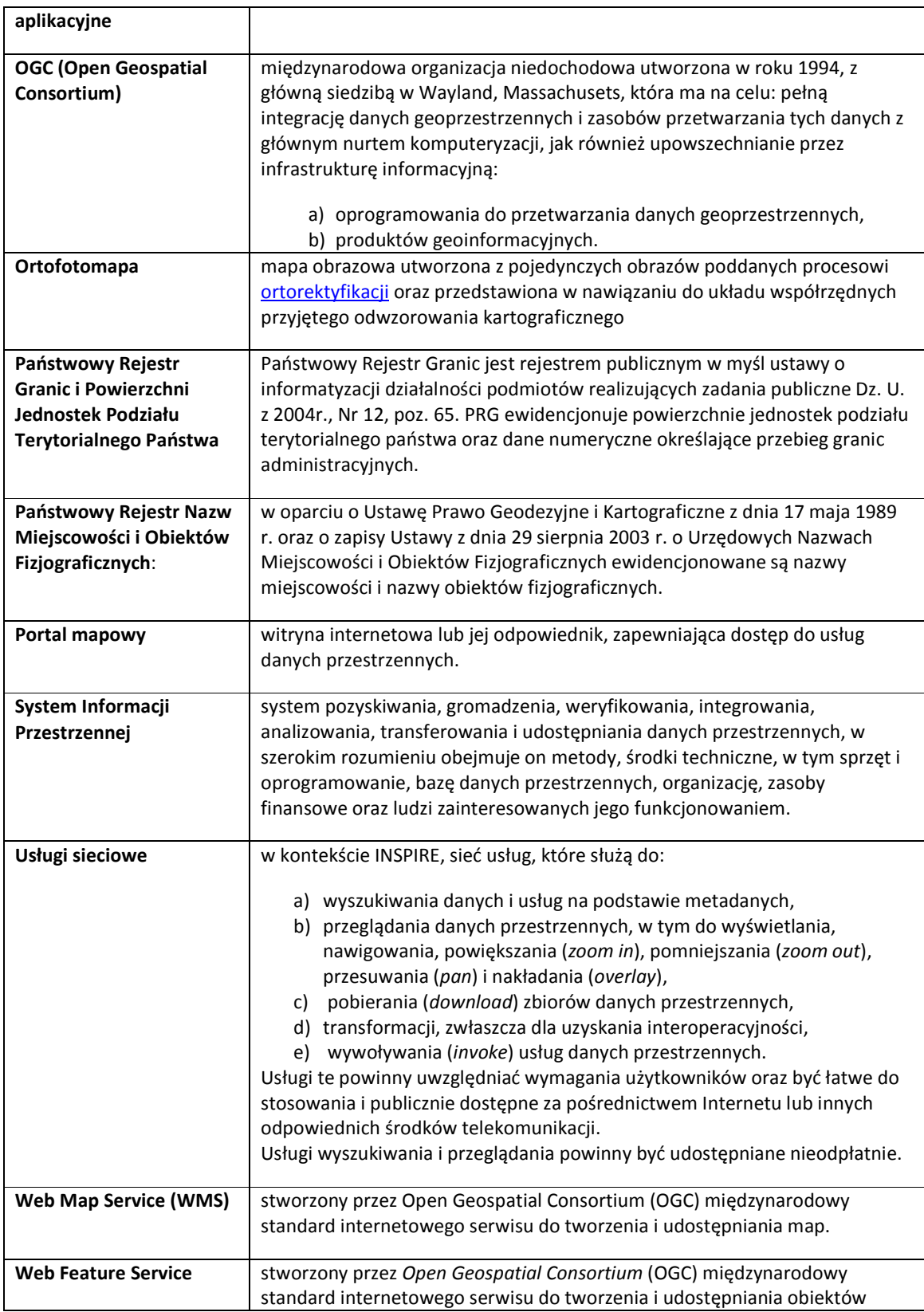

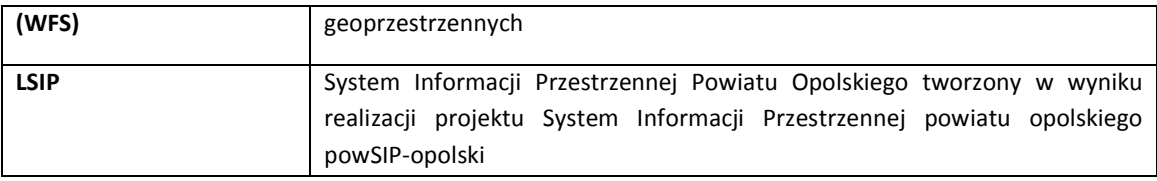

#### 2.2. Przedmiot i cel projektu

Przedmiotem projektu "System Informacji Przestrzennej powiatu opolskiego powSIP-opolski" jest realizacja inwestycji z zakresu budowy infrastruktury niezbędnej do tworzenia systemów informacji przestrzennej na terenie powiatu opolskiego w województwie lubelskim. Wnioskodawcą projektu jest Powiat Opolski.

Projekt powstał zgodnie z zaleceniami stawianymi przez Wytyczne tematyczne do studiów wykonalności dla projektów w ramach RPO województwa lubelskiego w zakresie społeczeństwa informacyjnego.

Celem głównym projektu jest Rozwój lokalnej infrastruktury informacji przestrzennej w Starostwie Powiatowym w Opolu Lubelskim. Główny cel projektu ma być realizowany dzięki celom szczegółowym:

- 1. Podniesienie efektywności zarządzania wszelkimi zasobami zawierającymi komponent przestrzenny.
- 2. Optymalizacja i wzrost efektywności procesów decyzyjnych wewnątrz Starostwa, które wymagają dostępu do zintegrowanych informacji o przestrzeni, a tym samym skróceniu czasu realizacji procedur z nimi związanych.
- 3. Usprawnienie obsługi mieszkańców powiatu, podmiotów gospodarczych oraz instytucji z obszaru powiatu.
- 4. Zapewnienie stałego (on-line) dostępu do powiatowej bazy danych tj. EGiB i mapy zasadniczej, a tym samym podniesienie ich atrakcyjności inwestycyjnej i turystycznej.

Budowa Lokalnego Systemu Informacji Przestrzennej umożliwi gromadzenie, aktualizacja i udostępnianie obywatelom i instytucjom baz danych o regionie i zjawiskach w tym regionie

zachodzących oraz analizowanie i monitorowanie tych zjawisk poprzez korzystanie z usług internetowych. Dane opisowe z różnych baz danych zostaną prezentowane na mapie cyfrowej. Mapy źródłowe pochodzić będą z zasobu Powiatowego Ośrodka Dokumentacji Geodezyjnej i Kartograficznej Starostwa Powiatowego w Opolu Lubelskim. Do przeglądania map i danych opisowych, zarówno dla pracowników urzędów jak i dla zewnętrznych użytkowników uruchomiony zostanie system mapowy w technologii WWW.

Zbudowany LSIP ma być zdolny do współdziałania z regionalną infrastrukturą informacji przestrzennej dla województwa lubelskiego (RIIPWL). Jego zadaniem będzie wspieranie funkcji zarządzania starostwem i dostarczenie elektronicznych usług publicznych obywatelom instytucjom zwiększając efektywność funkcjonowania administracji. Działanie podjęte w ramach tworzenia Systemu Informacji Przestrzennej Powiatu Opolskiego przyczynią się do poprawy jakości podejmowanych decyzji gospodarczych, jakości usług świadczonych przez jednostki administracji publicznej oraz pobudzenia gospodarczego i promocji regionu.

Utworzony LSIP będzie stanowił podstawę rozwoju elektronicznej administracji i e-Urzędu poprzez wprowadzenie Modułu integracji w zakresie:

- integracji z elektronicznym obiegiem dokumentów,
- integracji z e-PUAP.

Rozwiązanie to zapewni maksymalne wspieranie procesów rejestrowania i wydawania decyzji administracyjnych związanych z gospodarką przestrzenną powiatu oraz zapewni wdrożenie nowych usług publicznych.

#### 2.3. Lokalizacja

Przedmiot zamówienia realizowany będzie w budynku Starostwa Powiatowego w Opolu Lubelskim oraz poszczególnych jego Wydziałach, w budynku Wydziału Geodezji, Kartografii i Katastru oraz Zarządu Dróg Powiatowych w Opolu Lubelskim z/s w Poniatowej mieszczących się w powiecie opolskim, województwo lubelskie. Dokładne dane adresowe jednostek, w których będzie realizowany projekt zawiera tabela nr 1.

Tabela 1. Miejsca realizacji projektu.

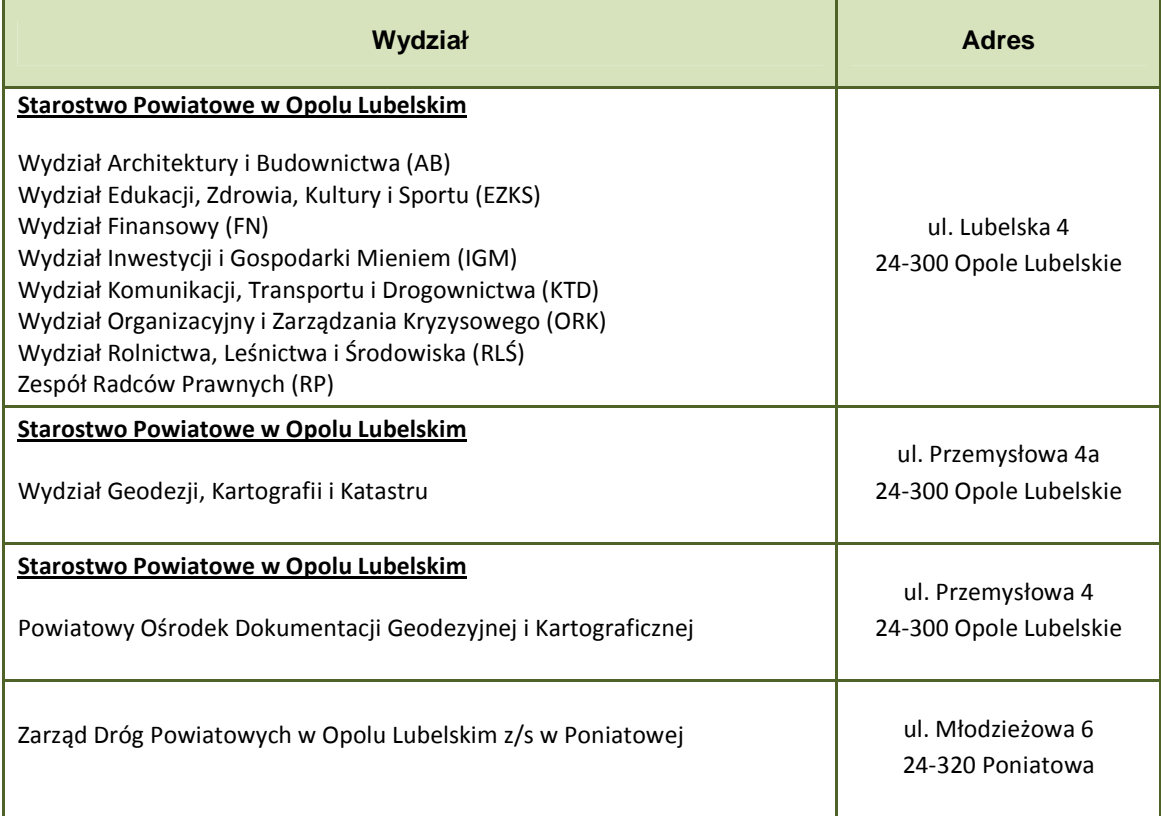

## 2.4. Trwałość projektu

Właścicielem produktów projektu, przez co najmniej 5 lat od chwili rozliczenia finansowego, pozostanie bezpośredni beneficjent projektu, którym jest Powiat Opolski.

Beneficjent będzie ponosić koszty związane z utrzymaniem i eksploatacją inwestycji w okresie co najmniej 5 lat od chwili rozliczenia finansowego projektu. Realizowany projekt musi zapewnić generowanie minimalnych kosztów utrzymania systemu po jego wdrożeniu.

## 3. Oprogramowanie i infrastruktura techniczna funkcjonująca w Starostwie Powiatowym w Opolu Lubelskim

Analizując założenia funkcjonalne proponowanego rozwiązania dla Starostwa brano pod uwagę poniższe wymagania dotyczące infrastruktury sprzętowej:

- 1. Wydajność. Rozwiązanie sprzętowe powinno zapewnić niezbędną wydajność urządzeń serwerowych, przeznaczonych do pracy w systemie. Dobrane urządzenia serwerowe powinny gwarantować wydajność przetwarzania danych dla poszczególnych usług na nich uruchomionych.
- 2. Skalowalność. Implementowany sprzęt powinien umożliwiać jego rozbudowę. Projektowany system rozproszony zapewnia możliwość rozbudowy poszczególnych węzłów o dodatkowe zasoby (zwiększenie ilości zainstalowanych CPU, pamięci RAM, zasobów dyskowych).
- 3. Odporność na awarie. Architektura i dobór sprzętu, oraz poziomów wsparcia serwisowego powinny uwzględniać poziom krytyczności projektowanego systemu.
- 4. Bezpieczeństwo. Wdrażana architektura sprzętowa powinna zapewnić bezpieczeństwo danych oraz autoryzowany dostęp do tych danych. Bezpieczeństwo powinno być zapewnione zarówno na poziomie bazy danych, jak i w warstwie aplikacji. System powinien być wyposażony w autentykację użytkownika (dostęp po podaniu nazwy użytkownika i hasła), oraz w mechanizm autoryzacji i przydzielania poszczególnym użytkownikom uprawnień. System powinien umożliwiać przydzielanie uprawnień do każdego typu danych, jak i do poszczególnych funkcji systemu.
- 5. Interoperacyjność. Rozwiązanie sprzętowe wdrażane w ramach realizacji projektu musi spełniać warunek interoperacyjności, czyli zdolności sprzętu do efektywnej współpracy w celu zapewnienia wzajemnego dostępu użytkowników do usług świadczonych w poszczególnych węzłach Systemu. Za uzyskanie tej funkcjonalności odpowiedzialny będzie dostawca rozwiązania sprzętowego.

#### 3.1. Stan aktualny

Sprzęt i oprogramowanie do obsługi map i baz danych przestrzennych jest w większości przypisany do:

- Wydziału Geodezji, Kartografii i Katastru,
- Wydziału Rolnictwa, Leśnictwa i Środowiska,
- Architektury i Budownictwa,
- Organizacyjnego i Zarządzanie Kryzysowego
- Zarządu Dróg Powiatowych.

Opiekę techniczną nad sprzętem sprawuje Wydział Organizacyjny i Zarządzania Kryzysowego (Stanowisko ds. informatyki).

Wykaz sprzętu komputerowego i oprogramowania aktualnie funkcjonującego w jednostkach uczestniczących w projekcie przedstawia Tabela 2, Tabela3, Tabela 4.

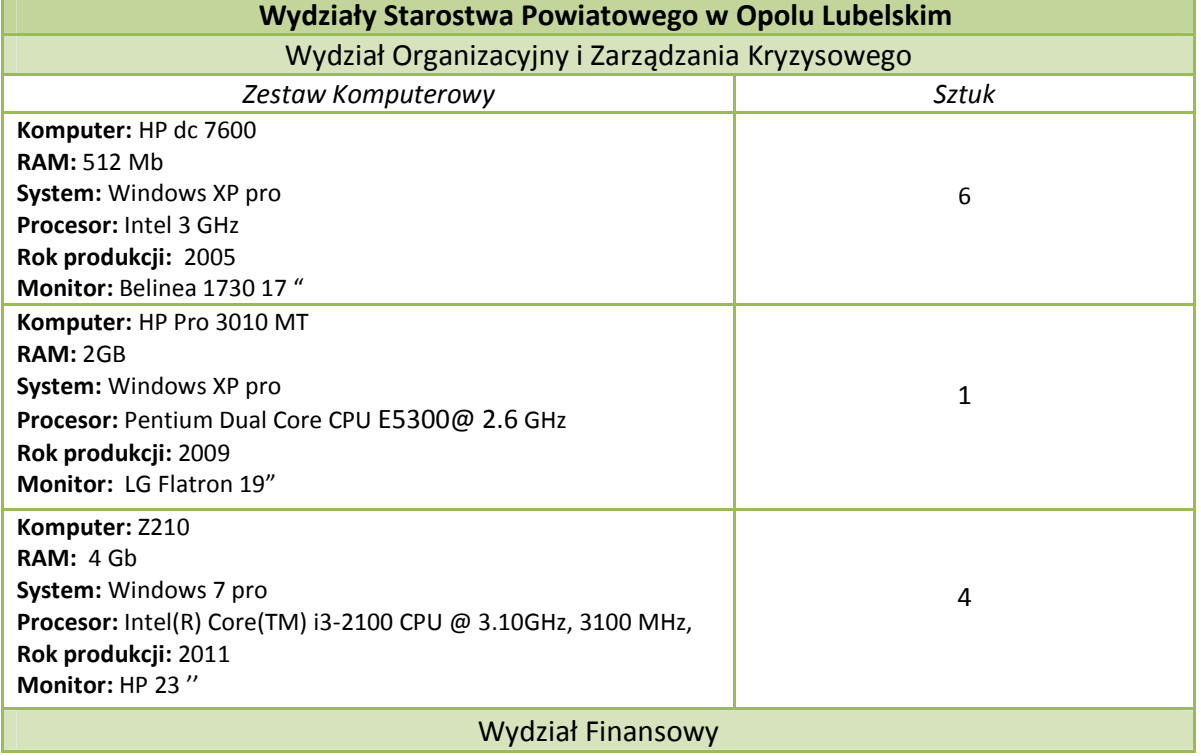

Tabela 2 Wykaz sprzętu komputerowego w Wydziałach Starostwa Powiatowego w Opolu Lubelskim

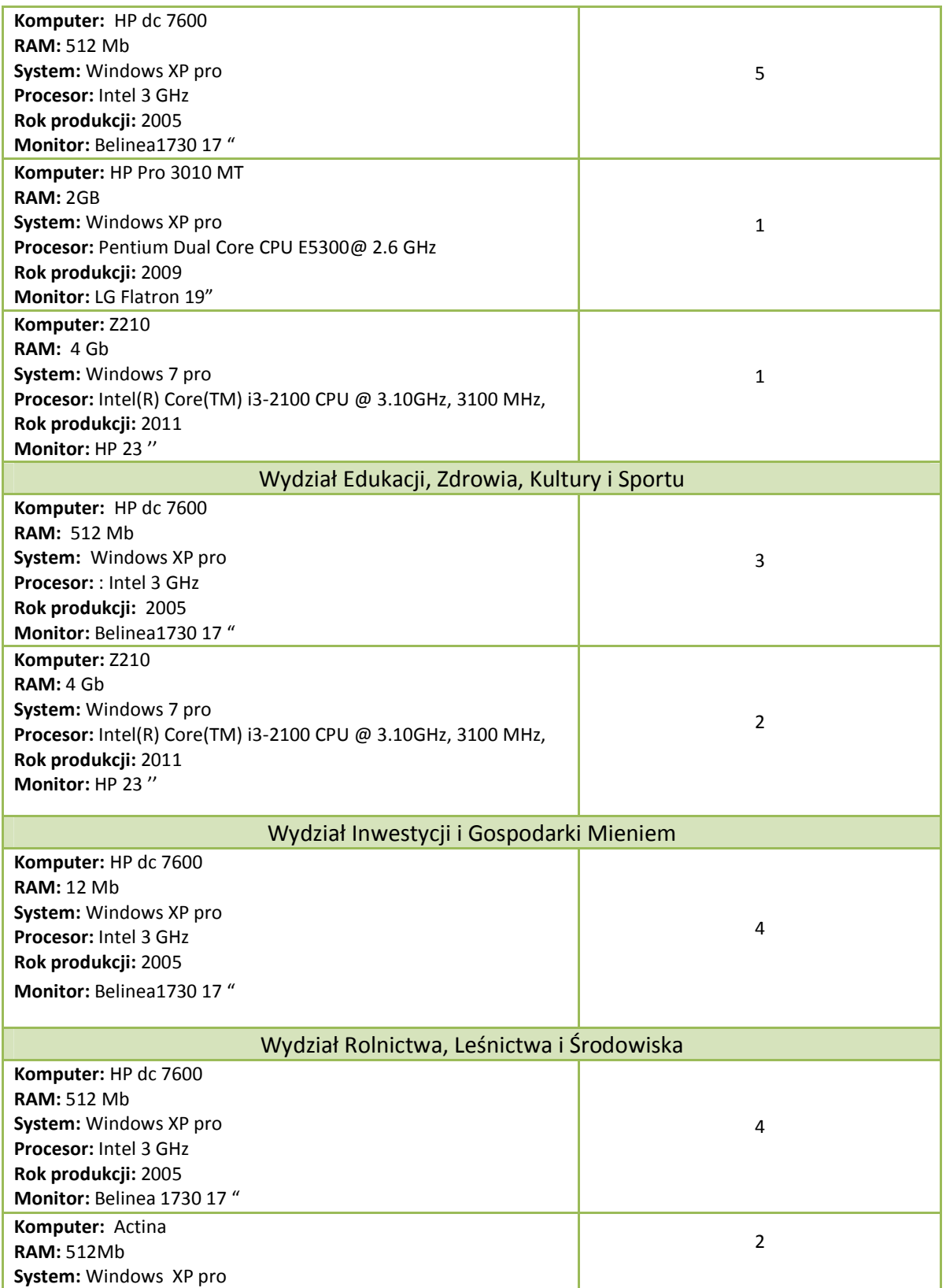

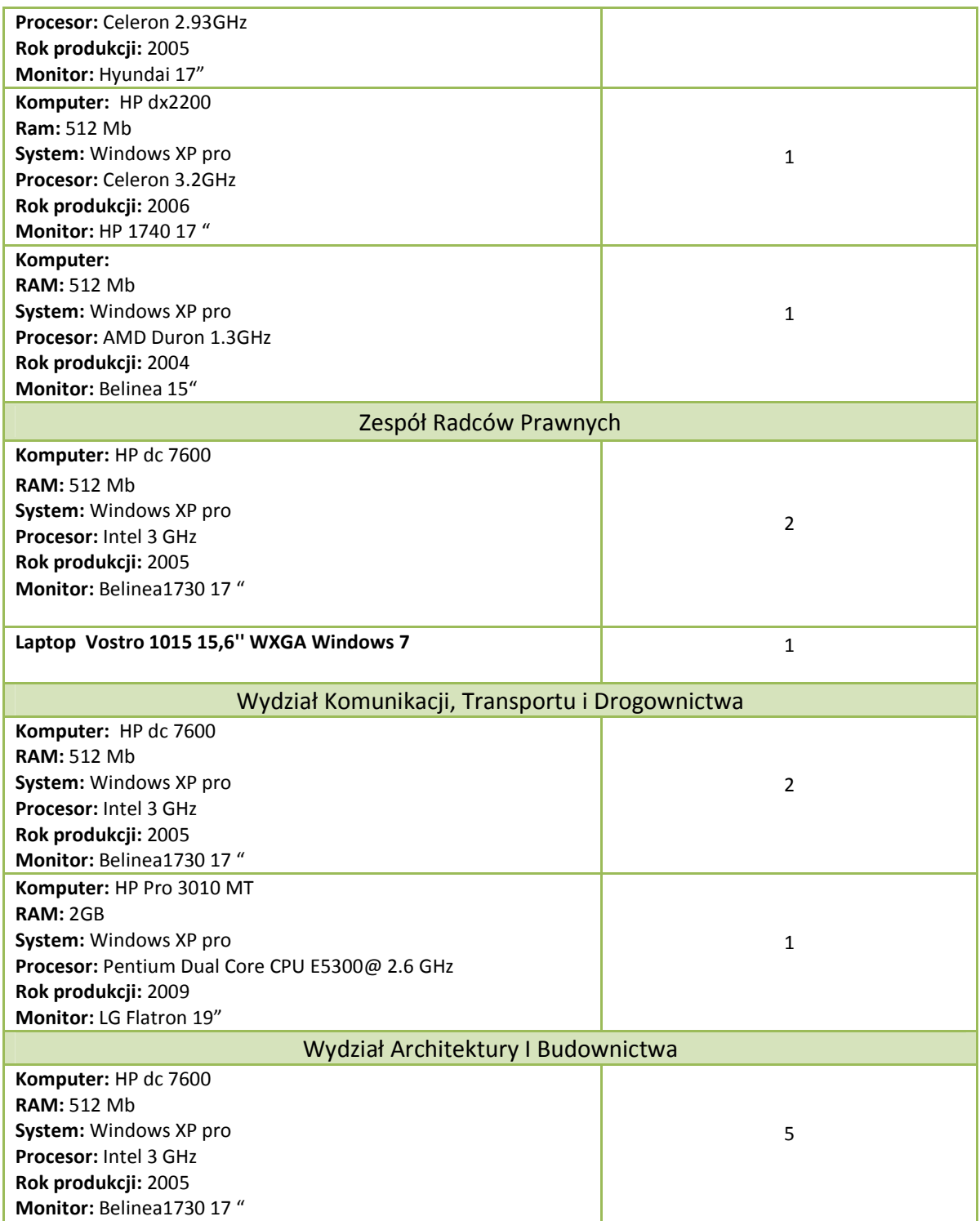

Źródło: Dane SP w Opolu Lubelskim

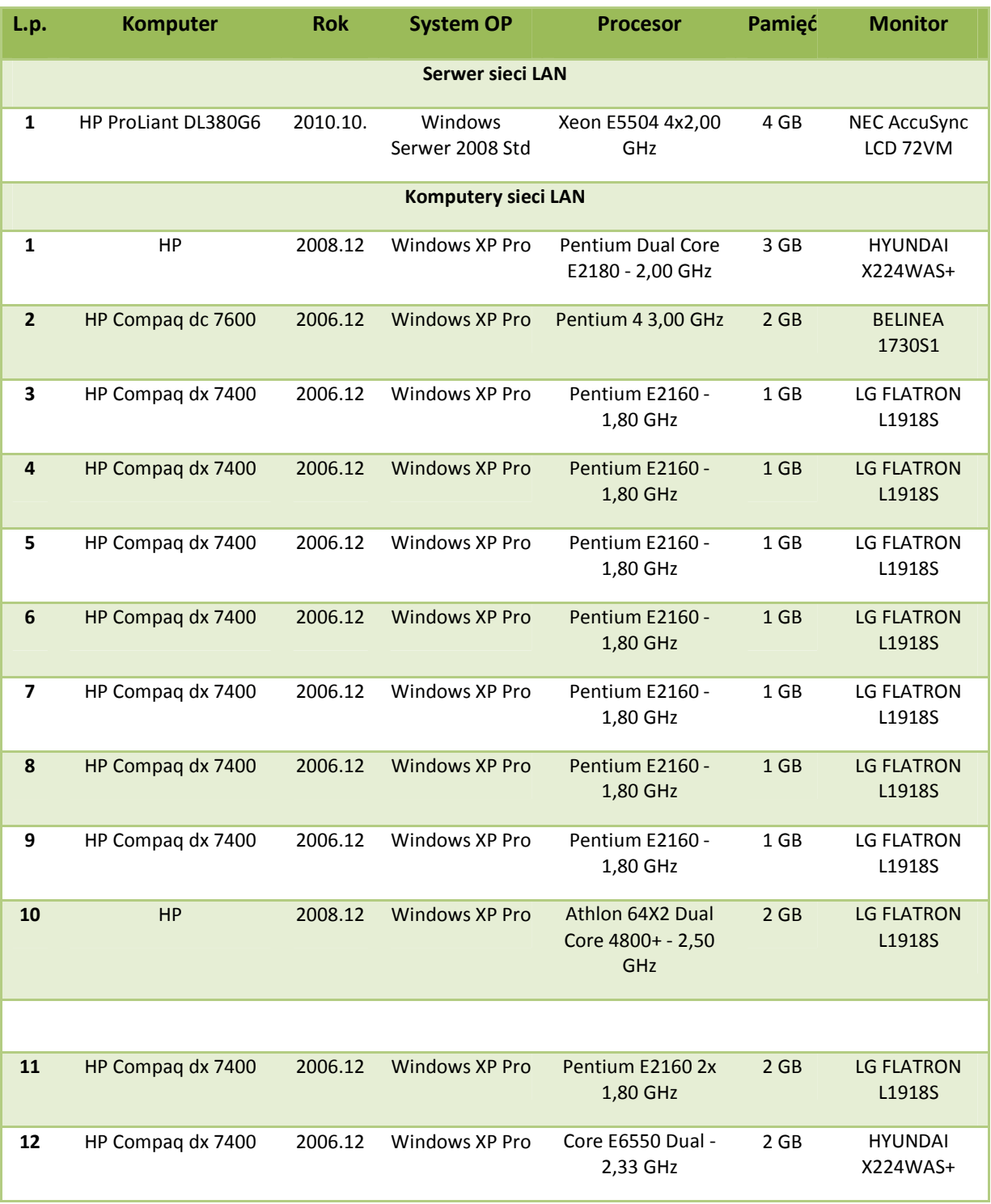

Tabela 3 Wykaz sprzętu komputerowego w Wydziale Geodezji, Kartografii i Katastru w Opolu Lubelskim

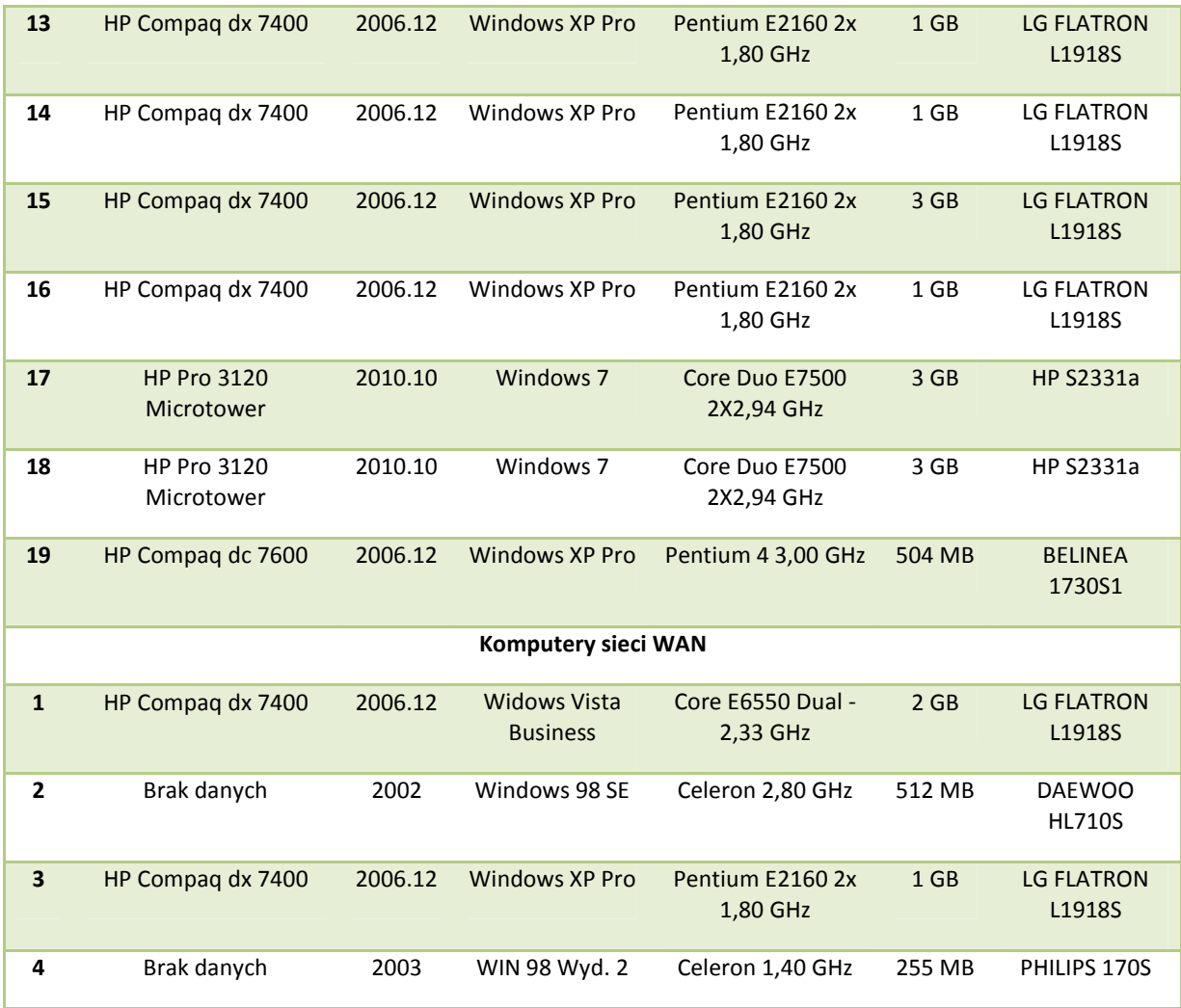

Źródło: Dane Wydziału Geodezji, Kartografii I Katastru w Opolu Lubelskim

Tabela 4. Wykaz sprzętu komputerowego w ZDP w Opolu Lubelskim z/s w Poniatowej

| Zestaw komputerowy | Wyszczególnienie sprzętu               | Liczba |
|--------------------|----------------------------------------|--------|
| typ 1              | Drukarka HP Laser Jet                  | 1      |
|                    | DVD-ROM LG 16x40                       |        |
|                    | Dysk twardy Segate 40 GB               |        |
|                    | Głośniki Creative SBS 230              |        |
|                    | Karta graficzna Geoforce4Mx 440 DDR+TV |        |
|                    | Klawiatura PS2                         |        |
|                    | Monitor AOC7F 17"                      |        |
|                    | Mysz A4 TECH SOLO 215                  |        |
|                    | Obudowa ATX 6013 G1                    |        |

|       | Pamięć DDR 256 MB PC333                                             |              |
|-------|---------------------------------------------------------------------|--------------|
|       | Płyta główna ECS K7S5A                                              |              |
|       | Procesor AMD Duron 1400 GHz OEM                                     |              |
|       | Program Microsoft Office XP SB PL OEM                               |              |
|       | Program Microsoft Windows 98 sePL OEM                               |              |
|       | Stacja dyskietek 1,44 MB                                            |              |
| typ 2 | Intel Celeron D 2,53 GHz, Box                                       | 2            |
|       | ASUS płyta gł. P5VDC-MX                                             |              |
|       | Dysk twardy Samsung 80 GB 7200rpm SATA                              |              |
|       | Obudowa 350W LOGIC CONCEPT                                          |              |
|       | Nagrywarka DVD LG                                                   |              |
|       | FDD 3,5 "1,44 MB                                                    |              |
|       | Klawiatura PS/2                                                     |              |
|       | Mysz PS/2                                                           |              |
|       | Oprogramowanie Microsoft Windows XP Home<br><b>Edition PL OEM</b>   |              |
|       | Oprogramowanie Microsoft OFFICE 2003 Basic<br><b>Edition PL OEM</b> |              |
|       | Hyundai Monitor LCD N71S 17"                                        |              |
|       | DDR2 512 MB 533 MHz                                                 |              |
|       | UPS EVER 500                                                        |              |
| typ 3 | Intel Celeron D 356, 3,33 GHz                                       | $\mathbf{1}$ |
|       | 512 MB DDR2 533 MHz FSB                                             |              |
|       | Dysk Maxtor DiamondMax 20, 80 GB                                    |              |
|       | Obudowa Codegen ATX 6013L-G6                                        |              |
|       | ECS Płyta główna P4M890T-M, P4M890                                  |              |
|       | Samsung nagrywarka DVD SuperMulti 18x                               |              |
|       | FDD Alps 3,5" 1,44 MB                                               |              |
|       | Klawiatura A4-Tech LCD - 720 Slim                                   |              |
|       | Mysz A4-Tech Navigator Opto Ecco 612                                |              |
|       | Microsoft OEM Windows XP Home Edition PL                            |              |
|       | Hyundai Monitor LCD X71S 17", 8ms, głośniki                         |              |
|       |                                                                     |              |

Źródło: Dane Zarządu Dróg Powiatowych w Opolu Lubelskim z/s w Poniatowej

Z powyższych danych wynika, iż stacje robocze w Starostwie Powiatowym i ZDP w Opolu Lubelskim z/s w Poniatowej nie pozwalają na wydajną pracę biurową oraz nie są przystosowane do efektywnej i kompleksowej pracy z oprogramowaniem GIS. W większości przypadków komputery te posiadają niewystarczające do efektywnej pracy parametry techniczne - niewielka ilość pamięci operacyjnej oraz procesory o małej wydajności. Zainstalowane systemy operacyjne nie wspierają organizacji stanowisk w grupy robocze ani też nie pozwalają na współdzielenie zasobów sieciowych z zachowaniem zasad bezpieczeństwa.

Posiadany sprzęt nie zaspokaja potrzeb Urzędu w zakresie obecnie wykonywanych obowiązków związanych z obsługą danych przestrzennych i jest niewystarczający aby obsłużyć planowany System Informacji Przestrzennej Powiatu Opolskiego.

 Wydział Geodezji dysponuje nowoczesnym serwerem (zakup w październiku 2010 r.), który jest silnikiem bazy danych oprogramowania geodezyjnego i nie może być wykorzystany do utrzymania SIP, dlatego tez istnieją potrzeby urzędu w zakresie sprzętu serwerowego koniecznego do uruchomienia Systemu.

Konieczna jest również modernizacja sieci LAN i zakup aktywnych urządzeń sieciowych.

Potrzeba modernizacji sieci LAN istnieje w pomieszczeniach, które były zajmowane przez Powiatowe Centrum Pomocy Rodzinie w Opolu Lubelskim. Mieszczą się ono w tym samym budynku, gdzie Wydział GKK, który zajął pomieszczenia po PCPR. Obecna sieć jest prowizoryczna nie połączona z serwerem, służy tylko jako dostęp do internetu.

Ponadto istniejąca sieć LAN w ww. pomieszczeniach nie jest przystosowana do potrzeb pracy grupowej i nie spełnia wymagań stawianych nowoczesnemu systemowi IT. Starostwo nie posiada też miejsca na umieszczenie dodatkowego sprzętu niezbędnego do rozbudowania sieci (Patch Panel i Switch 24x1000Mbit (RJ45), konieczny jest zatem zakup nowej szafy rack z okablowaniem.

Funkcje realizowane przez sieć w obecnym kształcie nie integrują stacji roboczych w spójny system, który mógłby być podstawą efektywnej wymiany informacji, pracy na nowo wybudowanej infrastrukturze informacji przestrzennej (LSIP) oraz platformy usług on-line oferowanych przez Wydział GKK mieszkańcom.

W związku z powyższym konieczne jest uzupełnienie platformy sprzetowej i oprogramowania systemowego, bazodanowego, wirtualizacyjnego o następujące pozycje:

- 1) Serwer RACK,
- 2) Szafa RACK z okablowaniem,
- 3) Serwer backupu NAS,
- 4) Oprogramowanie wirtualizacyjne,
- 5) System operacyjny dla serwerów,
- 6) UPS do serwera,
- 7) Stacje robocze,
- 8) Router VPN z firewallem,
- 9) Switch,
- 10) Patch panel,
- 11) Kserokopiarka A3,
- 12) Oprogramowanie serwera baz danych.

#### 3.2. Charakterystyka łączy internetowych

Starostwo w Powiatowym Ośrodku Dokumentacji Geodezyjnej i Kartograficznej dysponuje niesymetrycznym łączem internetowym o prędkości pobierania 6Mbit i wysyłania 512kbit. Łącze jest wykorzystane w 80% i jest niewystarczające aby obsłużyć ruch związany z udostępnieniem usług dla zewnętrznych jednostek takich jak Urząd Marszałkowski czy urzędy gmin oraz aplikacji dla mieszkańców, inwestorów , turystów, itp.

Starostwo planuje docelowo zmianę łącza internetowego na łącze o następujących parametrach: stały adres IP, symetryczne 10/10 Mbit.

## 3.3. Otoczenie systemu i oprogramowanie funkcjonujące w urzędzie

System Informacji Przestrzennej Powiatu Opolskiego będzie pracował w pewnym otoczeniu – istnieje grupa systemów oraz instytucji i użytkowników współpracujących z nim i posiadających wobec niego oczekiwania, co należy wziąć pod uwagę na etapie projektowania rozwiązania.

Pełna lista zidentyfikowanych, proponowanych, powstałych po analizie potrzeb grup użytkowników systemu wraz z ich oczekiwaniami funkcionalnymi zostanie przedstawiona w dalszej części specyfikacji w punkcie 5.4. Analiza potrzeb użytkowników i opis wdrożenia.

Diagram na Rysunku 1 prezentuje główne elementy otoczenia Systemu Informacji Przestrzennej Powiatu Opolskiego (systemy, użytkownicy) oraz sygnalizuje jego przyszłe położenie jako integralnego elementu powstającej Regionalnej Infrastruktury Informacji Przestrzennej Województwa Lubelskiego (RIIP WL).

Powiat Opolski posiada następujące moduły pozwalające na świadczenie usług publicznych na rzecz obywateli oraz instytucji:

> BIP - Powiat Opolski udostępnia dane o swojej działalności w postaci Biuletynu Informacji Publicznej (BIP), zgodnie z Ustawą o dostępie do informacji publicznej z dnia 6.10.2001r. (Dz. U. 01.112.1198) oraz Rozporządzeniem Ministra Spraw Wewnętrznych i Administracji z dnia 18 stycznia 2007r.;

- Elektroniczna Skrzynka Podawcza Mechanizm ESP jest dedykowany do zapewnienia wiarygodności urzędowej korespondencji elektronicznej, odbywającej się za pośrednictwem sieci Internet pomiędzy JST a interesantami - http://powiatopolelub.skrzynkapodawcza.pl/;
- Elektroniczne Archiwum umożliwia przechowywanie dokumentów elektronicznych zgodnie z rozporządzeniem Ministra Spraw Wewnętrznych i Administracji z dnia 30 października 2006 r. w sprawie szczegółowego sposobu postępowania z dokumentami elektronicznymi
- Elektroniczny Obieg Dokumentów umożliwia pełną automatyzację obiegu dokumentów w Starostwie Powiatowym, współpracuje z Elektroniczną Skrzynką Podawczą oraz Biuletynem Informacji Publicznej. Podstawowym zadaniem tego systemu jest usprawnienie dystrybucji dokumentów i informacji, przy stałej kontroli drogi ich obiegu i stanu realizacji, a także terminowości załatwiania spraw oraz możliwości analizowania wszelkiego rodzaju odchyleń do stanu pożądanego. W chwili obecnej nie jest on powiązany z przepływem informacji geoprzestrzennej,
- Konto na platformie e-PUAP (LOP0612/skrytka) zapewnia Starostwu możliwość bezpłatnego udostępniania swoich usług publicznych poprzez Internet,
- > Podpisy Elektroniczne pozwala na podpisywanie dokumentów w formie elektronicznej.

Usługi świadczone drogą elektroniczną przez Starostwo Powiatowe w Opolu Lubelskim nie mają charakteru transakcyjnego co uniemożliwia przeprowadzenie całej procedury w całości drogą elektroniczną.

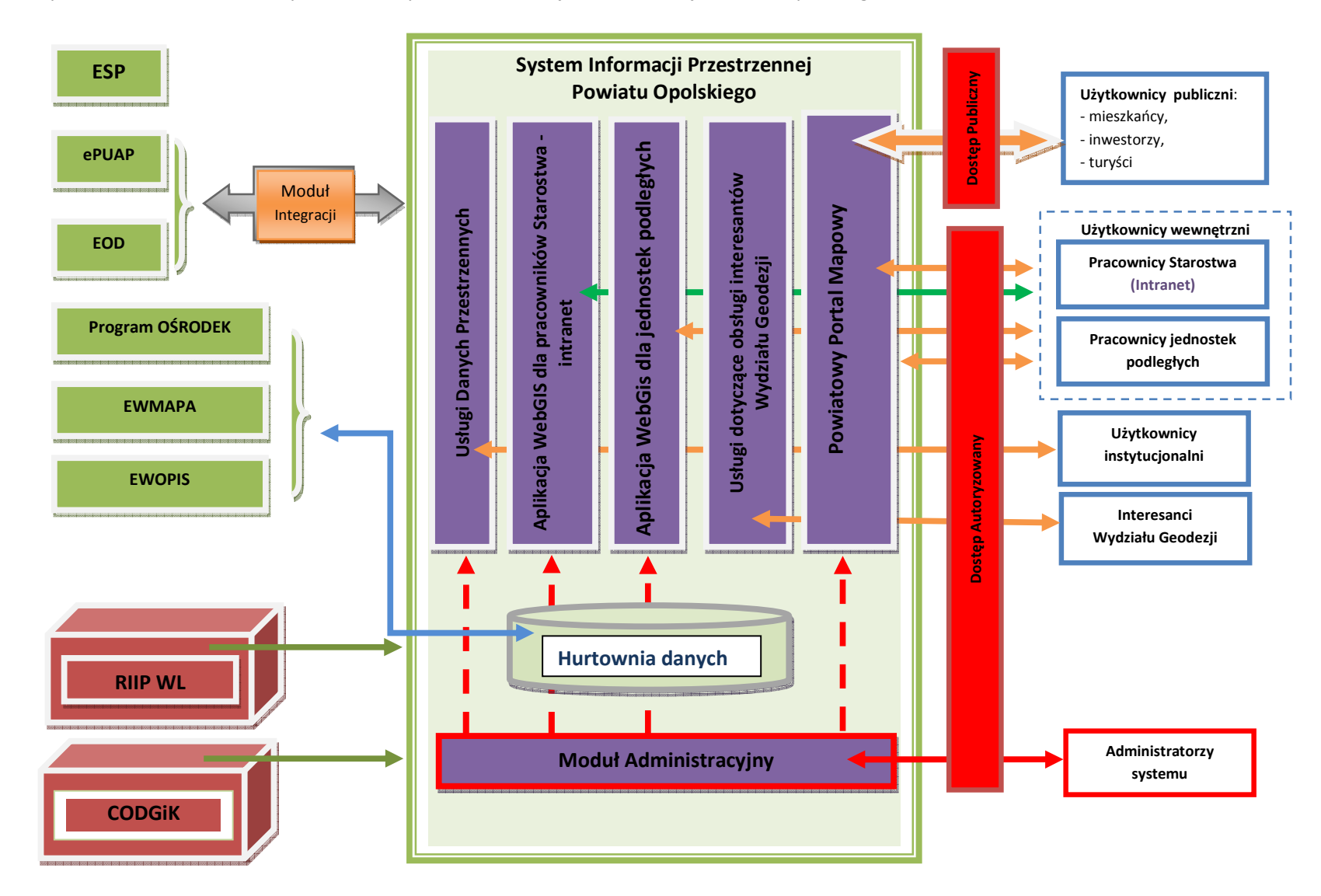

Rysunek 1. Główne elementy otoczenia Systemu Informacji Przestrzennej Powiatu Opolskiego

Przedstawione na diagramie najistotniejsze systemy zewnętrzne to:

- 1. RIIP WL System Informacji Przestrzennej Województwa Lubelskiego, wdrażany przez Urząd Marszałkowski Województwa Lubelskiego, służyć ma do wypełniania ustawowego obowiązku udostępnienia zbiorów danych przestrzennych i dotyczących ich usług danych przestrzennych dla obszaru województwa wszystkim zainteresowanym podmiotom.
- 2. CODGIK Centralny Ośrodek Dokumentacji Geodezyjnej i Kartograficznej, do zakresu wykonywanej działalności należy: wykonywanie czynności materialno-technicznych służących realizacji zadań publicznych przypisanych Głównemu Geodecie Kraju i określonych przepisami ustawy z dnia 17 maja 1989r. - Prawo geodezyjne i kartograficzne (Dz. U. z 2010 r. Nr 193, poz. 1287) oraz ustawy z dnia 4 marca 2010r. o infrastrukturze informacji przestrzennej (Dz. U. Nr 76, poz. 489) w zakresie:
- baz danych i systemów zarządzania centralnego zasobu geodezyjnego i kartograficznego,
- systemów informacji o terenie o zasięgu ogólnopaństwowym,
- Zintegrowanego Systemu Informacji o Nieruchomościach,
- utrzymania serwerów katalogowych i serwerów metadanych,
- tworzenia i obsługi usług sieciowych dotyczących zbiorów i usług danych przestrzennych,
- interoperacyjności zbiorów i usług danych przestrzennych,
- wdrażania i utrzymywania rozwiązań technicznych zapewniających określoną przepisami wydajność i dostępność serwisów geoportalu infrastruktury informacji przestrzennej;
- dostępności i ciągłości działania systemów teleinformatycznych
- bezpieczeństwa systemów i sieci teleinformatycznych,
- szkoleń użytkowników i podmiotów współtworzących infrastrukturę informacji przestrzennej.

CODGiK gromadzi, prowadzi i udostępnia bazy danych centralnego zasobu geodezyjnego i kartograficznego w zakresie:

- osnów geodezyjnych, grawimetrycznych i magnetycznych,
- państwowego rejestru granic i powierzchni jednostek podziałów terytorialnych kraju,
- państwowego rejestru nazw geograficznych,
- bazy danych ogólnogeograficznych,
- bazy danych obiektów topograficznych,
- zobrazowań lotniczych,
- ortofotomapy,
- numerycznego modelu terenu
- opracowań tematycznych.
- 3. EOD Elektroniczny Obieg Dokumentów, umożliwia pełną automatyzację obiegu dokumentów w Starostwie Powiatowym, współpracuje z Elektroniczną Skrzynką Podawczą oraz Biuletynem Informacji Publicznej. Podstawowym zadaniem tego systemu jest usprawnienie dystrybucji dokumentów i informacji, przy stałej kontroli drogi ich obiegu i stanu realizacji, a także terminowości załatwiania spraw oraz możliwości analizowania wszelkiego rodzaju odchyleń do stanu pożądanego. W chwili obecnej nie jest on powiązany z przepływem informacji

geoprzestrzennej. EOD funkcjonuje jako jeden system i jest zainstalowany w siedzibie Starostwa Powiatowego w Opolu Lubelskim, pozostałe lokalizacje łączą się z nim przez VPN. Przez EOD wykorzystywana jest baza danych MySQL.

- 4. Elektroniczna Skrzynka Podawcza Mechanizm ESP jest dedykowany do zapewnienia wiarygodności urzędowej korespondencji elektronicznej, odbywającej się za pośrednictwem sieci Internet pomiędzy JST a interesantami – https://powiatopolelub.skrzynkapodawcza.pl/;
- 5. Programy wykorzystywane przez Wydział Geodezji, Kartografii i Katastru i inne wydziały: OŚRODEK v. 8, EWMAPA FB v. 10, EWOPIS v. 5, Rej-Cen v.2, Mienie v 2, Bank Osnów v. 2. Oprogramowanie wykorzystuje bazę danych SQL Firebird 2.

Istnieją inne, nie wymienione na diagramie systemy komputerowe, które będą mogły współpracować z SIP Powiatu Opolskiego lub harmonizować swoje dane dziedzinowe w ramach pojawiających się w przyszłości potrzeb. Zapewni to stosowana przy projektowaniu SIP Powiatu Opolskiego otwartość rozwiązania i wykorzystanie standardów IT i OGC, a także zgodność projektowanego rozwiązania z zaleceniami Dyrektywy INSPIRE.

#### 3.4. Zbiory danych georeferencyjnych, wchodzące w skład PZGiK

Obligatoryjne bazy danych systemu informacji o terenie (SIT) tworzące państwowy zasób geodezyjny i kartograficzny (PZGiK), zwane dalej bazami georeferencyjnymi, prowadzone są w Powiatowym Ośrodku Dokumentacji Geodezyjnej i Kartograficznej (PODGiK), w Starostwie Powiatowym w Opolu Lubelskim ul. Przemysłowa 4.

Podstawą prawną prowadzenia zgromadzonych w ośrodku materiałów i baz, jest ustawa z dnia 17 maja 1989 r. Prawo geodezyjne i kartograficzne (tekst jedn. Dz.U. z 2000 r. nr 100, poz.1086 z poźn. zmianami), która uległa istotnym zmianom w wyniku uchwalenia w dniu 4 marca 2010 r. ustawy o infrastrukturze informacji przestrzennej (Dz.U. 76, poz. 489).

Najistotniejszą zmianą, związaną z przedmiotowym projektem, jest zmiana art. 4, który nakazuje dla obszaru całego kraju zakładać i prowadzić w systemie teleinformatycznym bazy danych, obejmujące zbiory danych przestrzennych infrastruktury informacji przestrzennej dotyczące między innymi:

- rejestru podstawowych i szczegółowych osnów geodezyjnych,
- ewidencji gruntów i budynków (katastru nieruchomości),
- geodezyjnej ewidencji sieci uzbrojenia terenu,
- rejestru granic i powierzchni jednostek podziałów terytorialnych kraju,
- rejestru nazw geograficznych,
- ewidencji miejscowości, ulic i adresów,
- rejestru cen i wartości nieruchomości,

• obiektów topograficznych o szczegółowości zapewniającej tworzenie standardowych opracowań kartograficznych w skalach 1:500 – 1:5000.

Biorąc pod uwagę fakt, że państwowy zasób geodezyjny i kartograficzny jest własnością Skarbu Państwa i musi być prowadzony w sposób jednolity, i nie może podlegać ciągłym zmianom i konwersjom, a także mając na uwadze efektywność dotychczas zainwestowanych środków w informację urzędów, przyjęto założenie, że systemy informatyczne dotychczas funkcjonujące w PODGK w wyniku przedmiotowego projektu nie ulegną zmianie. W ramach projektu zostanie natomiast wzbogacona zawartość baz.

Wykonawca wyłoniony w przetargu musi zapewnić bezproblemową współpracę z istniejącym systemem w PODGiK oraz wymianę danych.

Zmieniona ustawa w art. 5 stwierdza, że zbiory danych gromadzone w bazach danych wymienionych powyżej (w art. 4) stanowią podstawę krajowego systemu informacji o terenie (SIT), będącego częścią składową infrastruktury informacji przestrzennej.

Z uwagi na fakt odpowiedzialności PODGiK za przeważająca część danych georeferencyjnych, które zgodnie z koncepcją systemu są podstawą do zasilania modułów graficznych funkcjonujących w poszczególnych gminach i w powiecie, przyjęto założenie, że PODGiK będzie głównym punktem wymiany danych georeferencyjnych w całym projektowanym systemie.

Zakłada się, że centralny węzeł budowanego systemu będzie zlokalizowany w budynku Starostwa w Powiatowy Ośrodek Dokumentacji Geodezyjnej i Kartograficznej będącego w Strukturze Wydziału Geodezji, Kartografii i Katastru.

Powyższe założenia stanowią podstawę budowy zintegrowanego systemu zarządzania w oparciu o system informacji o terenie.

W Tabeli 5. wymieniono procedury jakie są prowadzone przez poszczególne Wydziały Starostwa oraz wykorzystywane do ich realizacji produkty informacyjne i bazy danych przestrzennych. Wykorzystanie Systemu Informacji Przestrzennej, (który będzie zawierał wymienione produkty informacyjne) w toku przeprowadzania tych procedur skróci ich czas, co przełoży się na bardziej wydają pracę urzędu, a co za tym idzie szybszą obsługę petentów.

| Wydział                             | <b>Procedura</b>                                         | <b>Produkt informacyjny LSIP</b><br>wykorzystywany w procedurze                                                                                                   |  |
|-------------------------------------|----------------------------------------------------------|----------------------------------------------------------------------------------------------------|--|
| Geodezji, Kartografii i<br>Katastru | Obsługa zgłoszeń geodezyjnych i<br>kartograficznych      | Mapy ewidencyjne: rastry map lub<br>mapa numeryczna<br>Mapy zasadnicze i mapy                                                                                     |  |
|                                     | Wydawanie materiałów geodezyjnych                        |                                                                                                    |  |
|                                     | Rejestracja zgłoszeń prac geodezyjnych                   | podstawowego zagospodarowania<br>terenu: rastry map lub mapa                                                                                                    |  |
|                                     | Udostępnianie baz danych ewidencji<br>gruntów i budynków | numeryczna<br>Osnowa geodezyjna: Bank Osnów z<br>opisami topograficznymi<br>skany przeglądowych map osnów<br>geodezyjnych<br>Rejestr cen i wartości nieruchomości |  |
|                                     | Udostępnianie baz danych sieci uzbrojenia<br>terenu      |                                                                                                    |  |
|                                     | Udostepnianie baz danych rejestru cen i<br>wartości      |                                                                                                    |  |
|                                     | Udostępnianie baz danych osnów<br>geodezyjnych           |                                                                                                    |  |

Tabela 5. Procedury realizowane przez Wydziały Starostwa Powiatowego w Opolu Lubelskim

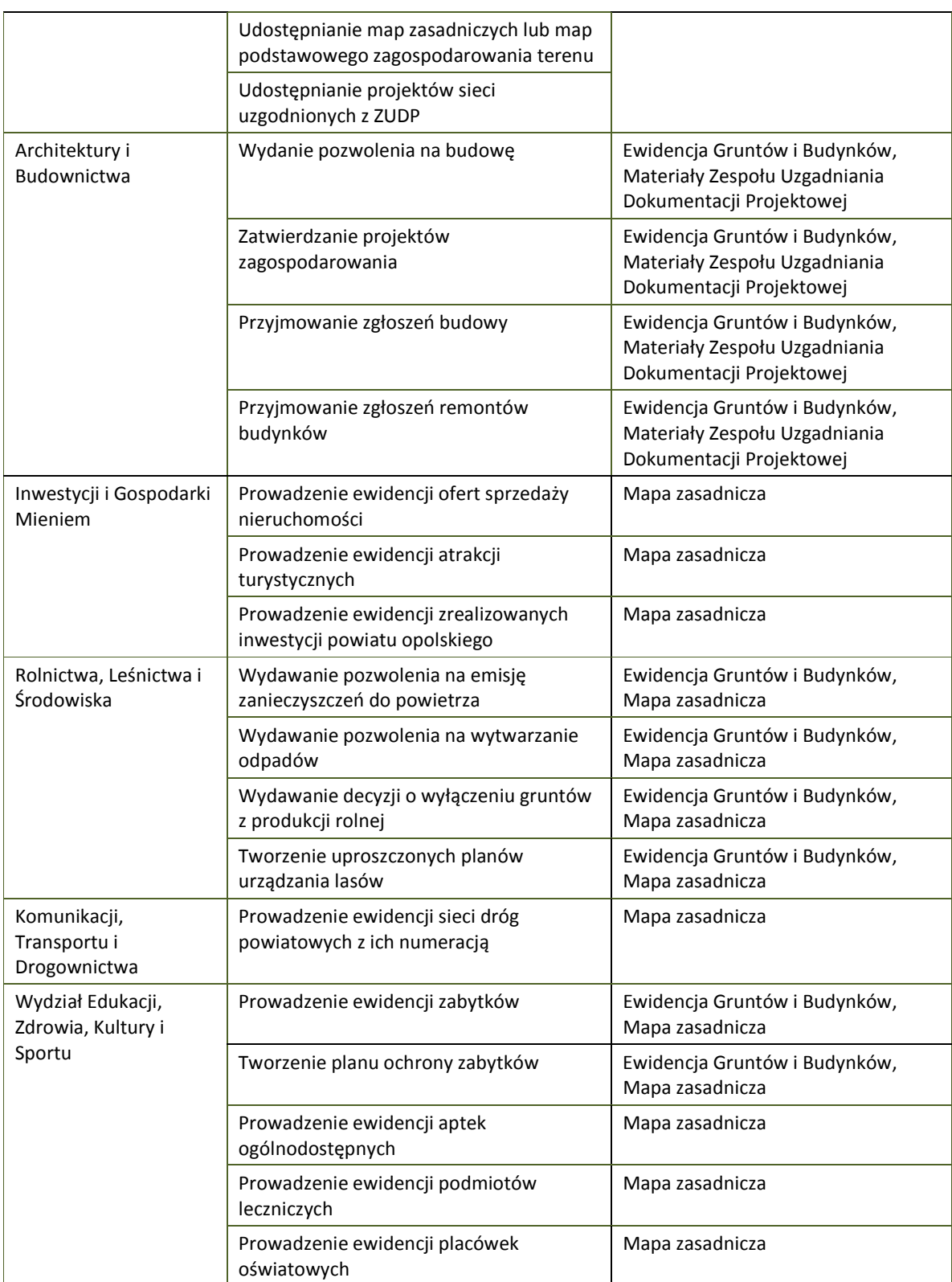

## 4. Zadania wykonane i toczące się równolegle

W ramach realizowanego projektu prowadzone jest równolegle postępowanie o udzielenie zamówienia publicznego dotyczące kategorii budżetowej 6: Modernizacja zasobów Wydziału Geodezji, Kartografii i Katastru w ramach którego zostanie:

1. Opracowanie mapy zasadniczej oraz modernizacji EGiB dla jednostki ewidencyjnej Wilków

Informatyzacja zasobu polegająca na opracowaniu numerycznej mapy zasadniczej dla zwartych zabudowanych i przeznaczonych pod zabudowę obszarów (1000ha) oraz modernizacja ewidencji gruntów polegająca na opracowaniu numerycznej mapy ewidencyjnej dla obszaru całej gminy Wilków, w oparciu o dokumenty zgromadzone w powiatowym zasobie geodezyjnym i kartograficznym wraz z aktualizacją i weryfikacją zgodności treści mapy ewidencyjnej ze stanem faktycznym w terenie w zakresie użytków gruntowych.

Technologia prac oparta jest na pozyskiwaniu informacji z danych i materiałów zgromadzonych w PODGiK w Opolu Lubelskim (podstawą opracowania są archiwalne dane analityczne i kartograficzne), a następnie przetworzenie tych danych do postaci wektorowej.

Celem opracowania jest wykonanie wektorowej mapy w programie EWMAPA, która zastąpi analogową mapę. Powstała wektorowa mapa ewidencyjna będzie stanowić część kartograficzną spójną z częścią opisową.

2. Skanowanie i archiwizacja operatów

Skanowanie i archiwizacja operatów zlokalizowanych w Powiatowym Ośrodku Dokumentacji Geodezyjnej i Kartograficznej w Opolu Lubelskim wraz z załadowaniem masowym do systemu zarządzania zasobem geodezyjnym i kartograficznym "Ośrodek" firmy GEOBID Sp. z o.o. wersja 8.

Skanowaniu podlegać będą operaty o zróżnicowanym stanie technicznym, występujące w różnych formatach (papier, kalka, folia itp.).

Skanowanie odbywać się będzie na sprzęcie i w siedzibie Wykonawcy.

Zamówienie obejmuje 550 000 arkuszy odpowiadających formatowi A4, w tym 2124 map w formacie A1.

Zamówienie obejmuje materiały formatu od A4 do A0 oraz nietypowe rozmiary starych map scaleniowych (przedwojennych) kartowane na brystolu.

## 5. Przedmiot zamówienia

#### 5.1. Przedmiot zamówienia

Przedmiotem zamówienia są dostawy i usługi w ramach projektu "System Informacji Przestrzennej powiatu opolskiego PowSIP – opolski", przedmiot zamówienia jest jednym z zadań projektu. Przedmiot zamówienia obejmuje następujące kategorie wydatków budżetowych projektu:

> Kategoria 3: Rozbudowa sieci LAN

> Kategoria 4: Uzupełnienie platformy sprzętowej i oprogramowania systemowego, bazodanowego, wirtualizacyjnego

> Kategoria 5: Zakup oprogramowania dedykowanego GIS

> Kategoria 6: Zasilenie baz danych systemu przestrzennego

> Kategoria 8: Moduł integracji

> Kategoria 9: Szkolenia pracowników z dostarczonych rozwiązań informatycznych

Zadaniem Wykonawcy jest osiągnięcie celów (produktów i rezultatów) zakładanych w ramach przedmiotowego projektu.

Wszystkie produkty wytworzone w ramach przedmiotu zamówienia muszą być oznaczone zgodnie z "Wytycznymi dla Beneficjentow w zakresie informacji i promocji Regionalnego Programu Operacyjnego Województwa Lubelskiego na lata 2007-2013" dostępnymi pod adresem: http://www.rpo.lubelskie.pl, zakładka: Dokumenty/Realizacja projektow/Informacja i promocja w ramach RPO WL 2007-2013.

W Tabeli 6. zawarty jest spis ilościowy sprzętu, oprogramowania oraz usług, który w ramach zamówienia należy dostarczyć do wskazanej lokalizacji i skonfigurować oraz uruchomić zgodnie z instrukcją producenta oraz zapisami szczegółowego opisu przedmiotu zamówienia i wytycznymi. W przypadku szkoleń, lokalizacje należy traktować jako miejsce szkolenia, która wskazana jest w punkcie 6.8. Szczegółowego Opisu Przedmiotu Zamówienia.

Tabela nr 6. Przedmiot zamówienia specyfikacja ilościowa ze wskazanymi lokalizacjami.

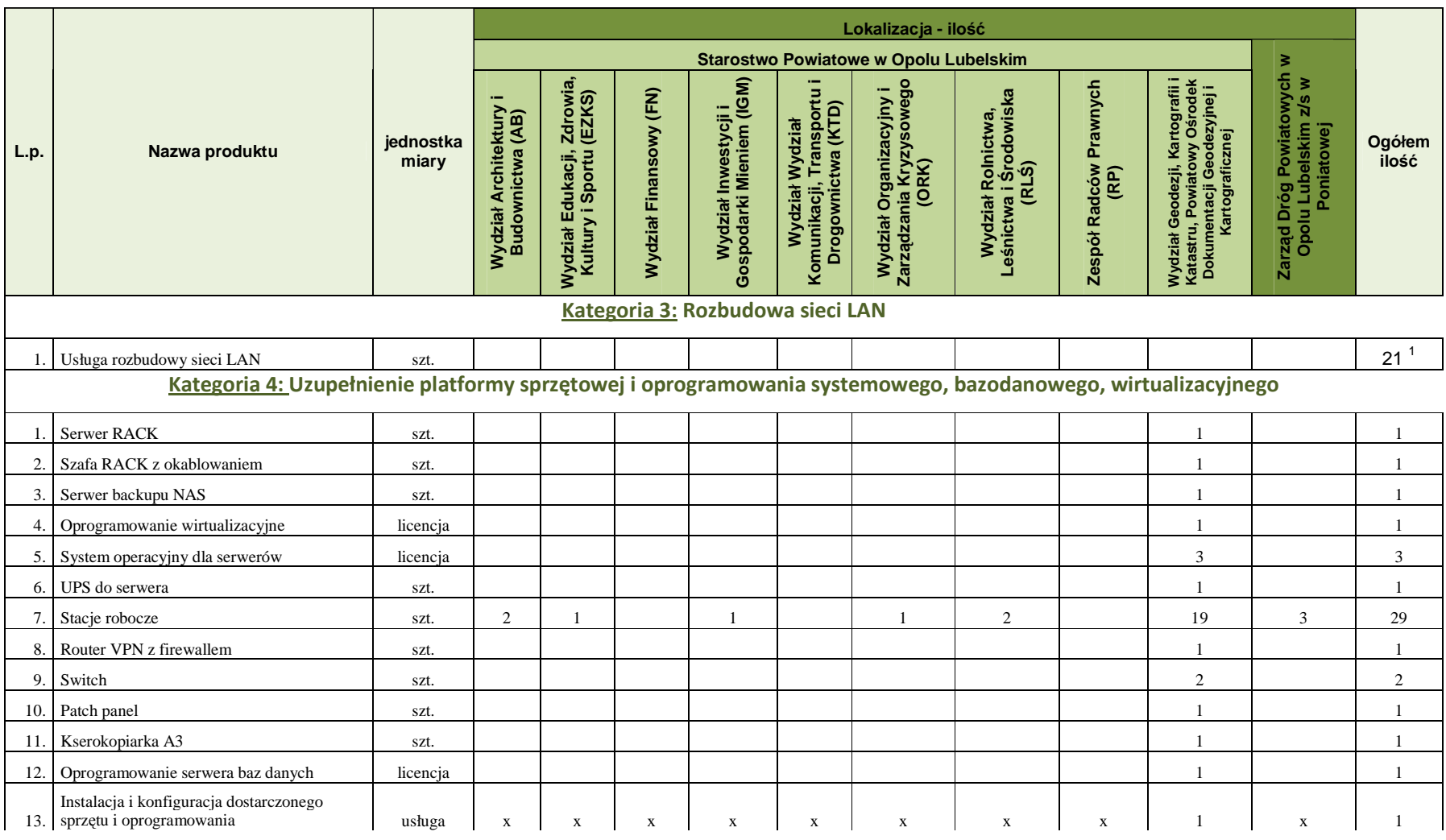

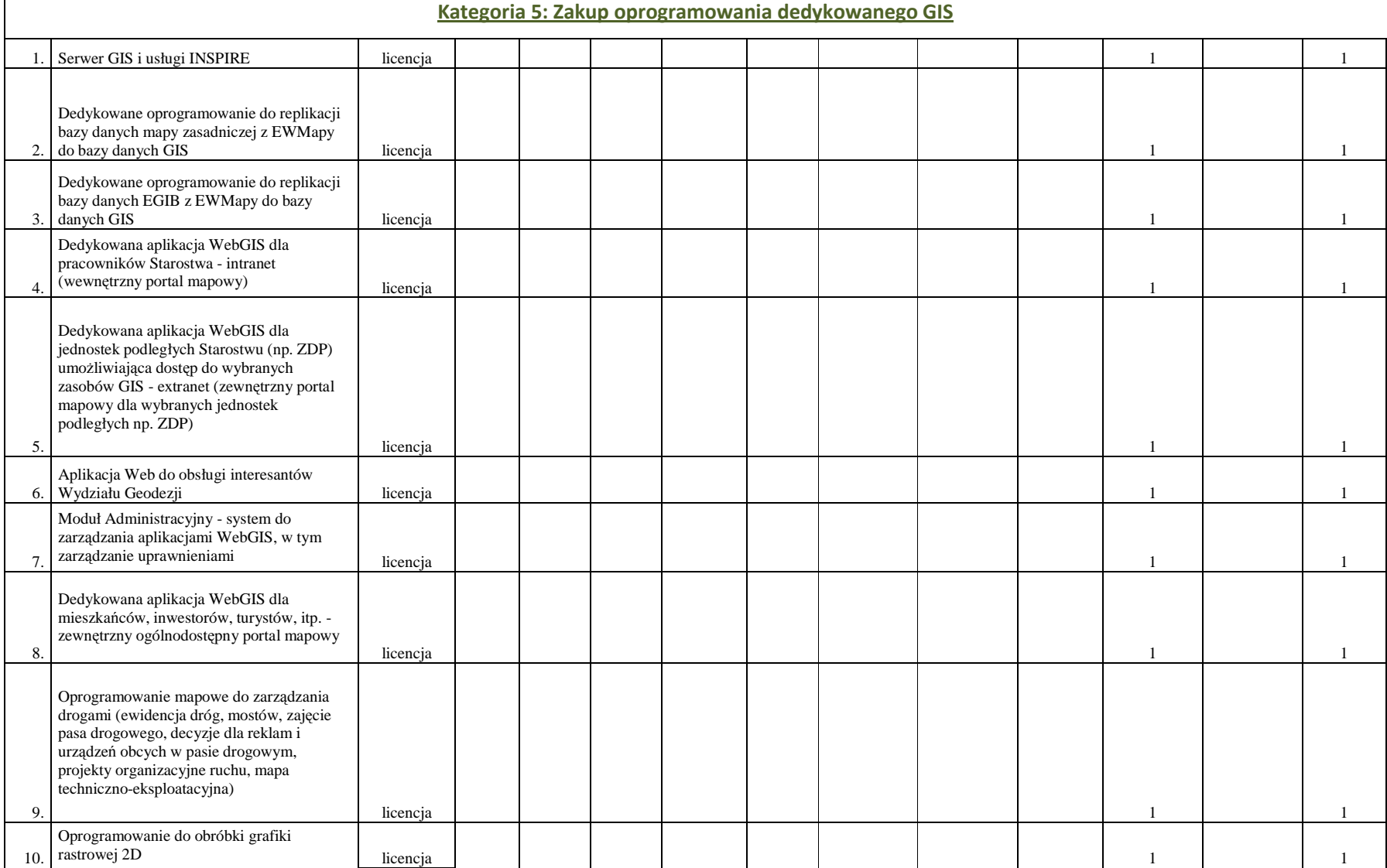

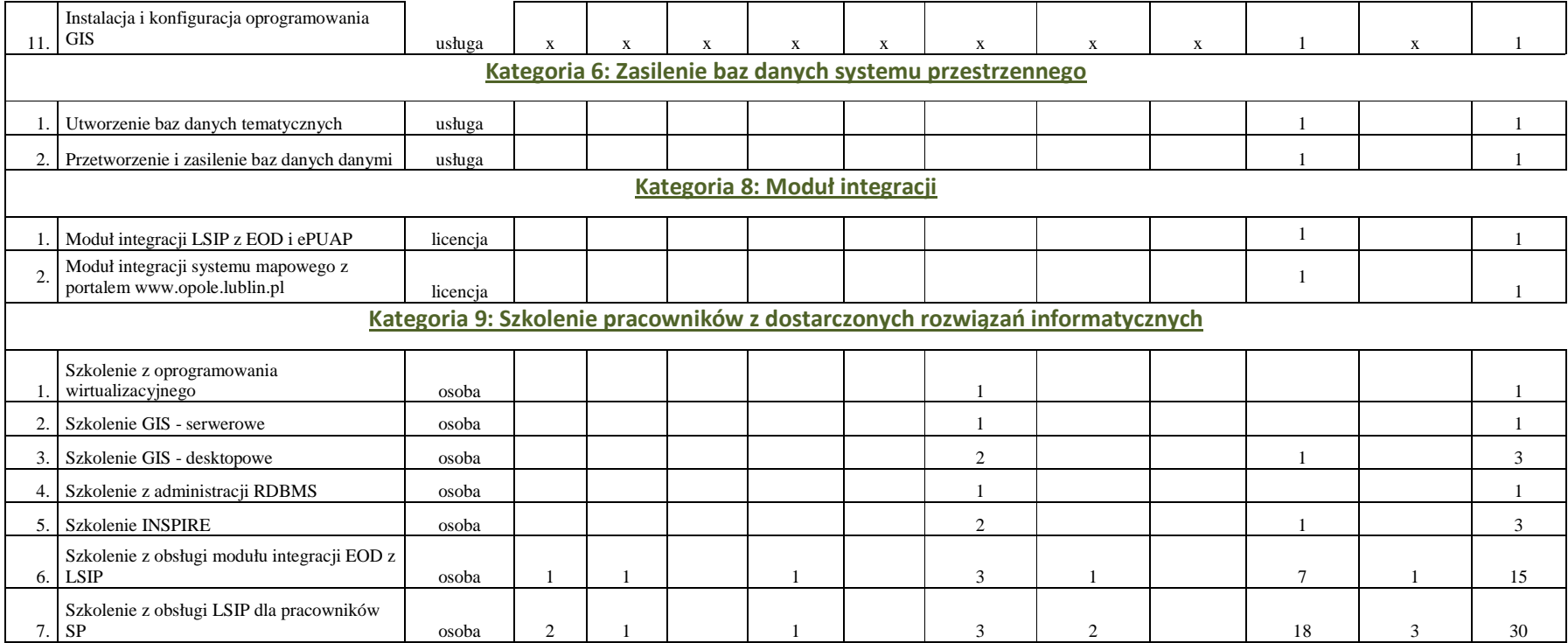

1 W przypadku sieci LAN liczby określają ilość gniazd i lokalizację dane charakteryzujące sieci znajdują się w kosztorysie inwestorskim oraz załączonych rzutach.

## 5.2. Etapy realizacji zamówienia

Przedmiot zamówienia realizowany będzie przez Wykonawcę z podziałem na etapy, które są spójne z kategoriami budżetowymi projektu.

Odbiory prac będą następowały na podstawie protokołów zdawczo – odbiorczych danego etapu.

#### Kategoria 3: Rozbudowa sieci LAN

1. Usługa rozbudowy sieci LAN

Kategoria 4: Uzupełnienie platformy sprzętowej i oprogramowania systemowego, bazodanowego, wirtualizacyjnego

- 1. Serwer RACK.
- 2. Szafa RACK z okablowaniem
- 3. Serwer backup NAS
- 4. Oprogramowanie wirtualizacyjne.
- 5. System operacyjny dla serwerów.
- 6. UPS do serwera.
- 7. Stacje robocze.
- 8. Router VPN z firewallem.
- 9. Switch.
- 10. Patch panel.
- 11. Kserokopiarka A3.
- 12. Oprogramowanie serwera baz danych.
- 13. Instalacja i konfiguracja dostarczonego sprzętu i oprogramowania.

#### Kategoria 5: Zakup oprogramowania dedykowanego GIS

- 1. Serwer GIS i usługi INSPIRE.
- 2. Dedykowane oprogramowanie do replikacji bazy danych mapy zasadniczej z EWMAPY do bazy danych GIS.
- 3. Dedykowane oprogramowanie do replikacji bazy danych EGIB z EWMAPY do bazy danych GIS.
- 4. Dedykowana aplikacja WebGIS dla pracowników Starostwa intranet (wewnętrzny portal mapowy)
- 5. Dedykowana aplikacja WebGIS dla jednostek podległych Starostwu (np. ZDP) umożliwiająca dostęp do wybranych zasobów GIS – extranet (zewnętrzny portal mapowy dla wybranych jednostek podległych np. ZDP)
- 6. Aplikacja Web do obsługi interesantów Wydziału Geodezji
- 7. Moduł Administracyjny system do zarządzania aplikacjami WebGIS, w tym zarządzanie uprawnieniami.
- 8. Dedykowana aplikacja WebGIS dla mieszkańców, inwestorów, turystów, itp. zewnętrzny ogólnodostępny portal mapowy
- 9. Oprogramowanie mapowe do zarządzania drogami (ewidencja dróg, mostów, zajęcie pasa drogowego, decyzje dla reklam i urządzeń obcych w pasie drogowym, projekty organizacyjne ruchu, mapa techniczno – eksploatacyjna).
- 10. Oprogramowanie do obróbki grafiki rastrowej 2D.
- 11. Instalacja i konfiguracja oprogramowania GIS

Kategoria 6: Zasilenie baz danych systemu przestrzennego

- 1. Utworzenie baz danych tematycznych.
- 2. Przetworzenie i zasilenie baz danych danymi.

#### Kategoria 8: Moduł integracji

- 1. Moduł integracji LSIP z EOD i ePUAP.
- 2. Moduł integracji systemu mapowego z portalem www.opole.lublin.pl

Kategoria 9: Szkolenie pracowników z dostarczonych rozwiązań informatycznych

- 1. Szkolenie z oprogramowania wirtualizacyjnego.
- 2. Szkolenie GIS serwerowe.
- 3. Szkolenie GIS desktopowe.
- 4. Szkolenie z administracji RDBMS.
- 5. Szkolenie z INSPIRE.
- 6. Szkolenie z obsługi modułu integracji EOD z LSIP.
- 7. Szkolenie z obsługi LSIP dla pracowników SP.

#### 5.3. Termin wykonania zamówienia i harmonogram

Przedmiot umowy musi być zrealizowany zgodnie z Harmonogramem z nie przekraczalnym terminem do dnia 30.07.2015r.

Realizacja przedmiotu zamówienia będzie odbywać się zgodnie z harmonogramem, który przedłoży Wykonawca przed podpisaniem umowy, uwzględniając terminy określone w tabeli 7. W harmonogramie należy ująć rozliczenie rzeczowe i finansowe zadań projektowych stanowiących zorganizowaną całość.

Odbiór końcowy (odbiór całości przedmiotu umowy) odbędzie się przed terminem wykonania przedmiotu umowy.

Harmonogram podlega uzgodnieniu i zatwierdzeniu przez Zamawiającego i podpisaniu przez obie strony.

Harmonogram stanowi załącznik do umowy.

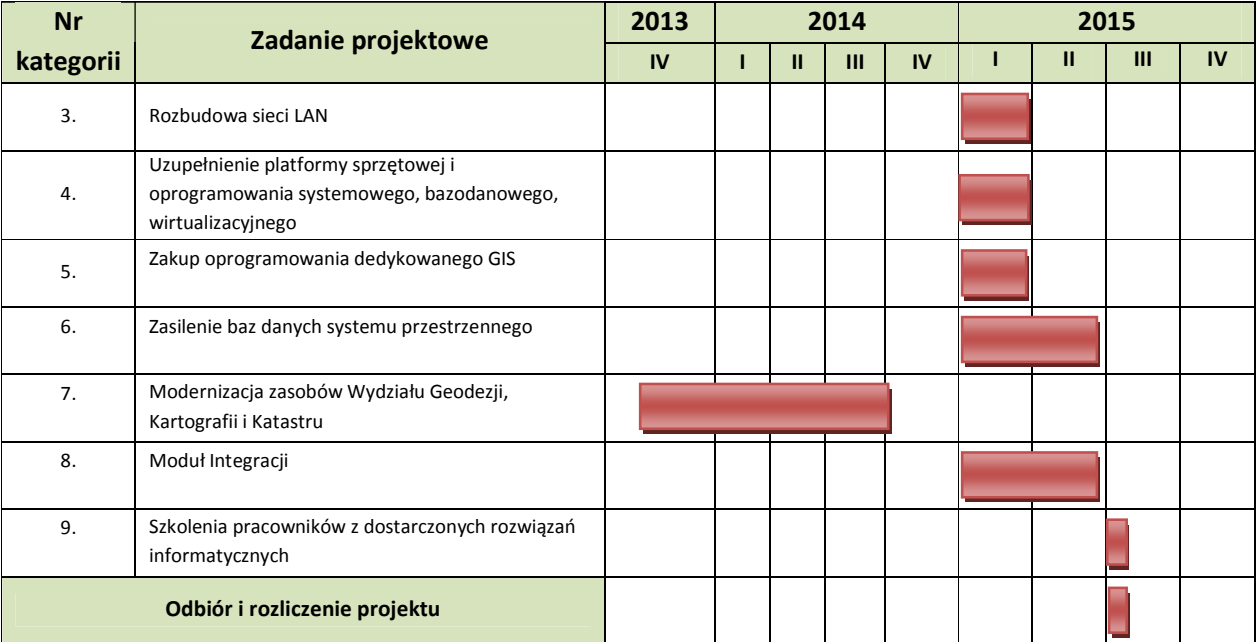

#### Tabela 7. Planowane etapy realizacji projektu

Zamawiający zaznacza, że termin rozpoczęcia Projektu uzależniony jest od daty podpisania Umowy z Wykonawcą.

#### 5.4.1. W zakresie danych i meta danych

- 1. Starostwo Powiatowe posiada przygotowane pliki metadanych dla poszczególnych obrębów ewidencyjnych (temat: działki katastralne) w formacie XML zgodne ze standardem ISO\_19139. Zadaniem Wykonawcy będzie zaimportowanie plików do katalogu metadanych uruchomionego w Starostwie. Zarządzaniem metadanymi będzie zajmowało się Starostwo Powiatowe.
- 2. Podstawowymi przesłankami do realizacji projektu jest konieczność wywiązania się przez Staroste z ustawowych obowiązków i duże zapotrzebowanie na dostep do danych przestrzennych ze strony innych instytucji publicznych, w tym przede wszystkim Urzędu Marszałkowskiego Województwa Lubelskiego i Urzędów Gmin oraz przez mieszkańców, inwestorów, turystów. Znaczna część zasobów informacyjnych (map, rejestrów i baz danych) dotyczących przestrzeni, w tym kluczowych danych referencyjnych jest przestarzała i nieaktualna. W ankiecie diagnostycznej pracownicy Wydziału Geodezji, Kartografii i Katastru zwrócili uwagę, że ich praca opiera się w większości na materiałach analogowych (60% pokrycia Ewidencją Gruntów i Budynków i 90% pokrycia mapą zasadniczą). W związku z tym istnieją duże braki w danych przestrzennych i rozbieżności ze stanem aktualnym, który zmienia się szybciej niż postępuje aktualizacja materiałów analogowych. Stan zasobów w zakresie informacji przestrzennej ze względu na niską jakość często nie jest w stanie zaspokoić podstawowych potrzeb informacyjnych administracji publicznej, przedsiębiorców (przede wszystkim inwestorów) i mieszkańców. Prowadzenie części baz danych przestrzennych w sposób nieefektywny i przestarzały (analogowy), powoduje niepotrzebną redundancję danych i uniemożliwia znalezienie w szybki sposób potrzebnych informacji. Ponadto mapy analogowe z biegiem czasu ulegają zniszczeniom i deformacjom, co często zniekształca dane przestrzenne, które sobą reprezentują. Jednostki administracji publicznej prowadzące procedury wykorzystujące dane, których dostawcą jest powiat (np. Urząd Marszałkowski, urzędy gmin, urzędy administracji centralnej) nie są w stanie wykonywać należycie swoich zadań ze względu na brak dostępu do danych dobrej jakości.
- 3. Zasobami wymienionymi przez pracowników Starostwa jako najbardziej pożądane (do wglądu) w ramach Systemu Informacji Przestrzennej są: mapa zasadnicza, ewidencja gruntów i budynków, mapa topograficzna w skali 1:10 000, oraz ortofotomapa.
- 4. Podstawą do opracowania przez Wykonawcę struktury danych i metadanych będzie przekazana przez Zamawiającego kopia aktualnej bazy danych, którą Wykonawca otrzyma jako kopię zapasową aktualnie wykorzystywanego systemu bazodanowego (Firebird 2.0, baza danych programu EWMAPA, EWOPIS, OŚRODEK, ) na którym dane są utrzymywane.
- 5. Wykonawca zadania nie będzie zmieniał otrzymanej bazy danych pod względem merytorycznym, jako że została ona opracowana przez osoby będące posiadające największe doświadczenie w zakresie geodezji i kartografii, wykona natomiast jej konwersję techniczną do nowego silnika bazy oraz zaprojektuje struktury danych do przechowywania geometrii obiektów i atrybutów obiektów.
- 6. Typ danych w bazie danych musi umożliwiać pełny, nieskrępowany dostęp do danych na najniższym możliwym poziomie, w samej bazie danych, musi również pozwalać na przestrzenne indeksowanie danych w celu osiągnięcia maksymalnej wydajności odczytu, zapisu i przetwarzania hurtowego na potrzeby analiz.
- 7. Opracowane w projekcie struktury danych zostaną przekazane Zamawiającemu, oprócz postaci papierowej, także w postaci źródłowego projektu w postaci elektronicznej, co pozwoli na przyszłą samodzielną pracę nad rozwojem systemu.
- 8. Kolejną grupą danych, które mogą być przechowywane w systemie są jak już wspomniano repliki danych pochodzących od zewnętrznych gestorów tj. RIIP WL oraz Centralnego Ośrodka Dokumentacji Geodezyjnej i Kartograficznej (CODGiK). Nie będą one w SIP Powiatu Opolskiego edytowane, (jako że nie jest on dla nich systemem źródłowym), będą natomiast wykorzystywane, jako dane podkładowe do prezentacji oraz jako dane niezbędne do wykonywania wielowymiarowych analiz przestrzennych i raportowania. Alternatywną metodą korzystania z tych danych jest podłączenie ich do systemu jako usługi danych przestrzennych.
- 9. Architektura zaproponowanego rozwiązania będzie uwzględniać możliwość integracji rozproszonych baz danych geodezyjnych obsługiwanych w bieżących systemach, istniejących w strukturach administracji samorządowej, szczególnie integracji z bazami danych powstałych w wyniku realizacji projektu Regionalnej Infrastruktury Informacji Przestrzennej Województwa Lubelskiego realizowanego przez Urząd Marszałkowski Województwa Lubelskiego.
- 10. Podstawowym źródłem wybranych danych referencyjnych replikowanych do SIP Powiatu Opolskiego będą dane CODGiK (BDOT, VMAP L2 lub zgeneralizowane dane BDOT, BDO, PRG, PRNG, ortofotomapa, numeryczny model terenu w postaci rastrowej, cieniowanej, rastrowe mapy topograficzne), RIIP WL oraz własne dane poszczególnych Wydziałów Starostwa Powiatowego. W chwili obecnej ze względów proceduralnych Zamawiający nie posiada niezbędnej próbki danych z systemu.
- 11. Dodatkowym zagadnieniem jest kwestia danych podkładowych z RIIP WL. Możliwe jest wykorzystanie w tym zakresie danych udostępnionych protokołem WMS wprost z systemu RIIP WL lub też cykliczna replikacja zasobu.
- 12. Wykorzystanie danych udostępnianych protokołem WMS ma tą zaletę, że nie muszą one być utrzymywane w strukturach SIP Powiatu Opolskiego. Należy pamiętać jednak iż wadą takiego rozwiązania jest fakt znaczącego zwiększenia obciążenia systemu RIIP WL, generowanego z niego
ruchu sieciowego, oraz zależność pełnego funkcjonowania tego systemu (w zakresie wyświetlania danych podkładowych) od sprawności i stanu, tzn: jeśli RIIP WL ulegnie awarii, spadnie jego wydajność, spadnie wydajność łącz – to rezultatem po stronie SIP Powiatu Opolskiego widocznym dla użytkownika będzie albo długi czas prezentacji mapy (spowodowany oczekiwaniem na dane z RIIP WL) albo wręcz brak danych podkładowych (w sytuacji braku komunikacji) skutkujący ubogą graficznie i mało atrakcyjną pracą z danymi SIP Powiatu Opolskiego.

- 13. Planowane do importowania na potrzeby analiz dane wektorowe, pochodzące z różnych źródeł, często są w różnych formatach. W związku z tym w toku prac nad systemem, w ramach kolejnego zadania realizacji projektu (na etapie tworzenia dedykowanych aplikacji) zostaną opracowane procesy automatycznego lub półautomatycznego (jeśli będą takie przypadki które będą wymagały decyzji operatora) ładowania danych do odpowiednich struktur bazy danych. Dane tematyczne będą utworzone jednorazowo w momencie wdrożenia. Do ich aktualizacji pracownicy Starostwa dostaną oprogramowanie desktop GIS (wraz ze szkoleniem z obsługi), częstotliwość aktualizacji będzie uzależniona od decyzji operatora systemu.
- 14. Dodatkowym zagadnieniem jest współpraca systemu SIP Powiatu Opolskiego z programem OŚRODEK oraz EWMAPA, a także EWOPIS.

Program EWOPIS jest narzędziem do zakładania oraz prowadzenia ewidencji gruntów, budynków i lokali zgodnie z obowiązującym prawem.

Program EWMAPA obsługujący grafikę komputerową, umożliwia prowadzenie graficznej bazy danych oraz powiązanie jej z danymi opisowymi (w postaci zintegrowanej tabeli lub zewnętrznej bazy danych) oraz wykonywanie analiz przestrzennych.

Program OŚRODEK jest wykorzystywany przez Powiatowy Ośrodek Dokumentacji Geodezyjnej i Kartograficznej oraz przez interesantów zewnętrznych w celu zarządzania dokumentami państwowego zasobu geodezyjnego. Służy do:

- rejestracji i obsługi zgłoszeń prac geodezyjnych i kartograficznych,
- ewidencjonowania i udostępniania dokumentacji powstałej w ich wyniku (także w formie skanów dokumentów lub plików z danymi w dowolnym formacie),
- naliczania opłat, wystawiania faktur i przyjmowania wpłat za czynności geodezyjne i kartograficzne oraz udzielanie informacji, a także za wykonywanie wyrysów i wypisów z operatu ewidencyjnego,
- wspomagania organizacji pracy Zespołów Uzgadniania Dokumentacji Projektowej,
- prowadzenia magazynu map drukowanych i ich sprzedaży,
- utworzenia metadanych infrastruktury informacji przestrzennej.

Program posiada wbudowany monitor SQL, który pozwala uzyskać zaawansowanemu użytkownikowi każdą informację zarejestrowaną w bazie programu, w dowolnym układzie.

Program nie udostępnia swoich zasobów za pomocą otwartych usług sieciowych Web Service za pomocą których byłaby możliwość wymiany danych z nim poprzez przeglądarkę internetową stąd konieczne jest w ramach realizacji projektu SIP Powiatu Opolskiego rozwiązanie w postaci aplikacji Web do obsługi interesantów Wydziału Geodezji. Aplikacja wykorzystywałaby dane programu OŚRODEK oraz za pomocą interfejsu komunikacyjnego przekazywałaby zewnętrznym interesantom Wydziału Geodezji.

15. Wszystkie programy wymienione w punkcie 14. działają w oparciu o bazę danych typu open surce Firebird. Każda baza danych stanowi jeden plik. W zależności od programu obsługiwana jest jedna baza lub wiele baz, jak ma to miejsce w konfiguracji programu EWMAPA. Baza Firebird jest bazą typu SQL i umożliwia podmiotom trzecim rozpoznanie tabel i odczyt danych. Programy posiadają funkcję importu i eksportu do formatów wymiany danych opublikowanych w rozporządzeniach, tj. formatu SWDE (EGiB). Istnieje również możliwość dokonania migracji danych z programu EWMAPA poprzez import działek i obiektów w postaci plików TXT, których struktura jest opisana w Instrukcji programu EWMAPA lub poprzez import danych z warstw do plików DXF i SHP.

Wielkości baz danych są następujące:

- 1) EWOPIS bazy po około 1 900 MB,
- 2) EWMAPA 40 000 MB.

Zamawiający nie dysponuje wiedzą na temat wewnętrznej struktury poszczególnych baz danych.

- 16. Wykonawca we własnym zakresie uzgodni z firmami, których oprogramowanie zostało wdrożone u Zamawiającego, sposób udostępnienia i wymiany danych niezbędnych do funkcjonowania SIP Powiatu Opolskiego. Wykonawca powinien przewidzieć w budżecie środki na pokrycie kosztu uzgodnienia i rozbudowy obecnie działających systemów o możliwość udostępnienia i wymiany danych z SIP Powiatu Opolskiego. Zamawiający udostępni Wykonawcy informację o dostawcach poszczególnych aplikacji, niezbędne do podjęcia działań integracyjnych.
- 17. Zamawiający dopuszcza ewentualną możliwość zmiany posiadanego oprogramowania na inne również pozwalające w przyszłości na kolejne modyfikacje, w celu realizacji przez tworzony System Informacji Przestrzennej zakładanych funkcjonalności, zapewniając przy tym moduł o funkcjonalnościach nie gorszych niż funkcjonujące obecnie oprogramowanie. Nowe oprogramowanie musi mieć architekturę otwartą, posiadającą możliwość rozbudowy o nowe funkcjonalności przez niezależnych wykonawców. W przypadku zmiany aplikacji (np. w celu uzyskania spójności danych) Wykonawca zobowiązany jest przenieść założone bazy danych do nowego modułu nie pogarszając komfortu pracy, zapewniając przy tym przeszkolenie

użytkowników zmienianego systemu w zakresie umożliwiającym samodzielną pracę (minimum 80 godzin na osobę).

#### 5.4.2. W zakresie funkcjonalności

Funkcjonalność oferowana przez system została podzielona na cztery grupy:

- (1) pierwsza grupa to funkcjonalność obejmująca zagadnienia czysto techniczne związane z prowadzeniem systemu, administracją nim, aktualizacjami danych i tym podobnymi operacjami niedostępnymi dla użytkowników zewnętrznych,
- (2) druga grupa to funkcjonalność analityczno raportowa zasobów Wydziału Geodezji przeznaczona dla interesantów tego wydziału,
- (3) trzecia grupa to funkcjonalność analityczno raportowa w zakresie danych przestrzennych dla pracowników starostwa, gmin i innych urzędów lub instytucji,
- (4) czwarta grupa to funkcjonalność dotycząca prezentacji danych oraz korzystanie z podstawowych funkcji systemu przez mieszkańców, inwestorów, turystów.

Funkcjonalności drugiej grupy (analityczno-raportowej) musi umożliwiać wymianę informacji i danych pomiędzy wykonawcami geodezyjnymi a Starostwem. Obejmują w szczególności zagadnienie wykonywania analiz i raportów dotyczących z jednej strony samych danych o wybranym terenie np. wskazanie identyfikatora działki lub punktu adresowego nieruchomości, automatyczne zgłaszanie robót geodezyjnych wraz z zasięgiem przestrzennym na mapie poprzez wyrysowanie obszaru lub wybór działek oraz szersze analizowanie zbioru danych, także w kontekście innych środowiskowych danych przestrzennych, jak i danych ogólnych: wymiany dokumentów i danych z zasobu – operaty, mapa zasadnicza, dane EGiB, przeglądanie zgłoszonych robót.

Funkcjonalność trzeciej grupy (analityczno – raportowa) obejmuje zagadnienia wykonywania analiz i raportów dotyczących usług danych przestrzennych, których zakres ograniczony jest uwarunkowaniami formalno – prawnymi.

Czwarta grupa funkcjonalności obejmuje prezentację danych oraz umożliwia orientację na mapie a także korzystanie z podstawowych funkcjonalności systemu dotyczących danych referencyjnych tj. ewidencja gruntów, budynków, mapa zasadnicza, punkty adresowe, osie dróg, użytkowanie terenu, ortofotomapa, model terenu, mapa topograficzna oraz dane tematyczne tworzone przez poszczególne Wydziały Starostwa i jednostki organizacyjne Powiatu.

### 5.4.3. W zakresie grup użytkowników systemu

LSIP musi dysponować podziałem użytkowników na następujące grupy:

- 1. Administratorzy systemu grupa imiennych użytkowników (autoryzowanych) zarządzających pracą systemu i monitorujących jego funkcjonalność i stan. Dostęp do wszystkich funkcji zewnętrznych, wewnętrznych itp. Systemu. Preferowany – bez możliwości edycji danych (w zależności od możliwości technicznych ich ograniczenia).
- 2. Pracownicy Starostwa grupa użytkowników imiennych (autoryzowanych), wykorzystujących większą ilość danych z dostępną pełną analityczną funkcjonalnością systemu i prawami edycji odpowiednich danych.
- 3. Pracownicy gmin i innych urzędów lub instytucji grupa użytkowników imiennych (autoryzowanych), wykorzystujących większą ilość danych z dostępną ograniczoną analityczną funkcjonalnością systemu i prawami edycji odpowiednich danych. Klienci instytucjonalni np. gminy muszą mieć dostęp umożliwiający edycję danych w zakresie odpowiadającym zadaniom własnym np. gminy.
- 4. Interesanci Wydziału Geodezji grupa użytkowników imiennych (autoryzowanych), wykorzystujących większą ilość danych z dostępną ograniczoną analityczną funkcjonalnością systemu – ograniczony dostęp do zasobów Wydziału Geodezji.
- 5. Użytkownicy publiczni grupa osób "anonimowych", pracujących bez konieczności logowania.

### 5.4.4. W zakresie wymagań niefunkcjonalnych

- 1. Wymagania niefunkcjonalne opisują głównie standardy jakich wymaga lub jakich stosowanie zaleca Zamawiający w stosunku do Systemu Informacji Przestrzennej, opisują również oczekiwania dotyczące m.in. sposób implementacji oraz współpracy z systemami zewnętrznymi.
- 2. Wymagania niefunkcjonalne:
	- 2.1. Wszystkie komponenty sprzętowe i programowe Systemu muszą być ze sobą kompatybilne.
	- 2.2. System musi zostać wdrożony z wykorzystaniem oprogramowania o wskazanych funkcjach, bez zastosowania komponentów nieposiadających wsparcia technicznego ich producentów.
	- 2.3. System musi posiadać budowę modułową umożliwiającą indywidualną konfigurację funkcji dla każdego modułu.
- 2.4. System musi zapewnić bezpieczeństwo gromadzenia i przetwarzania danych przez transakcyjne przetwarzanie danych gwarantujące poprawność i spójność zapisów bazy danych w przypadku normalnej pracy systemu jak i jego awarii.
- 2.5. System musi posiadać możliwość przywrócenia do pracy bez strat zapisanych danych i konfiguracji po zdarzeniu spowodowanym błędem, awarią usterką w czasie maksymalnie w ciągu 7 dni roboczych, w zależności od rodzaju zdarzenia. Szczegóły zostały opisane w punkcie 6.10.2. Warunki serwisu i napraw prowadzonych w ramach gwarancji.
- 2.6. System musi działać wydajnie przez okres trwałości projektu, tj. przez okres 60 miesięcy. Przez wydajną pracę rozumie się stan w którym wskaźnik wydajności systemu (mierzony jako ilość operacji możliwych do wykonania w określonym czasie) nie ulegnie pięcio-krotnemu zmniejszeniu. Wykonawca musi zapewnić wsparcie techniczne dla wdrożonego Systemu przez okres 60 miesięcy od daty podpisania protokołu zdawczo – odbiorczego danego etapu. Szczegóły zostały opisane w punkcie 6.10. Gwarancja, rękojmia za wady fizyczne i prawne.
- 2.7. Liczba użytkowników modułów Systemu tworzonych w ramach zamówienia nie może być ograniczona przez zapisy licencyjne dostarczonego oprogramowania.
- 2.8. System musi zapewniać realizację wymienionych usług będących wskaźnikami realizacji projektu, które zostały wyszczególnione w punkcie 6.2.

### 6. Wymagania szczegółowe

### 6.1. Opis wdrożenia projektu

- 1. Wykonawca zobowiązany jest przeprowadzić wdrożenie projektu zgodnie z harmonogramem realizacji zadań.
- 2. Prace projektowo wdrożeniowe zostały podzielone na opisane niżej czynności, które są spójne z zadaniami określonymi w harmonogramie:
- 2.1. Dostawa sprzętu oraz oprogramowania i licencji do siedziby Zamawiającego oraz rozlokowanie sprzętu zgodnie z planem rozmieszczenia wg tabeli nr 6 w uzgodnieniu z Zamawiającym. Plan rozmieszczenia powinien zawierać lokalizacje jako miejsce instalacji poprzez podanie adresu i numeru pomieszczenia.
- 2.2. Dostarczony przez Wykonawcę sprzęt musi spełniać wymagania gwarancyjne Zamawiającego, przy czym Zamawiający wymaga, aby dostarczany sprzęt był:
	- 2.2.1. Fabrycznie nowy,
	- 2.2.2. Nieużywany wcześniej przez jakąkolwiek osobę prawną lub fizyczną.
- 2.3. Wszystkie produkty wytworzone w ramach przedmiotu zamówienia muszą być oznaczone zgodnie z "Wytycznymi dla Beneficjentów w zakresie informacji i promocji Regionalnego Programu Operacyjnego Województwa Lubelskiego na lata 2007-2013".
- 2.4. Instalacja, podłączenie i konfiguracja każdego urządzenia w sposób zapewniający korzystanie przez użytkownika urządzenia w podstawowym zakresie bez samodzielnego dokonywania czynności konfiguracyjnych lub serwisowych.
- 2.5. Instalacja i konfiguracja w siedzibie Zamawiającego systemu operacyjnego dla serwerów, oprogramowania antywirusowego na stacjach roboczych, oprogramowania do tworzenia kopii zapasowych danych i aplikacji oraz oprogramowania serwera baz danych.
- 2.6. Instalacja i konfiguracja dostarczonego oprogramowania wirtualizacyjnego. Oprogramowanie zostanie zainstalowane oraz skonfigurowane w siedzibie Zamawiającego. Maszyny zostaną skonfigurowane tak aby w miarę możliwości zachować wszelkie parametry środowiska

Zamawiającego i jednocześnie pozwolić na zdalny dostęp zarówno członkom zespołów Zamawiającego jak i Wykonawcy.

- 2.7. Na skonfigurowanych maszynach wirtualnych zostanie zainstalowane i skonfigurowane oprogramowanie komercyjne stanowiące szkielet budowy całości systemu i dostarczające jego funkcionalność.
- 2.8. W dalszej kolejności wykonane zostaną prace związane z utworzeniem baz danych tematycznych oraz przetworzeniem i zasileniem baz danych danymi w docelowej infrastrukturze.
	- 3. Informacja o bazach danych zawarta została w podrozdziale 5.4. Analiza potrzeb użytkowników i opis wdrożenia, 5.4.1. W zakresie danych i metadanych, pkt 14-15. W przypadku potrzeby uzyskania dodatkowych informacji Wykonawca we własnym zakresie uzgodni z firmami, których oprogramowanie zostało wdrożone u Zamawiającego, sposób udostępnienia i wymiany danych niezbędnych do funkcjonowania SIP Powiatu Opolskiego. Wykonawca powinien przewidzieć w budżecie środki na pokrycie kosztu uzgodnienia i rozbudowy obecnie działających systemów o możliwość udostępnienia i wymiany danych z SIP Powiatu Opolskiego. Zamawiający udostępni Wykonawcy informację o dostawcach poszczególnych aplikacji, niezbędne do podjęcia działań integracyjnych.

Zamawiający dopuszcza ewentualną możliwość zmiany posiadanego oprogramowania na inne również pozwalające w przyszłości na kolejne modyfikacje, w celu realizacji przez tworzony System Informacji Przestrzennej zakładanych funkcjonalności, zapewniając przy tym moduł o funkcjonalnościach nie gorszych niż funkcjonujące obecnie oprogramowanie. Nowe oprogramowanie musi mieć architekturę otwartą, posiadającą możliwość rozbudowy o nowe funkcjonalności przez niezależnych wykonawców. W przypadku zmiany aplikacji (np. w celu uzyskania spójności danych) Wykonawca zobowiązany jest przenieść założone bazy danych do nowego modułu nie pogarszając komfortu pracy, zapewniając przy tym przeszkolenie użytkowników zmienianego systemu w zakresie umożliwiającym samodzielną pracę (minimum 80 godzin na osobę).

- 3.1. Na zakończenie powyższych prac nastąpi instalacja w siedzibie Zamawiającego modułu integracji funkcjonującego w Starostwie Powiatowym w Opolu Lubelskim Systemu Elektronicznego Obiegu Dokumentów z tworzonym Systemem Informacji Przestrzennej. Moduł składał się będzie z dwóch części: modułu integracji LSIP z EOD i ePUAP oraz modułu integracji systemu mapowego z portalem www.opole.lublin.pl. Dostawca systemu obiegu dokumentów firma E-Studio Software bezpłatnie udostępnia API do swojego oprogramowania na oficjalny wniosek Zamawiającego wskazanemu z nazwy podmiotowi będącemu Wykonawcą.
- 3.2. Wykonawca przeprowadzi szkolenia pracowników Zamawiającego z dostarczonych rozwiązań informatycznych.
- 3.3. Testy na zakończenie każdego z etapów zostaną przeprowadzone testy przy współudziale Zamawiającego i Wykonawcy.
- 3.4. Wykonawca opracuje i przedstawi do akceptacji, z prawem wprowadzenia korekt przez Zamawiającego scenariusze testów akceptacyjnych zgodnie z wymogami rozporządzenia Ministra Nauki i Informatyzacji z dnia 19 października 2005 r. w sprawie testów akceptacyjnych oraz badania oprogramowania interfejsowego i weryfikacji badania na min. 21 dni przed zakończeniem realizacji przedmiotu zamówienia minimum po trzy testy dla każdego rodzaju/modułu dostarczonego oprogramowania.
- 3.5. Wykonawca przeprowadzi zaakceptowane i opracowane przy współudziale Zamawiającego wymagane testy akceptacyjne i przedstawi wyniki badań do zgodności z wymaganiami SIWZ.
- 3.6. Wykonawca przygotuje pełną dokumentację powykonawczą (w formie zaktualizowanego Projektu Organizacyjno – Technicznego, którym dysponuje Zamawiający) zgodnie z ogólnie akceptowalnymi standardami w dziedzinie dokumentowania, zawierającą w szczególności:
	- 3.6.1. Opis architektury powstałego systemu wraz ze szczegółową dokumentację techniczną zainstalowanych elementów systemu oraz graficznymi schematami połączeń i zależności pomiędzy elementami systemu.
	- 3.6.2. Szczegółowy schemat bazy danych Systemu Informacji Przestrzennej uwzględniający powiązania i zależności między tabelami.
	- 3.6.3. Opis techniczny procedur aktualizacyjnych.
	- 3.6.4. Opis dotyczący administracji SIP. Musi zawierać informację jak administratorzy systemów powinni wykonywać typowe zadania,
	- 3.6.5. Raport z czynności instalacyjnych.
	- 3.6.6. Wynik przeprowadzonych testów wydajnościowych i funkcjonalnych.
- 3.7. Wykonawca przygotuje (w trakcie realizacji zadania) procedury działania na okoliczność awarii systemu. Procedury awaryjne muszą zostać zaakceptowane przez Zamawiającego . Procedury awaryjne opisane mają obejmować m.in.:
	- a) komu zgłosić awarię,
	- b) postępowanie w okresie oczekiwania na reakcję serwisu,
	- c) osoby kontaktowe, koordynatorów dla danego typu awarii,
	- d) ewentualne rekonfiguracje systemu w celu zapewnienia właściwego dalszego działania systemu
- 3.8. Wykonawca przekaże zamawiającemu Książkę serwisową zawierającą:
	- a) procedury bieżących prac serwisowych dla poszczególnych elementów składowych systemu informacji przestrzennej. Procedury serwisowe muszą zostać zaakceptowane przez Zamawiającego, w szczególności muszą obejmować:
		- częstotliwość dokonywania przeglądów,
- zakres przeglądów serwisowych,
- listę materiałów eksploatacyjnych (z kodami producentów) koniecznych do wymiany w trakcie eksploatacii.
- zestawienie kart gwarancyjnych.
- 3.9. Wykonawca zobowiązuje się do wykonywania obowiązków wynikających z gwarancji w sposób zapobiegający utracie danych Zamawiającego, do których będzie miał dostęp w trakcie wykonywania naprawy. W przypadku, gdy dokonanie usunięcia wady wiąże się z ryzykiem utraty danych, Wykonawca zobowiązany jest poinformować o tym Zamawiającego przed przystąpieniem do usuwania wady oraz umożliwić Zamawiającemu dokonanie kopii zapasowych danych. W przypadku wymiany Urządzenia na wolny od wad, Zamawiający zastrzega prawo zachowania wszelkich nośników danych, w szczególności twardych dysków.
- 3.10. Wykonawca skonfiguruje oraz dostarczy SIP Powiatu Opolskiego o funkcjonalności umożliwiającej monitorowanie wskaźników produktu i rezultatu przez okres min. 5 lat od dnia końca realizacji projektu, dotyczy w szczególności wskaźników: Liczba jednostek sektora publicznego korzystających z utworzonych aplikacji i usług teleinformatycznych oraz Liczba osób korzystających z usług on-line.

### 6.2. Wskaźniki projektu

W Tabeli 8, 9, 10 przedstawiono wskaźniki ilościowe (wskaźniki produktu i rezultatu, celu), które muszą zostać osiągnięte w wyniku realizacji projektu.

Wykonany System ma pozwolić Zamawiającemu wywiązać się ze wskaźników projektu.

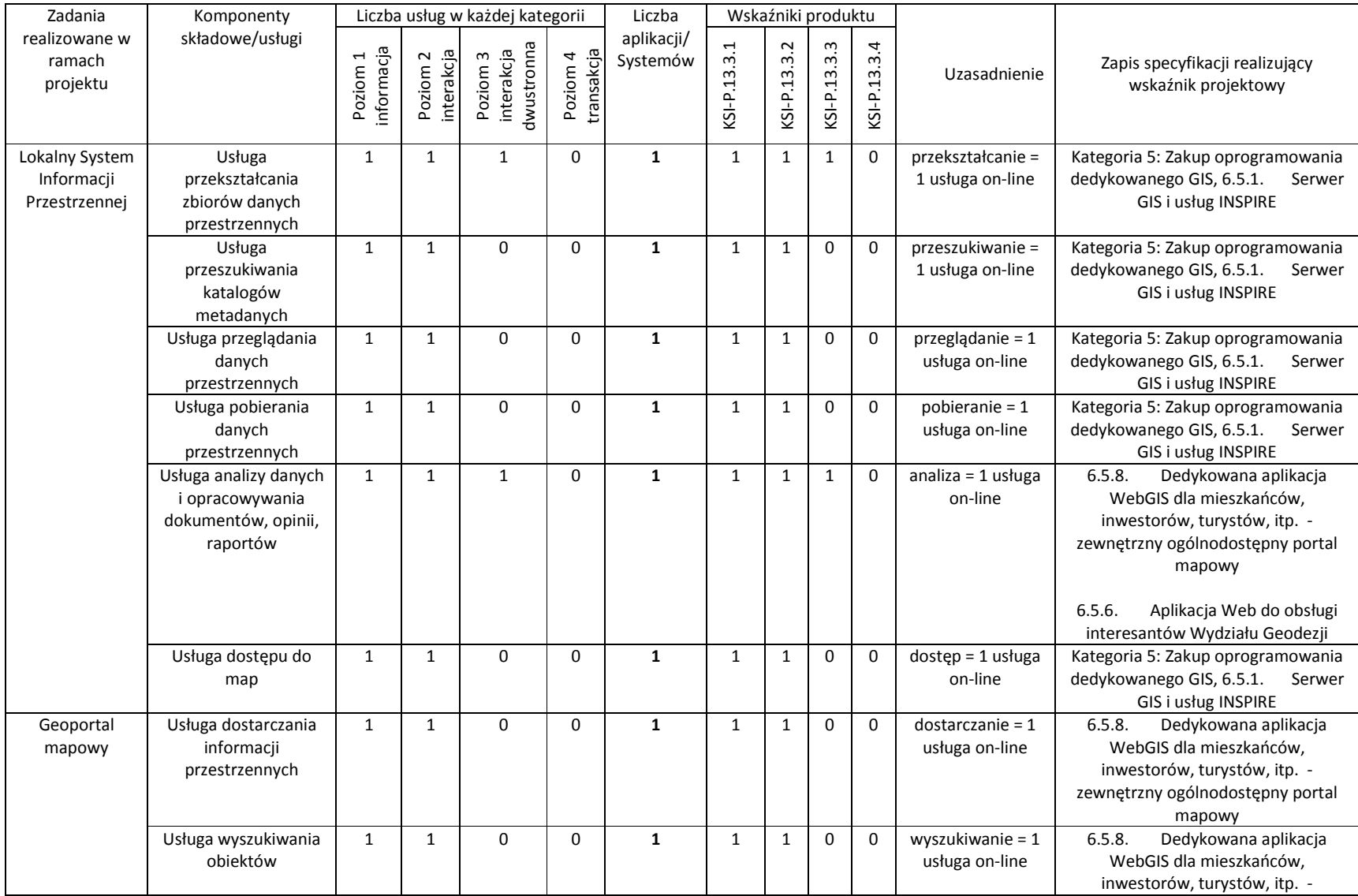

#### Tabela 8. Założenia metodologiczne dot. obliczanie ilości usług on-line

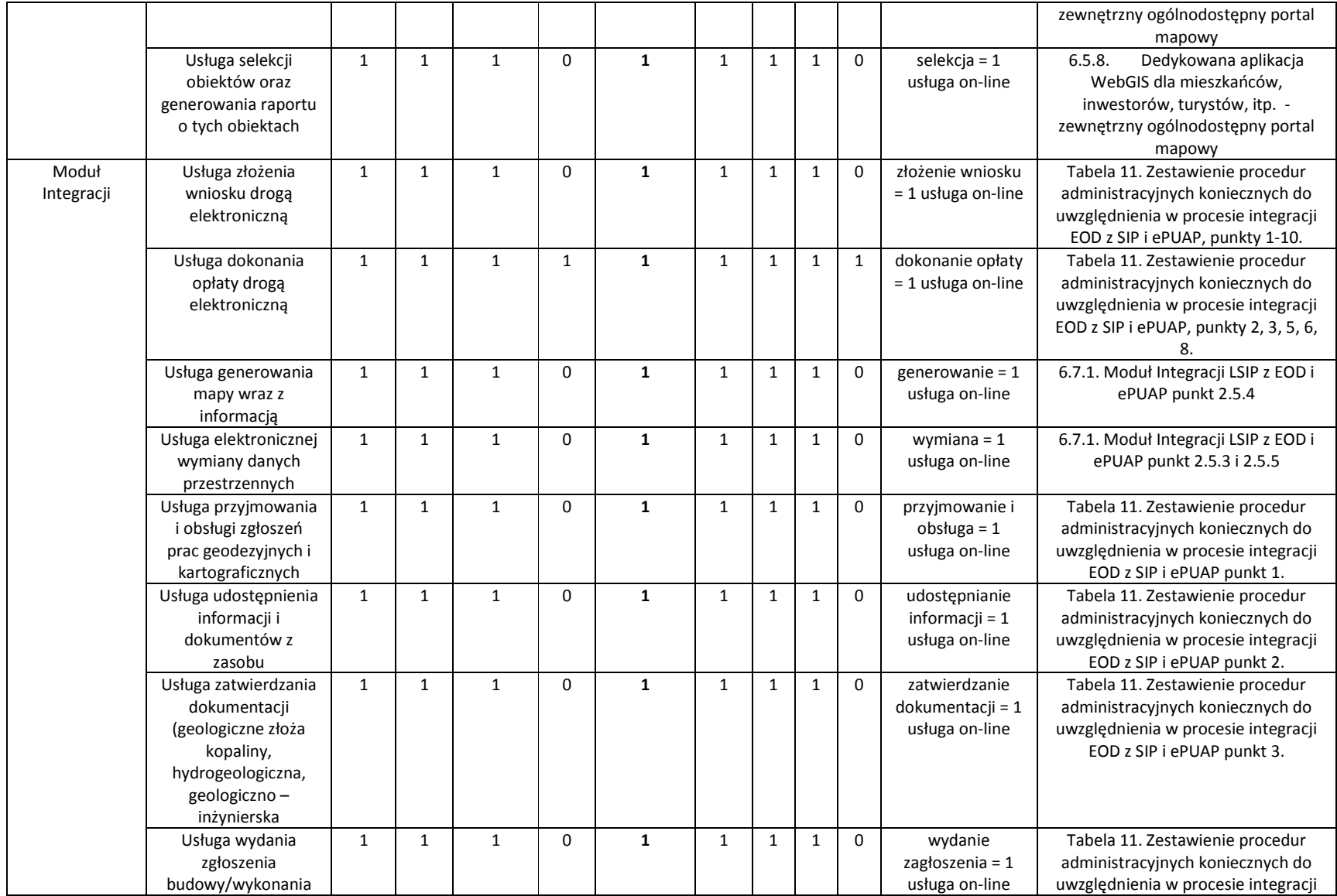

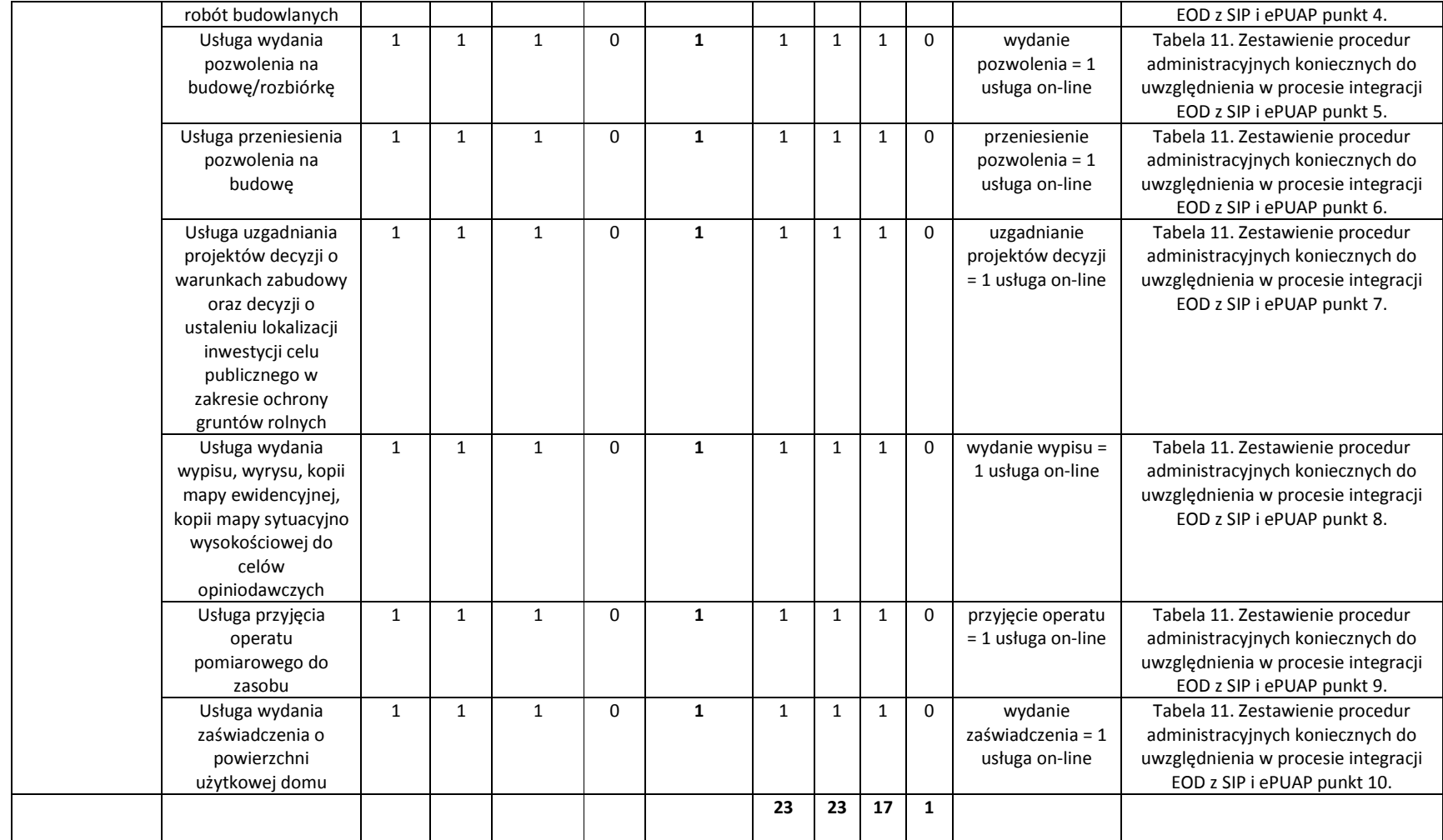

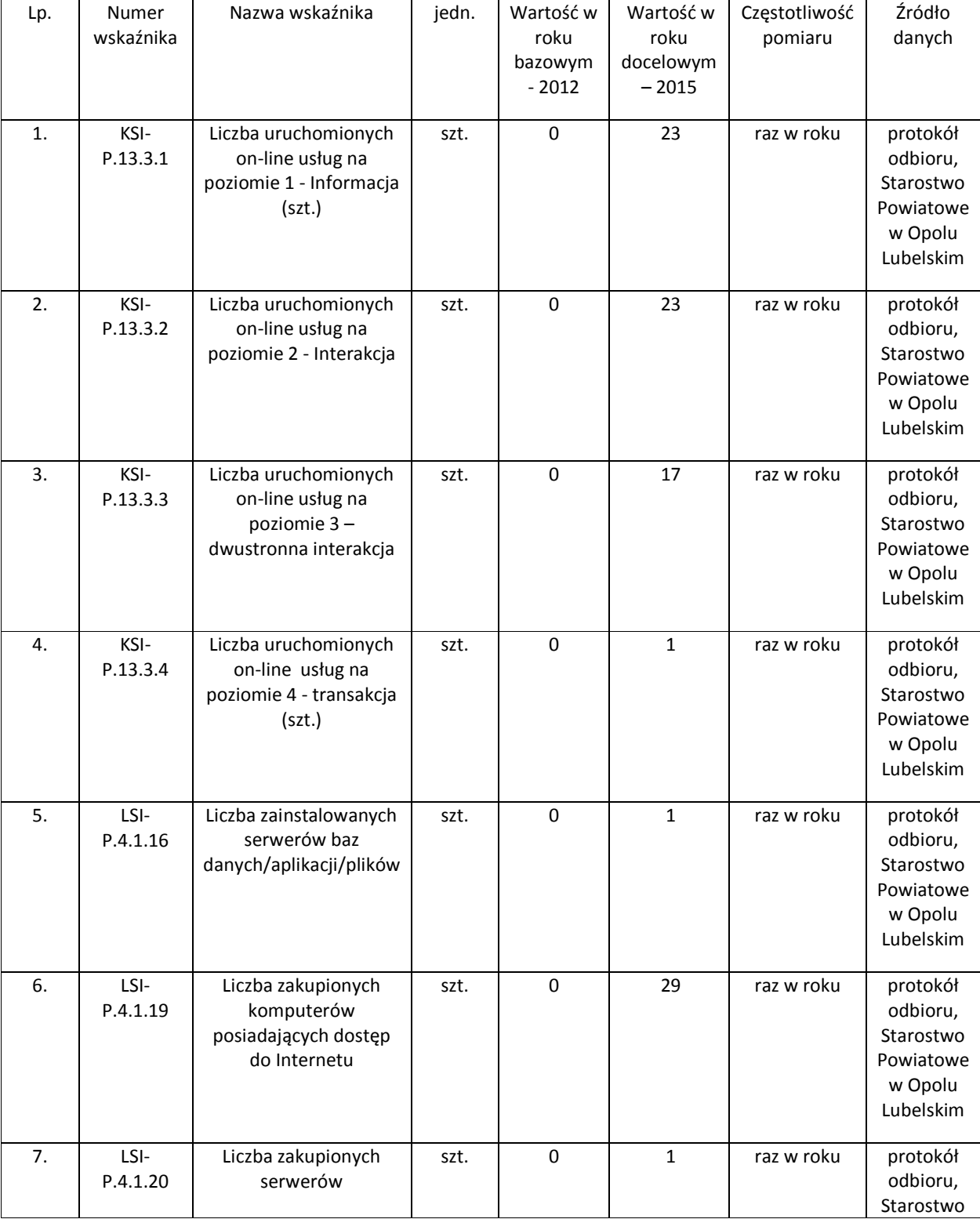

### Tabela 9. Wskaźniki ilościowe określające poziom realizacji celów projektu

|    |             |                                         |    |   |     |            | Powiatowe<br>w Opolu<br>Lubelskim                                      |
|----|-------------|-----------------------------------------|----|---|-----|------------|------------------------------------------------------------------------|
| 8. | LSI-P.4.1.9 | Długość<br>zmodernizowanej sieci<br>LAN | km | 0 | 0,6 | raz w roku | protokół<br>odbioru,<br>Starostwo<br>Powiatowe<br>w Opolu<br>Lubelskim |

Tabela 10. Wskaźniki rezultatu określające poziom realizacji celów projektu

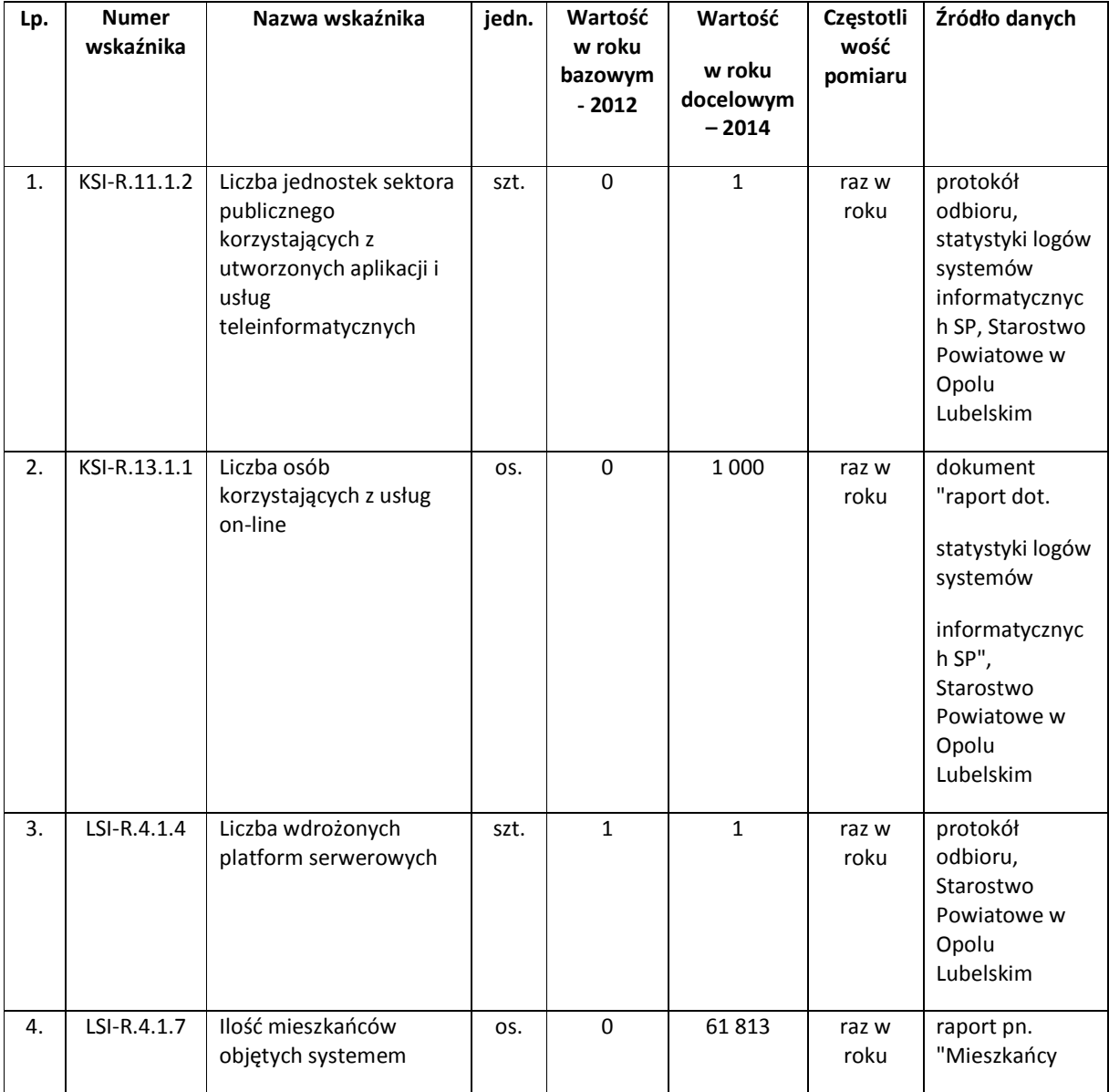

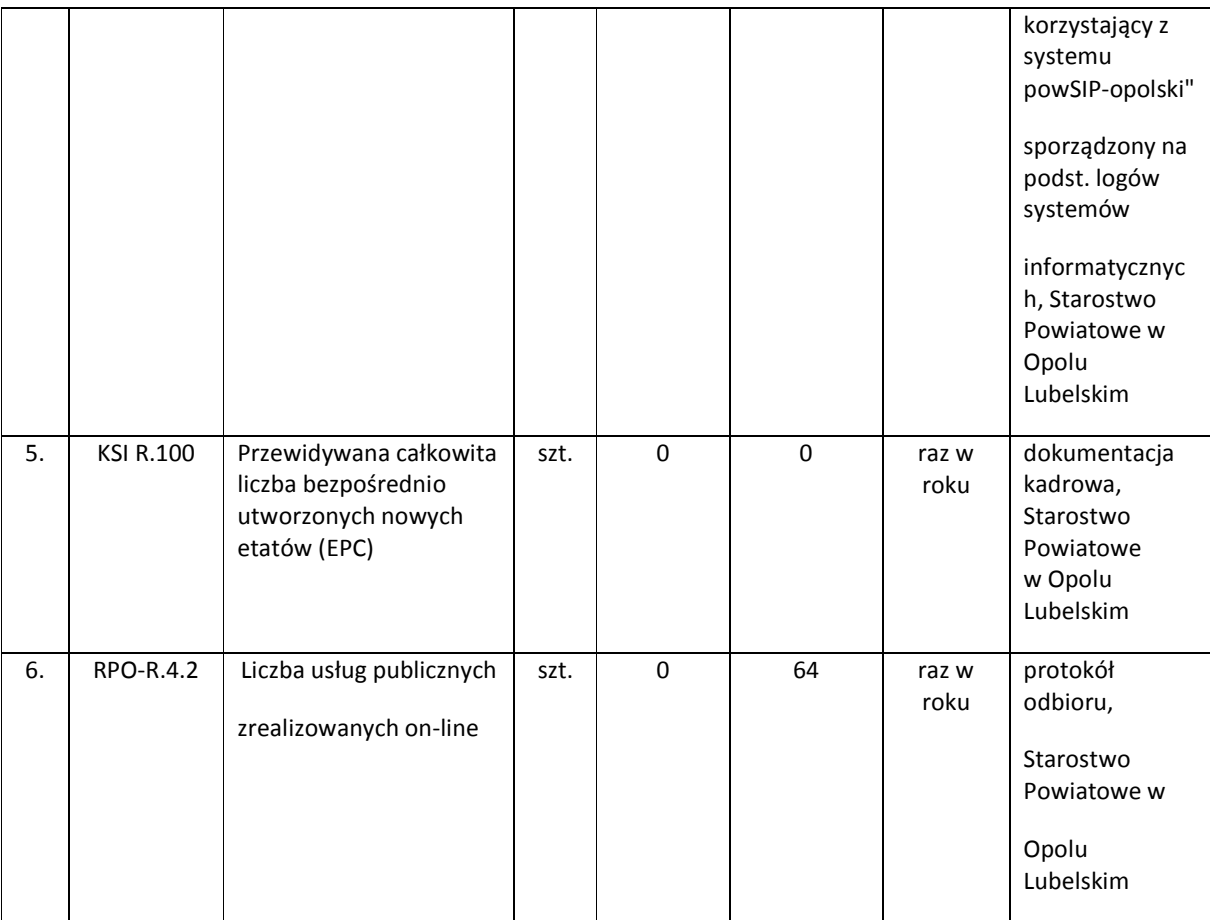

#### Kategoria 3: Rozbudowa sieci LAN

### 1. Usługa rozbudowy sieci LAN

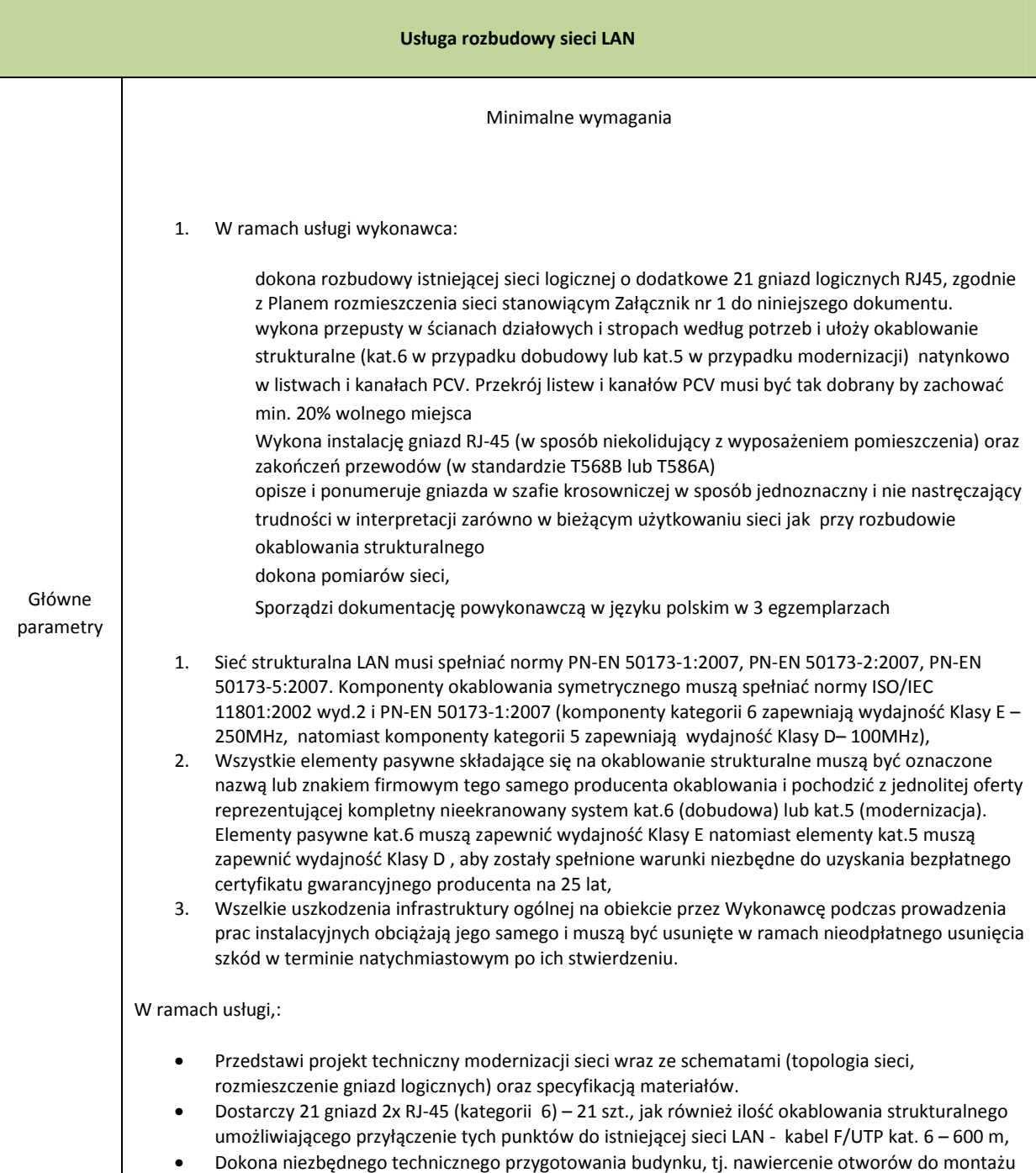

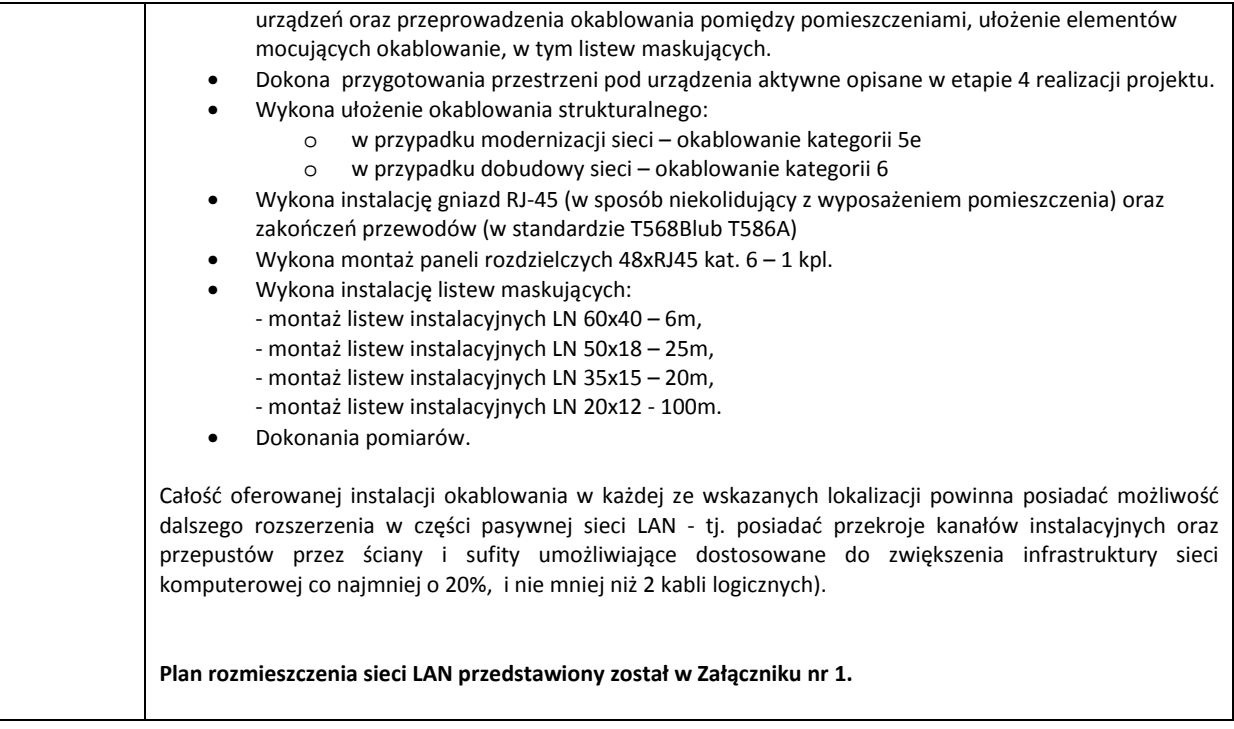

## 6.4. Wymagania dotyczące platformy sprzętowej i oprogramowania systemowego, bazodanowego, wirtualizacyjnego

Kategoria 4: Uzupełnienie platformy sprzętowej i oprogramowania systemowego, bazodanowego, wirtualizacyjnego

Wykonawca dokona instalacji i konfiguracji dostarczonego sprzętu i oprogramowania w następującym zakresie:

- 1. Wykonawca dostarczy urządzenia wymienione w zadaniu "Uzupełnienie platformy sprzętowej" do siedziby zamawiającego.
- 2. Wykonawca rozmieści urządzenia zgodnie z planem rozmieszczenia zakupionego sprzętu opisanym w niniejszym dokumencie, dokona instalacji, podłączenia i konfiguracji każdego urządzenia wg, instrukcji zamawiającego, w wyniku którego użytkownik urządzenia będzie mógł z niego skorzystać w podstawowym zakresie bez samodzielnego dokonywania czynności konfiguracyjnych lub serwisowych tj.
	- 2.1.W przypadku aplikacji do obsługi infrastruktury serwerowej możliwość zalogowania się do każdej dostarczonej aplikacji oraz w zależności od aplikacji, wykonania takich czynności jak: sprawdzenie listy uruchomionych procesów na fizycznym serwerze, utworzenie serwera wirtualnego, wykonanie backupu serwera, utworzenie przykładowej bazy danych.
	- 2.2.W przypadku aplikacji antywirusowych uruchomienie skanera na każdym komputerze.
	- 2.3.W przypadku kopiarki wykonania kopii dokumentu.

#### 6.4.1. Serwer RACK – 1 szt.

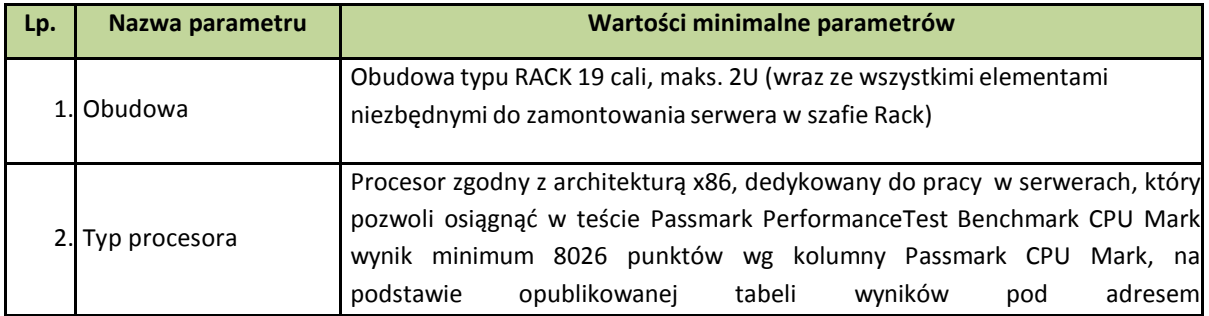

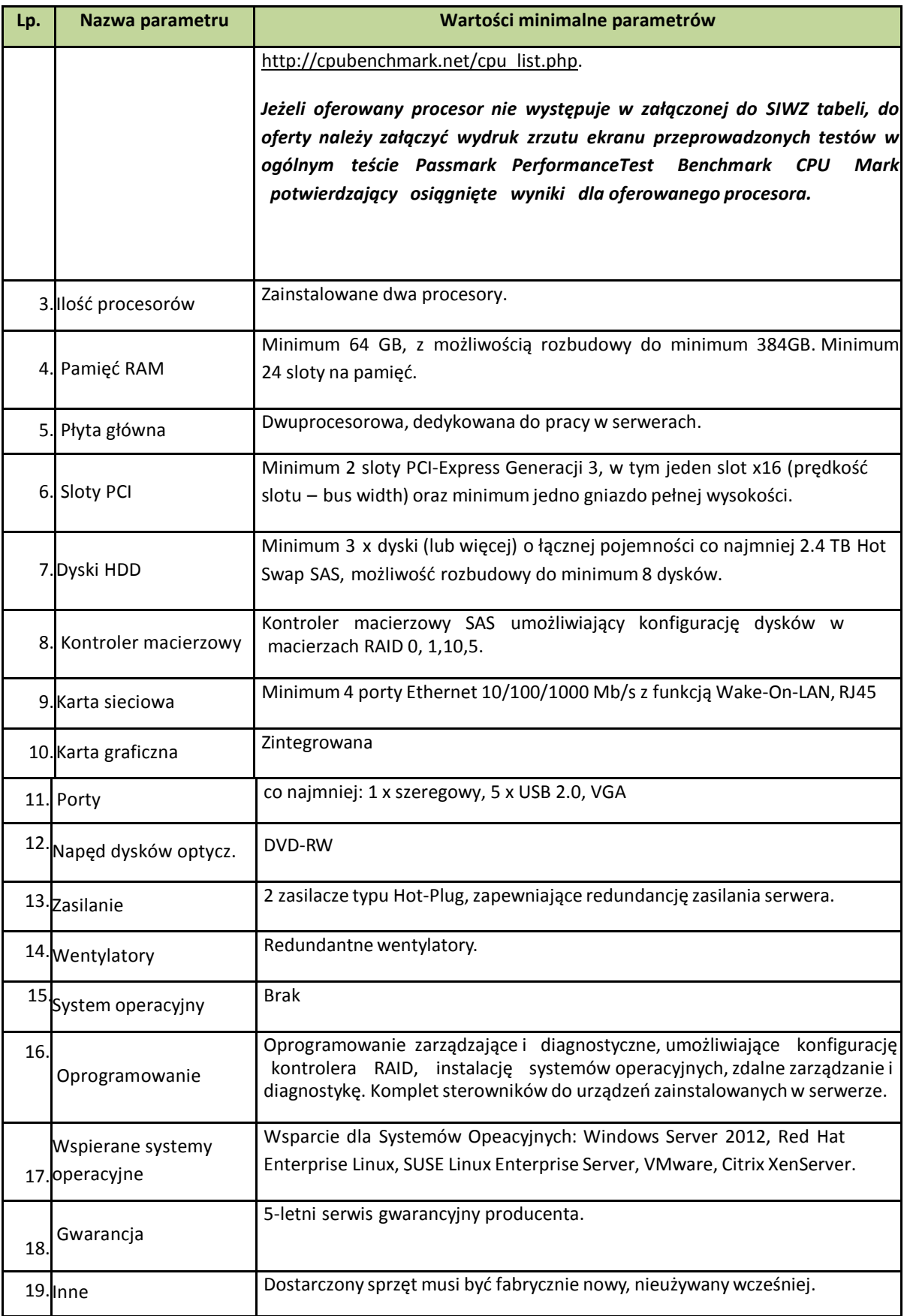

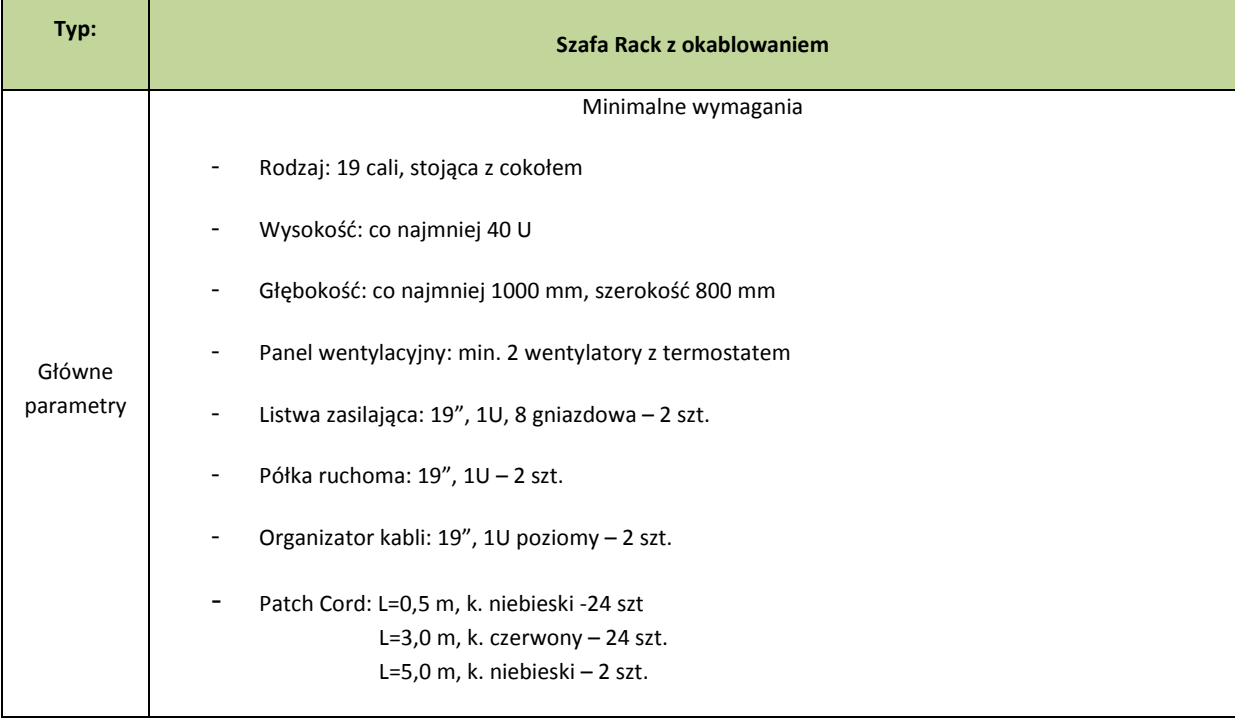

### 6.4.2. Szafa RACK z okablowaniem – 1 szt.

# 6.4.3. Serwer backupu NAS – 1 szt.

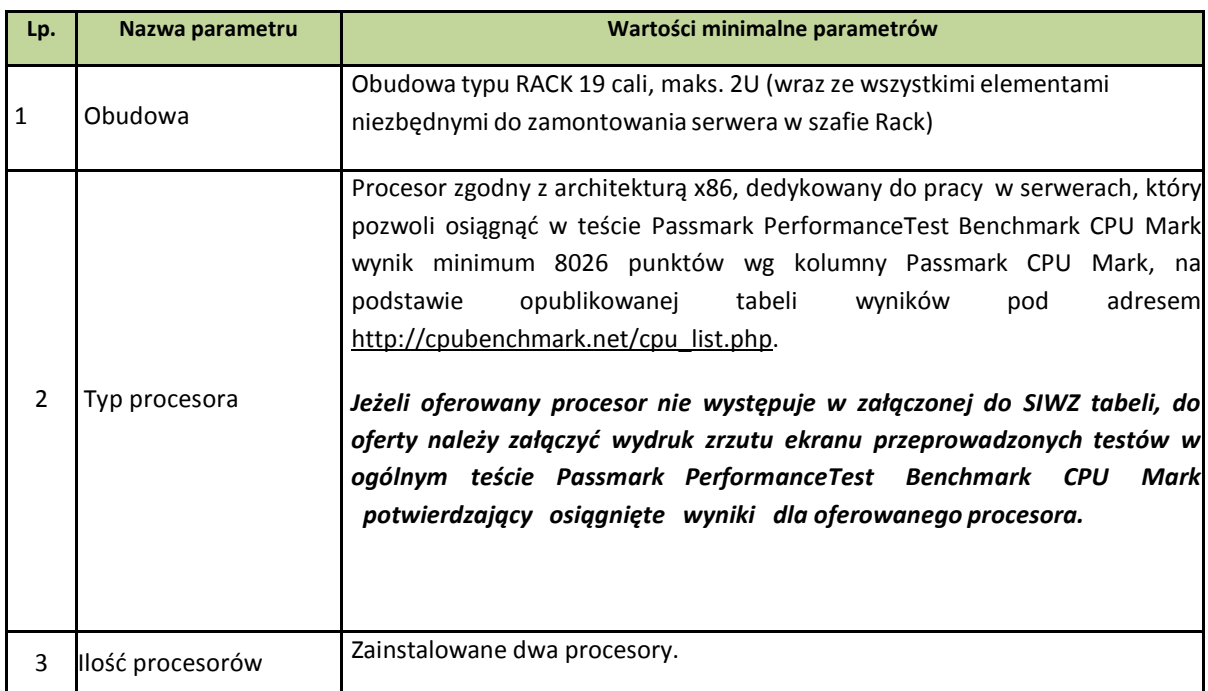

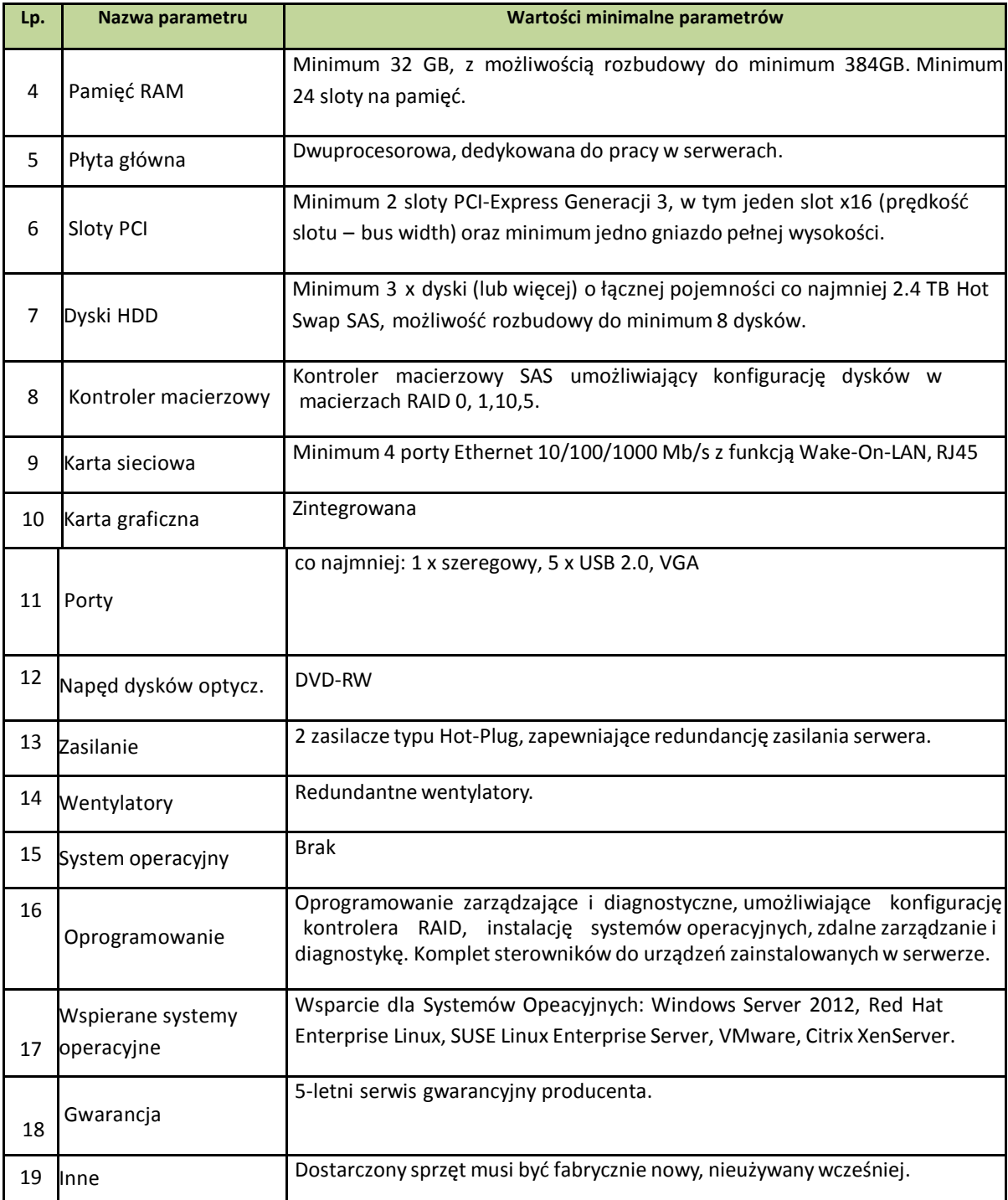

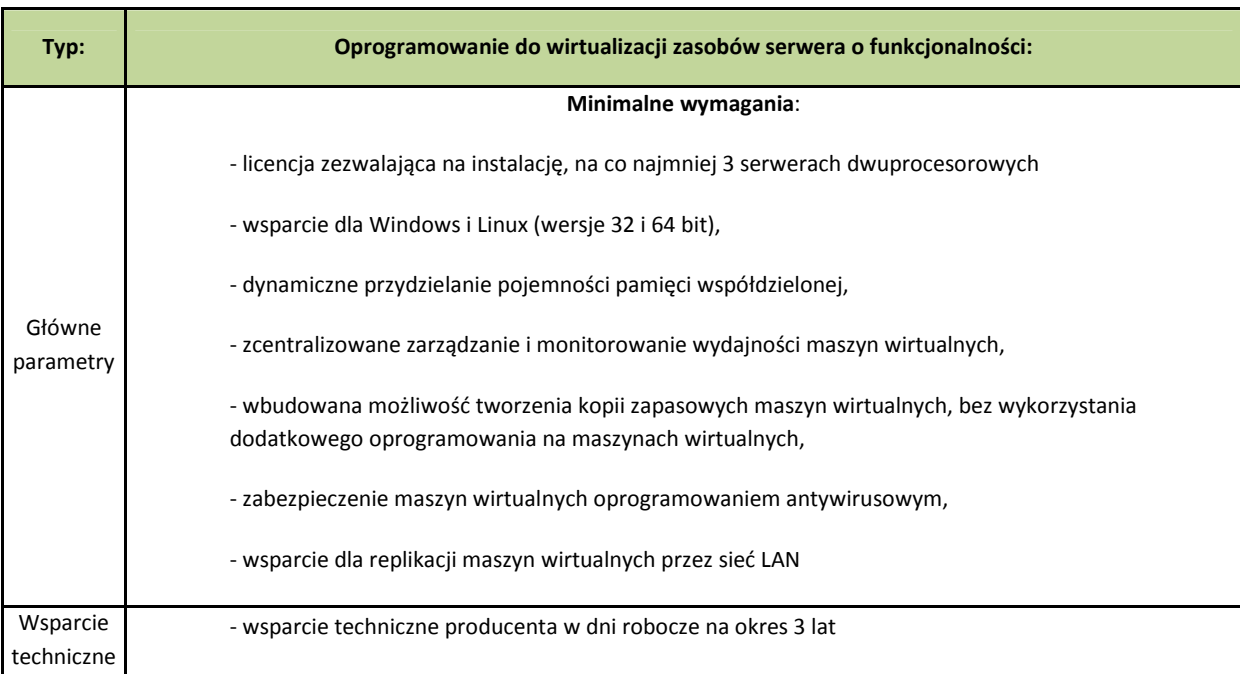

# 6.4.4. Oprogramowanie wirtualizacyjne – 1 licencja

# 6.4.5. System operacyjny dla serwerów – 3 licencje

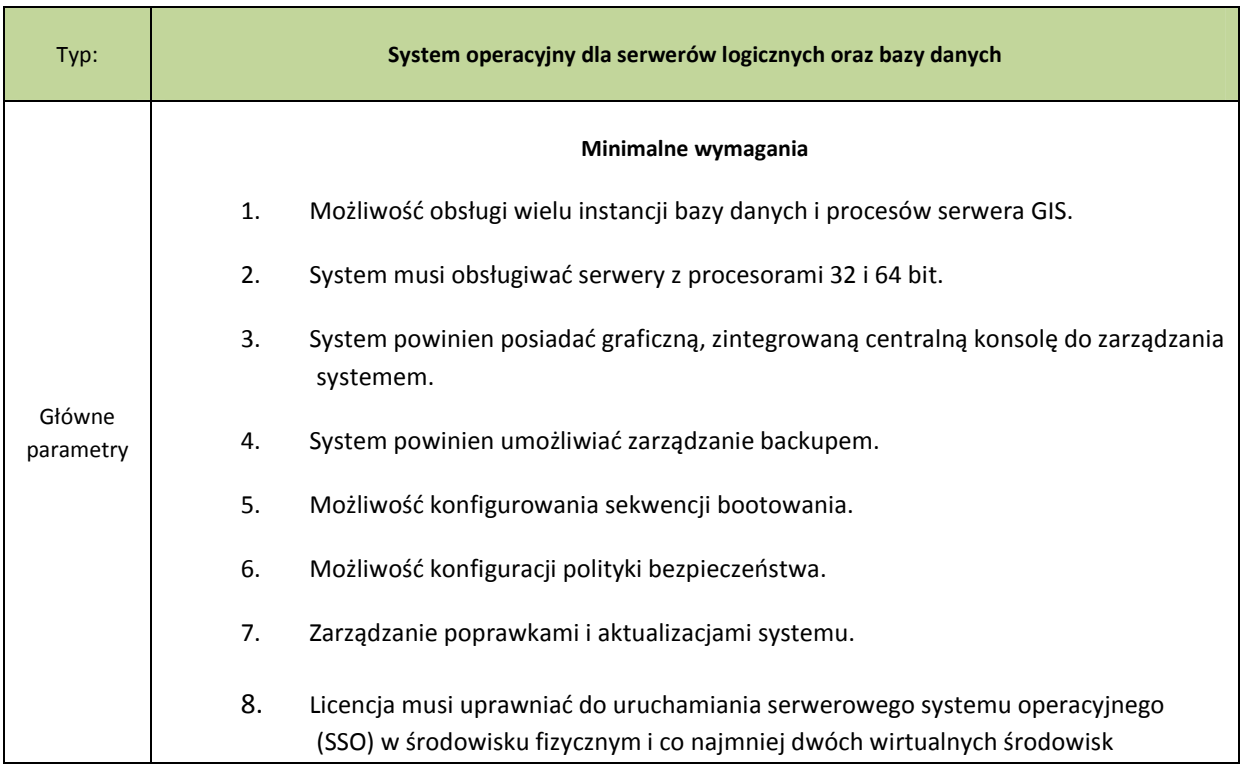

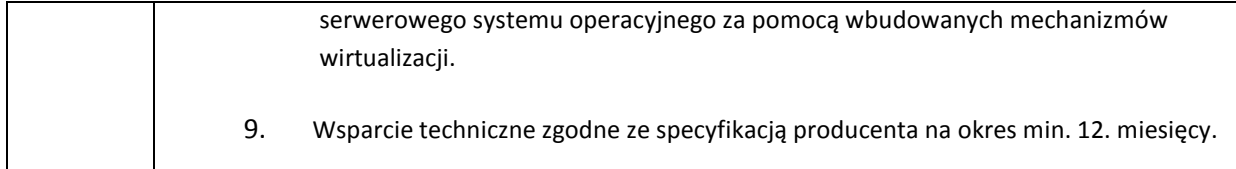

## 6.4.6. UPS do serwera – 1 szt.

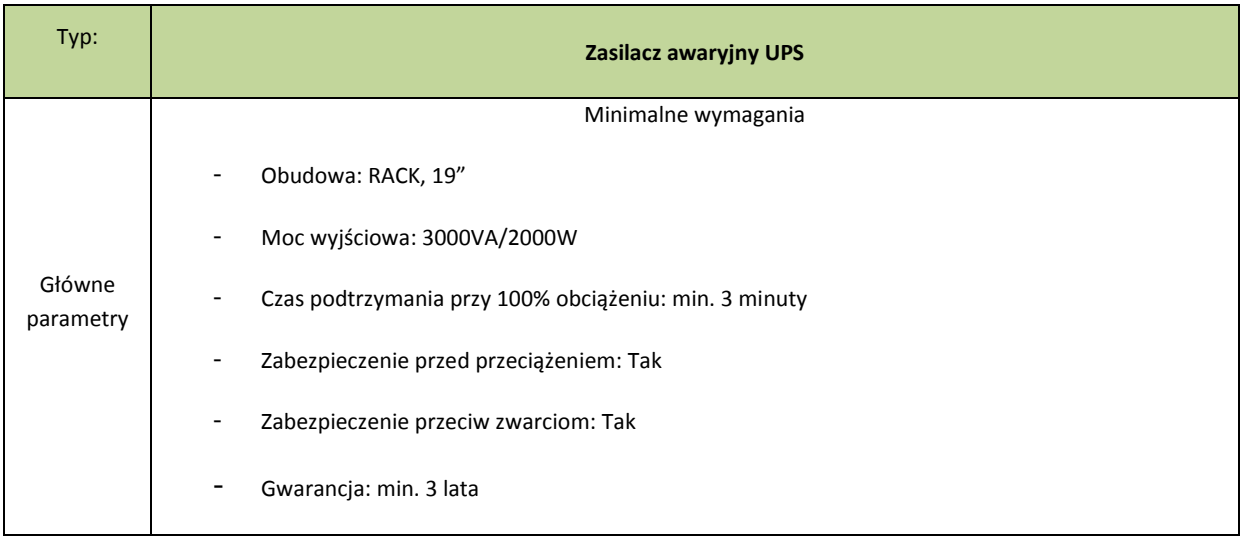

## 6.4.7. Stacje robocze – 29 szt.

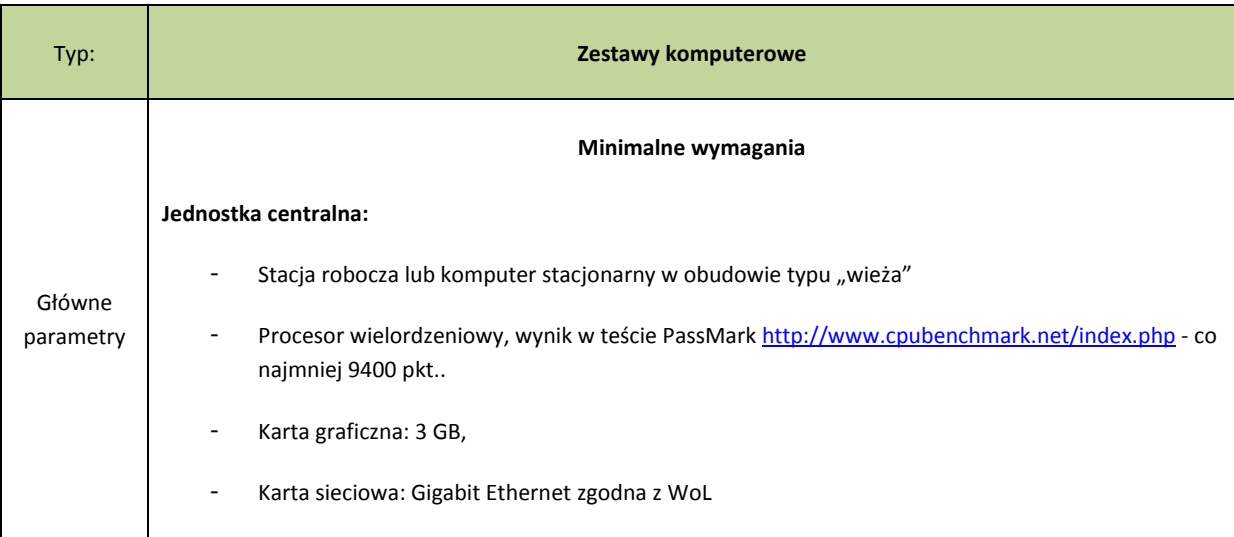

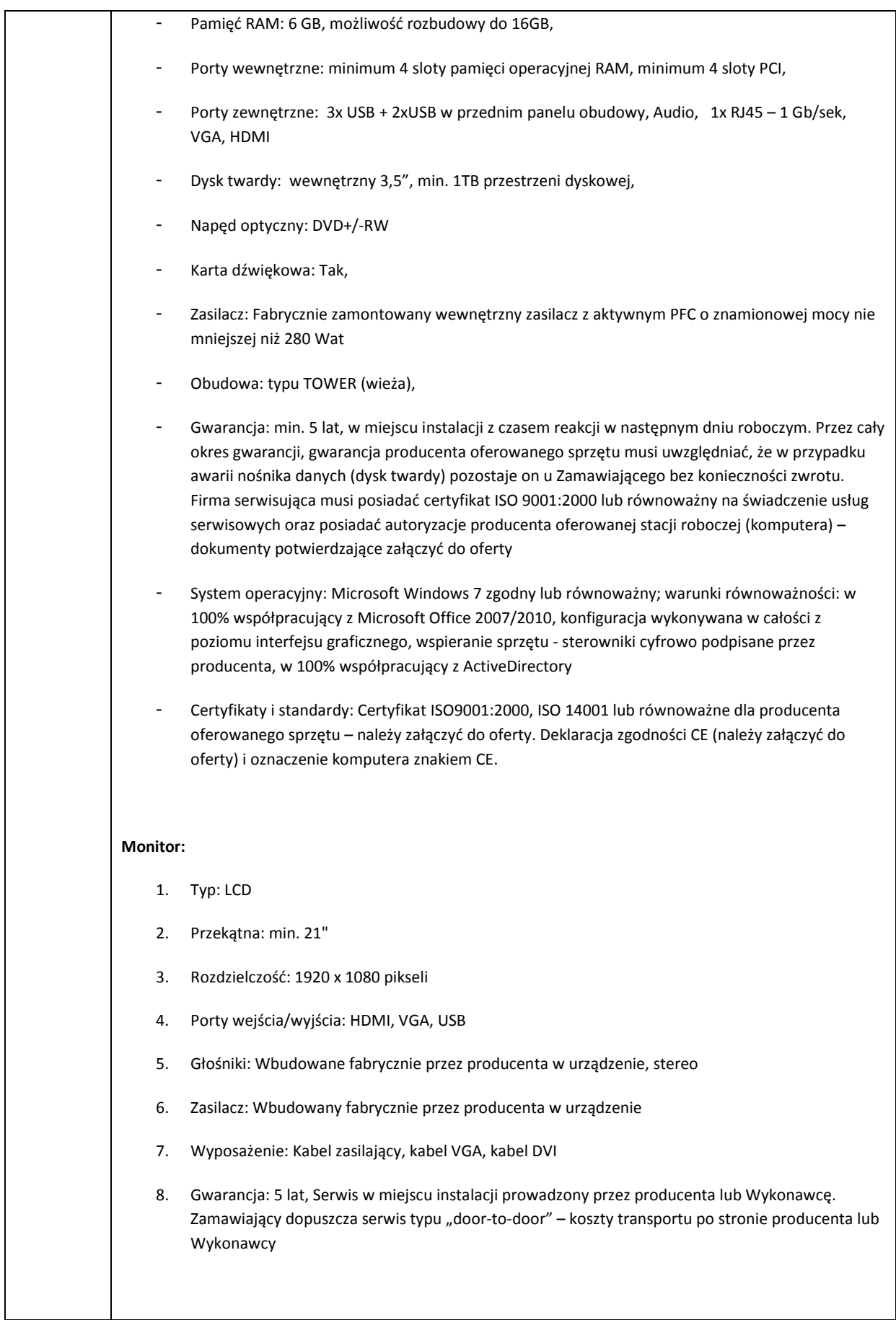

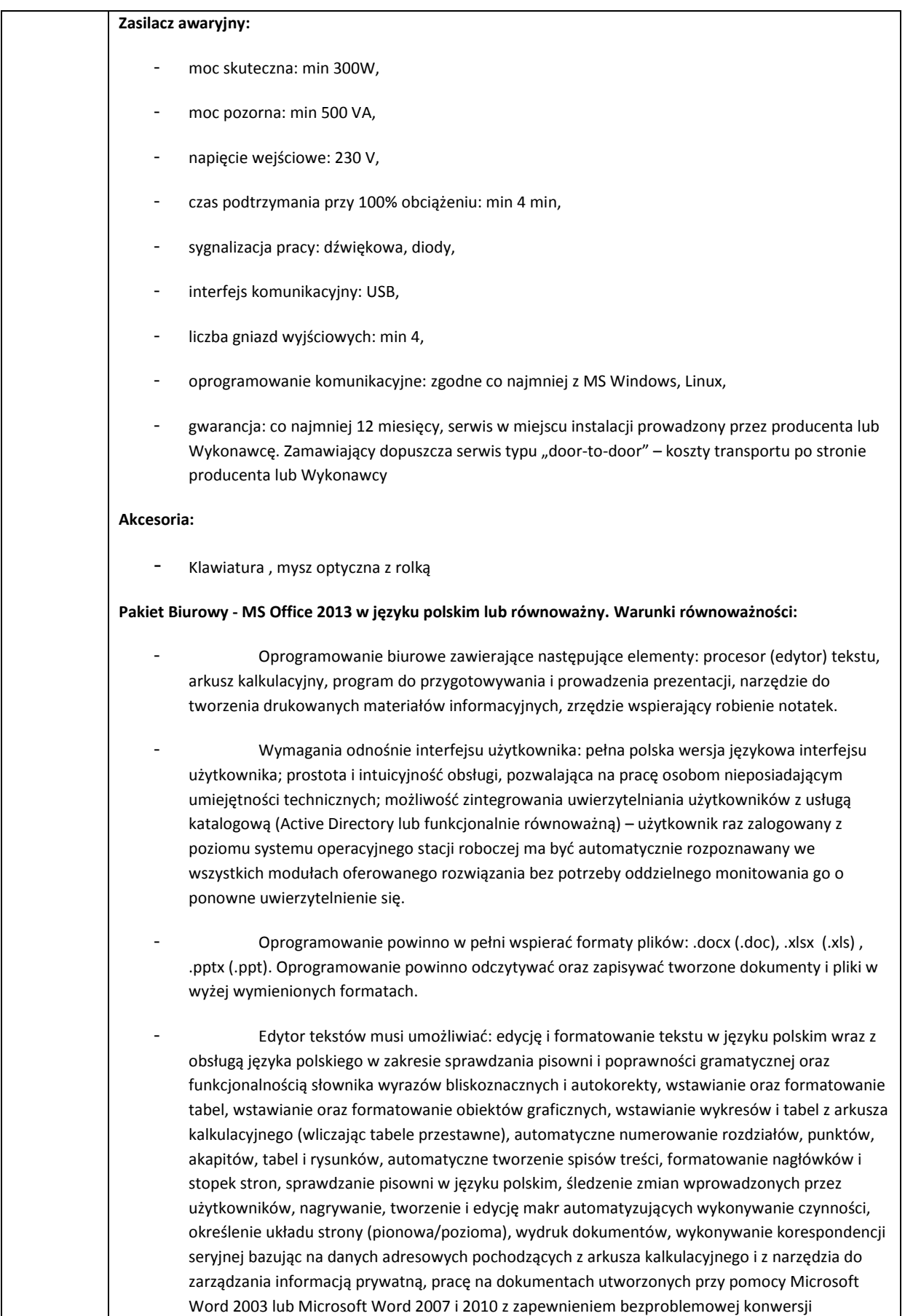

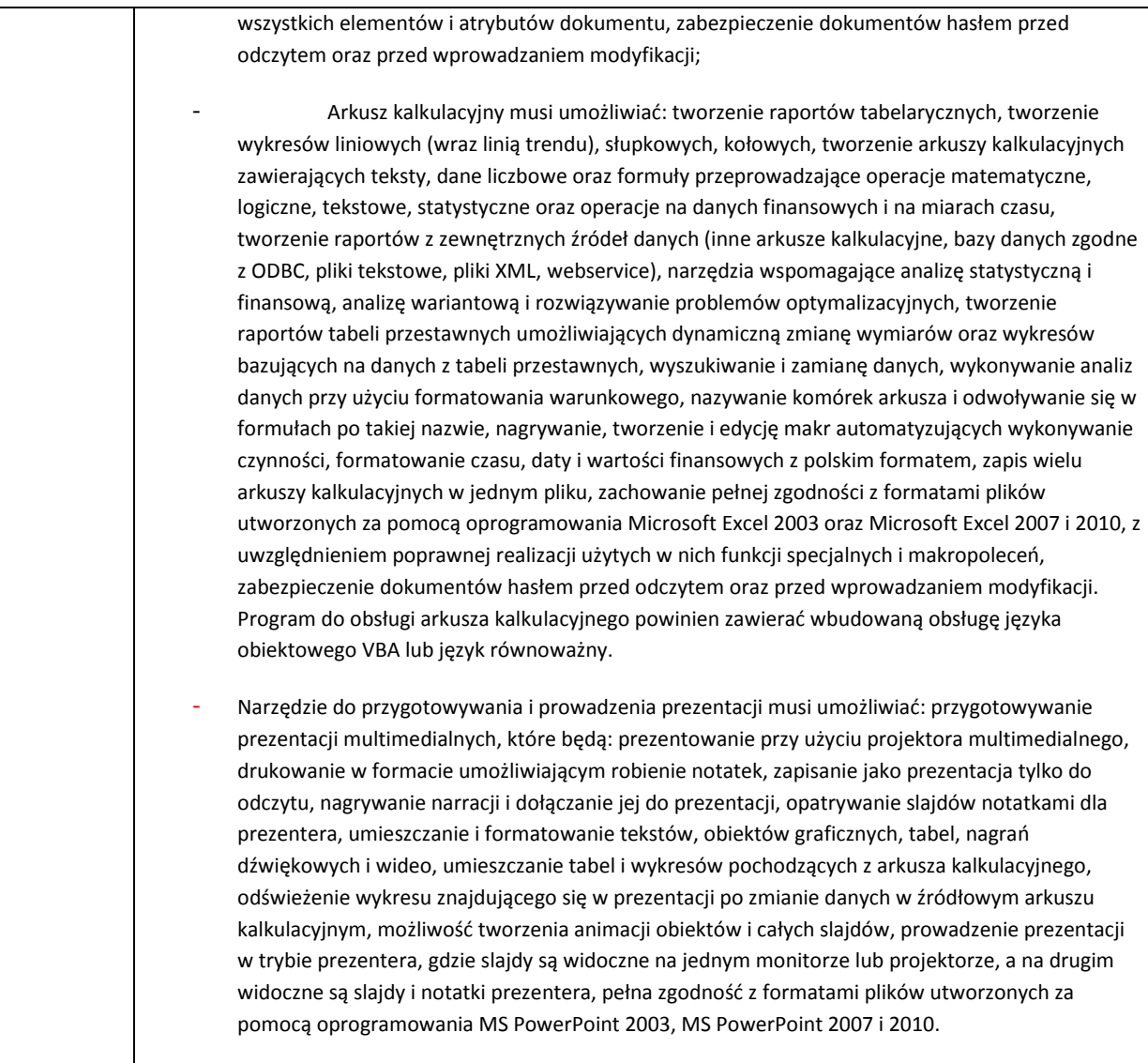

### 6.4.8. Router VPN z firewallem – 1 szt.

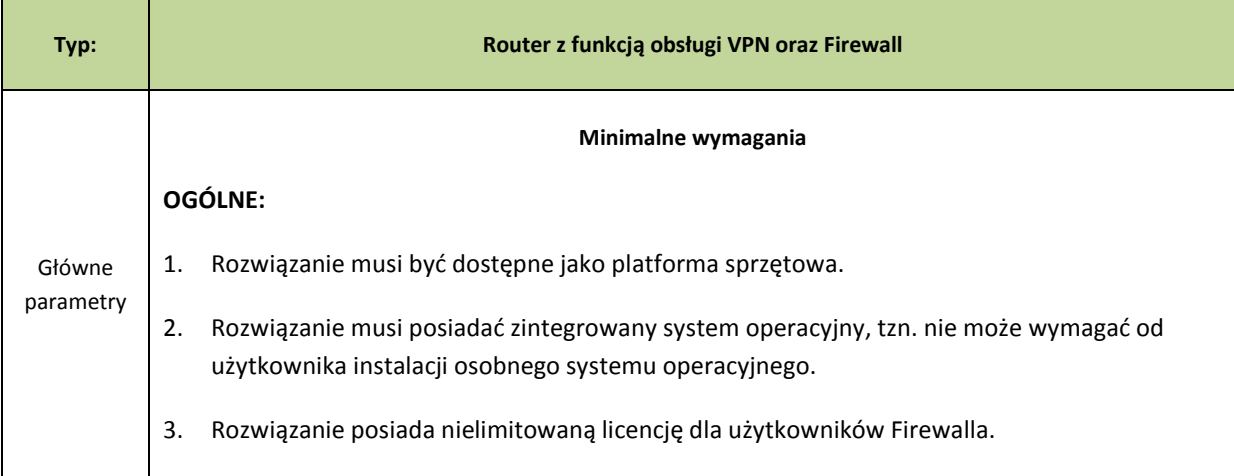

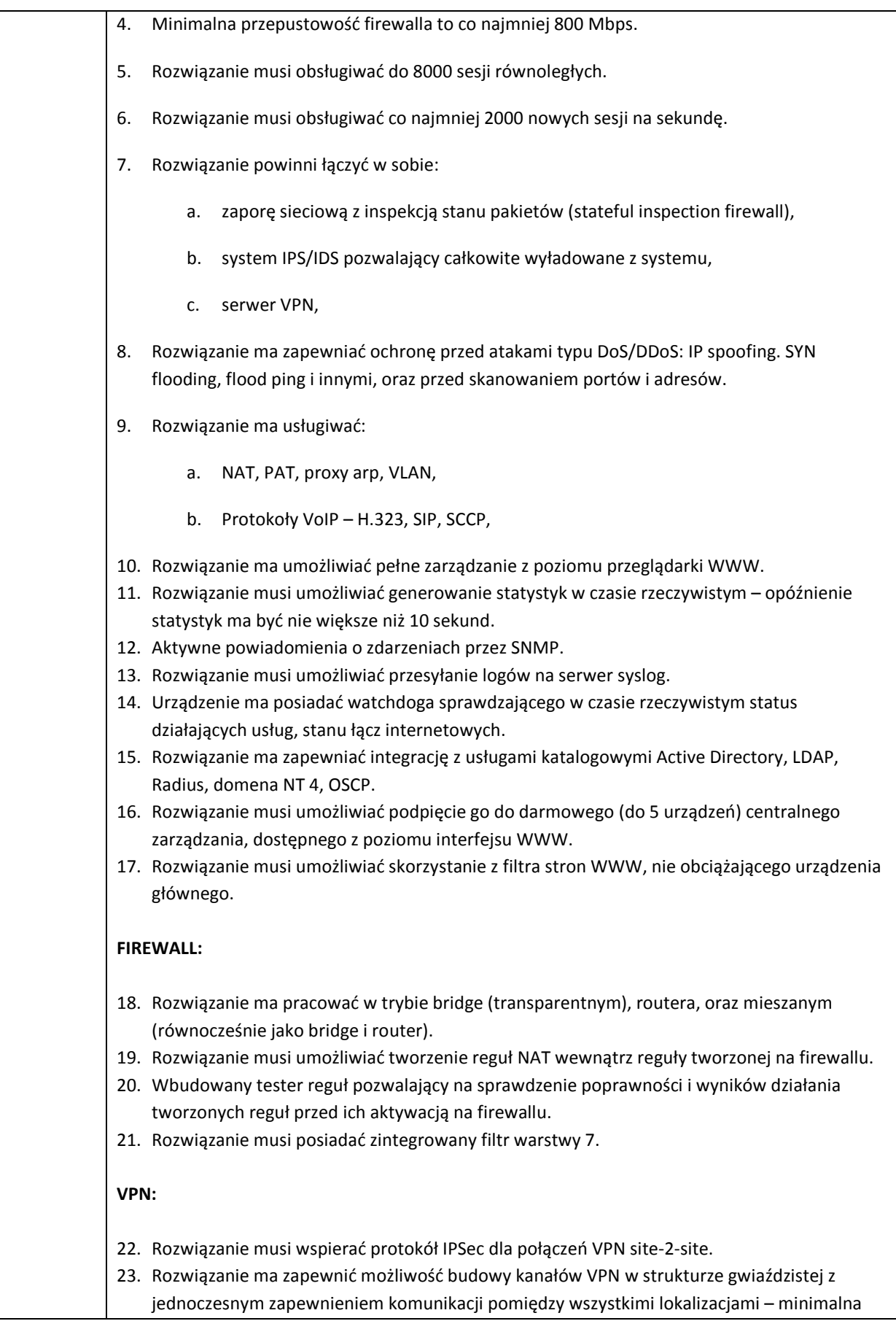

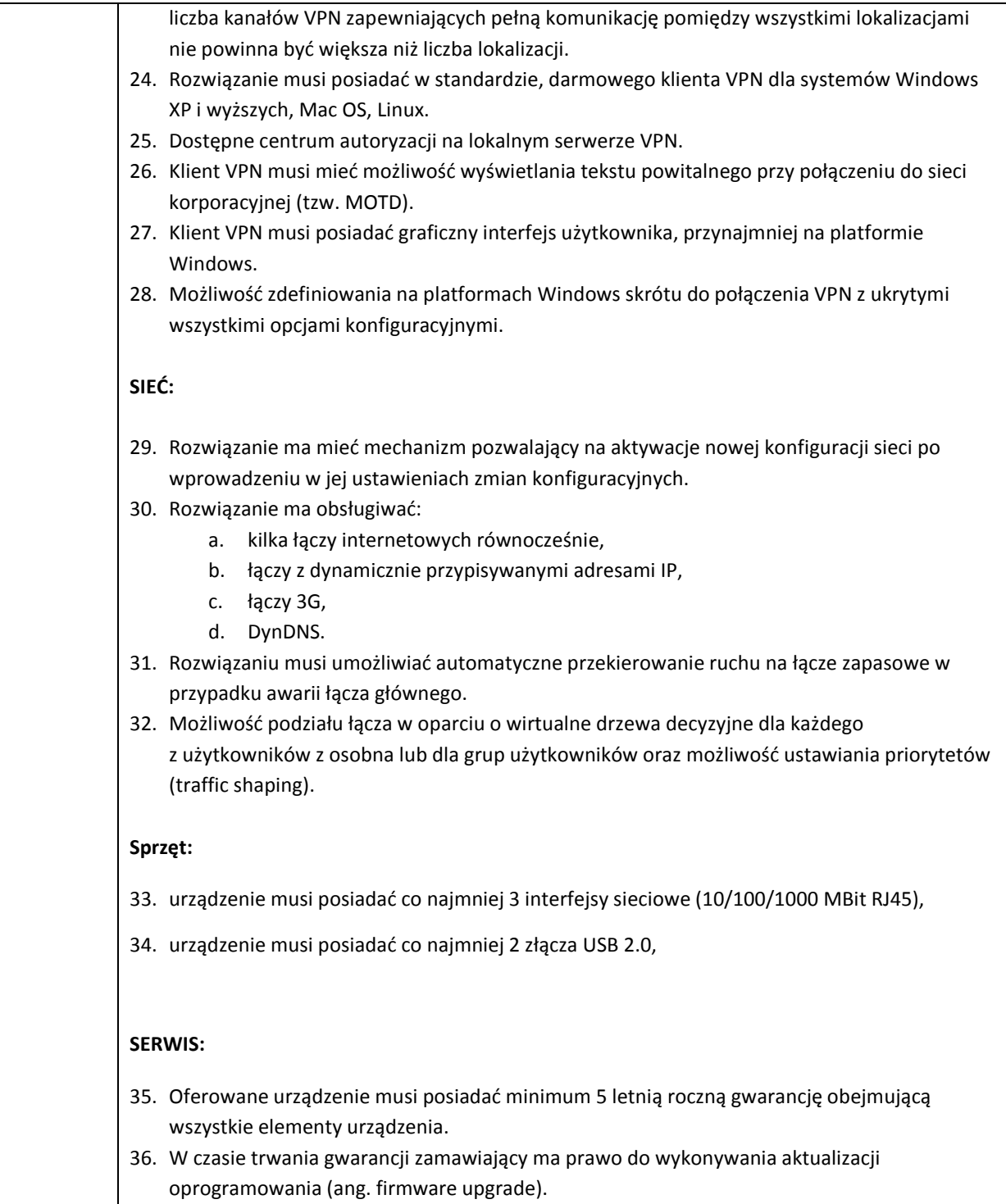

## 6.4.9. Switch – 2 szt.

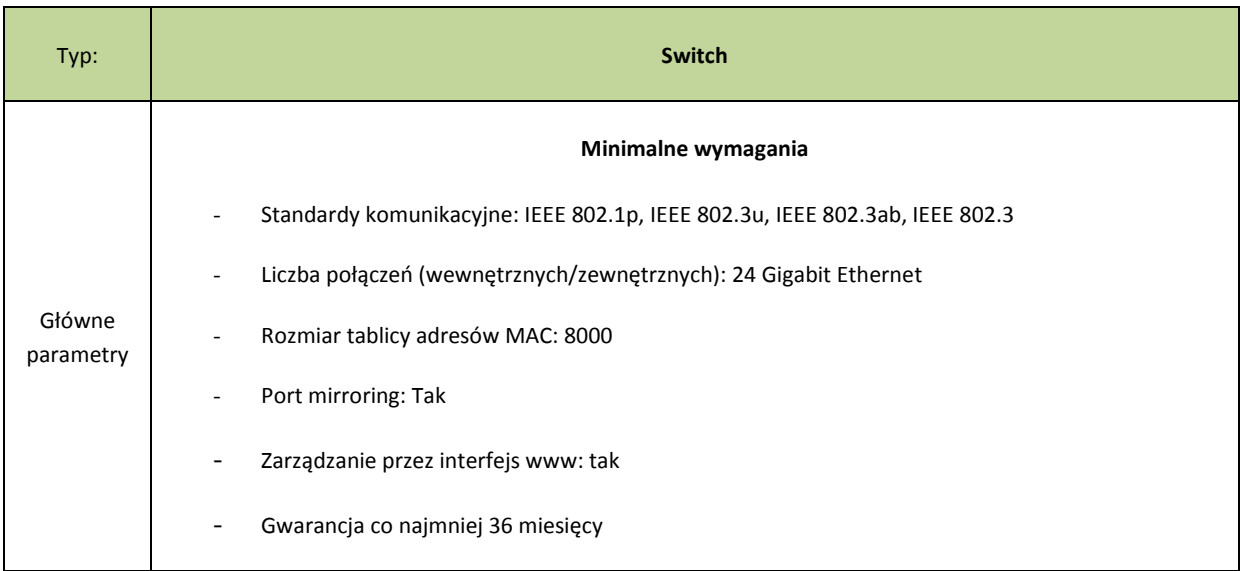

# 6.4.10. Patch panel – 1 szt.

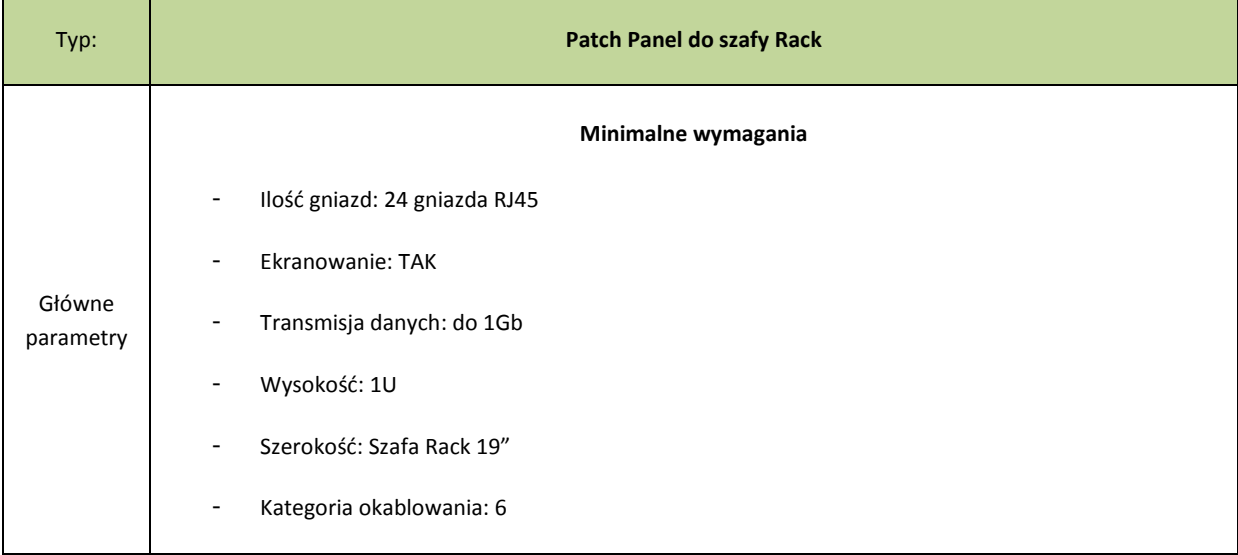

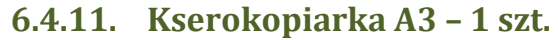

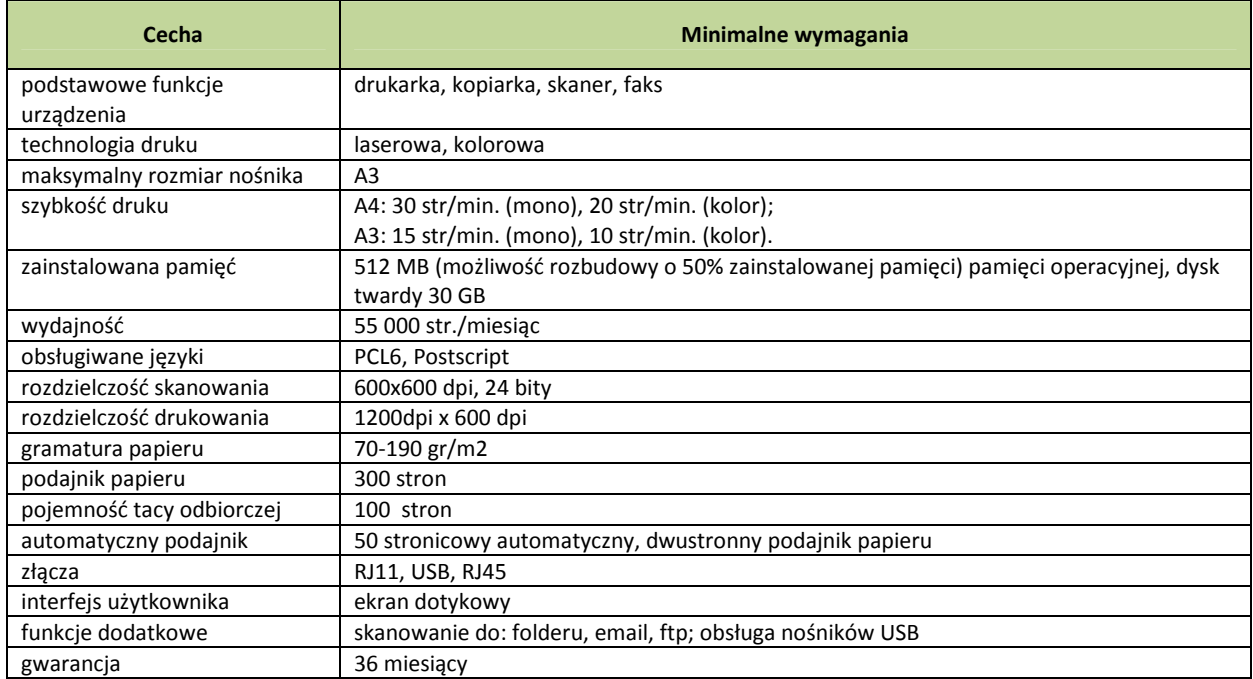

# 6.4.12. Oprogramowanie serwera baz danych – 1 licencja

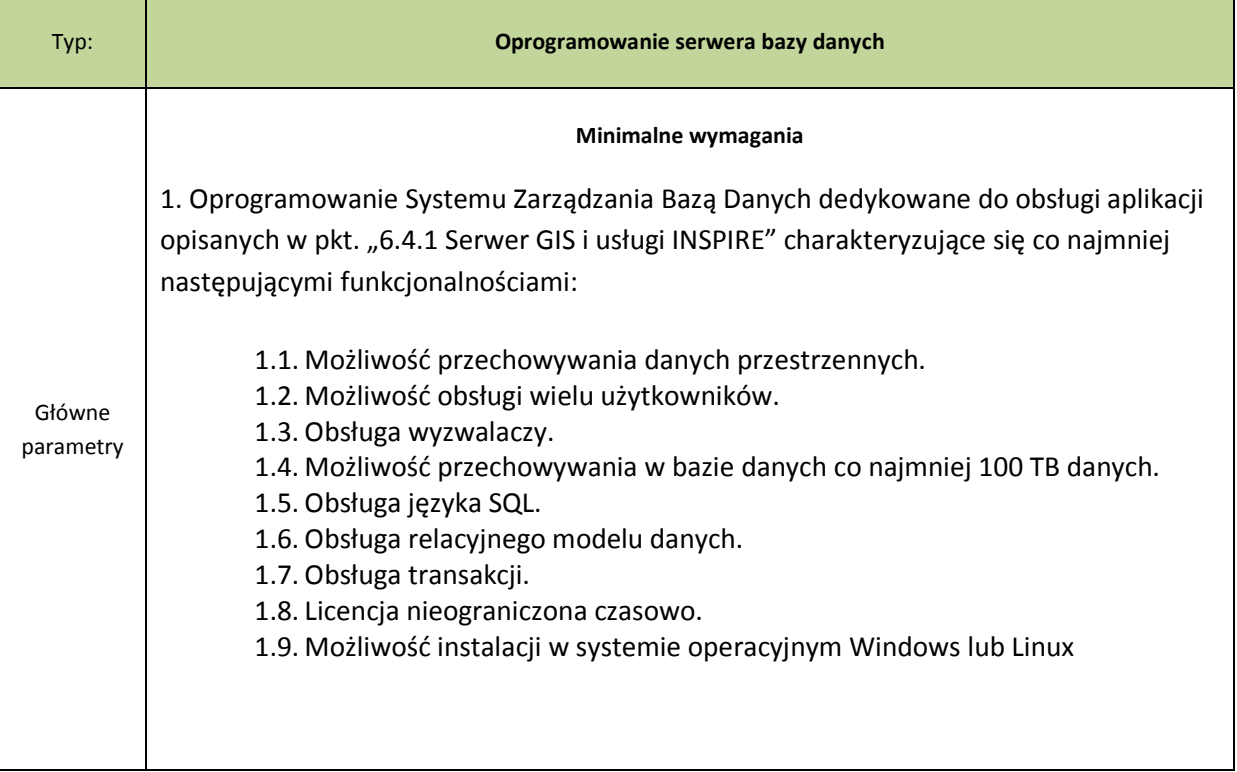

#### Kategoria 5: Zakup oprogramowania dedykowanego GIS

Zakres usługi obejmie instalację i konfigurację oprogramowania GIS:

- 1. Serwera GIS i usług INSPIRE: instalacja, założenie kont administratorów i użytkowników oraz nadanie im odpowiednich uprawnień, uruchomienie modułu administracyjnego do zarządzania danymi w bazie, wykonywania analiz przestrzennych oraz tworzenia wizualizacji mapowych publikowanych na serwerze, uruchomienie katalogu metadanych z dostępem z poziomu przeglądarki i aplikacji klienckich CSW, uruchomienie usług danych przestrzennych:
	- 1.1. Wyszukiwania (CSW) danych i usług na podstawie przypisanych im metadanych.
	- 1.2. Przeglądania (WMS): mapa zasadnicza, ewidencja gruntów i budynków (w zakresie publikacji geometrii i atrybutów obiektów dopuszczalnym przez prawo), ortofotomapa, mapa glebowo-rolnicza. Usługa WMS ma być podstawową usługą umożliwiającą wymianę danych pomiędzy Systemem Informacji Przestrzennej Powiatu Opolskiego, a Regionalną Infrastrukturą Informacji Przestrzennej Województwa Lubelskiego wdrażaną przez Urząd Marszałkowski.
	- 1.3. Pobierania (WFS) granic działek dla wybranych klientów instytucjonalnych, którzy podpiszą ze Starostwem stosowe porozumienie.
	- 1.4. Przekształcania (WPS) plików shp pomiędzy układami współrzędnych 2000 pas 7 i 1992
- 2. Zgodnie z wymogami Ustawy o Infrastrukturze Informacji Przestrzennej usługi wymienione w art. 9, pkt 1 powinny być udostępnione przez System na zasadach opisanych w art. 12 wspomnianej Ustawy.
- 3. Instalacja i konfiguracja oprogramowania dedykowanego do replikacji baz danych.
- 4. Instalacja i konfiguracja aplikacji do obsługi interesantów
- 5. Instalacja i konfiguracja aplikacji WebGIS dostawa wersji mobilnej.

Przetestowanie wdrożonej konfiguracji. Wdrożenie oprogramowania GIS zostanie uznane za zakończone w momencie podpisania protokołu odbioru.

#### 6.5.1. Serwer GIS i usługi INSPIRE – 1 sztuka licencji

- 1. Serwer usług danych przestrzennych musi zapewnić obsługę dostarczonego systemu zarządzania bazą danych.
- 2. Serwer usług danych przestrzennych musi działać na systemach Windows lub Linux w wersji 64 bit i pozwolić na ewentualną zmianę systemu zarządzania bazą danych na platformę: Microsoft SQL Server, Oracle w przypadku zaistnienia konieczności skalowania systemu lub integracji z innymi systemami.
- 3. Serwer usług danych przestrzennych musi zapewnić obsługę interoperacyjnych standardów OGC i INSPIRE:
	- a) WFS 1.1. (obsługa transakcji) usługa pobierania,
	- b) WMS 1.1.1, WMS  $1.3.0 u$ sługa przeglądania,
	- c) WCS 1.1- usługa pobierania,
	- d) WMTS 1.0,
	- e) KML,
	- f) GML,
	- g) SLD 1.0,
	- h) CS-W 2.0.2 usługa wyszukiwania,
	- i) WPS 1.0.0 usługa przekształcania,
- 4. Serwer usług danych przestrzennych musi zapewnić możliwość publikacji katalogu metadanych. Katalog metadanych musi umożliwiać katalogowanie informacji o zasobach przez import opisu zasobów przestrzennych w formacie XML oraz wyszukiwanie zasobów przestrzennych Systemu w oparciu o wprowadzone kryteria stanowiące atrybuty metadanych systemu.
- 5. Serwer musi umożliwiać zmianę układu współrzędnych dla wizualizowanych danych (transformacja w locie do nowego układu współrzędnych).
- 6. Serwer musi zapewnić publikację usług sieciowych w architekturze REST:
	- a) usług wspierających bezpośrednią edycję obiektów przestrzennych w bazie danych przez Internet umożliwiających operacje dodawania, usuwania, modyfikacji obiektów;
	- b) usług analiz geometrycznych wspierających operacje obliczeń geometrii obiektów tj. tworzenie bufora, generalizacja, obliczanie powierzchni i długości, łączenie obiektów, dzielenie obiektów poprzez przecięcie, zmiana odwzorowania;
- c) usług geoprzetwarzania wspierających dowolne operacje przestrzenne i atrybutowe oraz ich kombinacje (dostępne w aplikacji zarządzającej danymi przestrzennymi) realizowane na zbiorach danych przestrzennych;
- d) usług przeglądania wspierających wydajne metody publikacji danych mapowych w oparciu o kafelkowanie obrazu.
- 7. Serwer musi zapewnić narzędzia do tworzenia kafelków dla dowolnych skal i układów odniesienia. Narzędzia z poziomu interfejsu graficznego będą umożliwiały:
	- a) tworzenie kafelków dla nowego poziomu skalowego dodanego do istniejących poziomów,
	- b) aktualizację kafelków dla zadanego obszaru (w tym nieregularnego poligonu).
- 8. Serwer musi udostępnić interfejs programowania aplikacji (API) umożliwiający użytkownikom tworzenie zaawansowanych internetowych aplikacji mapowych. API musi posiadać ogólnodostępną dokumentację programistyczną publikowaną w Internecie przez producenta oprogramowania, obejmująca udokumentowane klasy obiektów pozwalające na:
	- a) przeglądnie usług w tym dodawanie i nakładanie się usług (obsługa serwisów dynamicznych i kafelkowanych);
	- b) nawigację w oknie mapy (suwak skali, przesuwanie, zbliżanie, oddalanie);
	- c) identyfikację obiektów wraz z możliwością przeglądania atrybutów;
	- d) wyszukiwanie lokalizacji obiektów;
	- e) możliwość pomiaru powierzchni i długości w oknie mapy.
- 9. API musi posiadać kreator aplikacji pozwalający użytkownikowi nie mającemu przygotowania programistycznego przygotowanie aplikacji Web bez konieczności ręcznego tworzenia kodu aplikacji.
- 10. Serwer musi posiadać moduł administracyjny typu desktop GIS do zarządzania danymi (w tym edycji i aktualizacji danych oraz kontroli topologii) w bazie, wykonywania analiz przestrzennych oraz tworzenia wizualizacji mapowych pobierających dane z bazy danych i publikacji ich na serwerze. Moduł musi umożliwiać tworzenie kompozycji mapowej z dowolnej ilości warstw, ustawienie dla nich wybranych przez użytkownika sygnatur i oznaczeń i publikację tak przygotowanego projektu na serwerze.
- 11. Zamawiający wymaga dostarczenia 1 licencji na urząd.
- 12. Wsparcie techniczne zgodne ze specyfikacją producenta na okres min. 12. miesięcy.

## 6.5.2. Dedykowane oprogramowanie do replikacji bazy danych mapy zasadniczej z EWMapy do bazy danych GIS – 1 sztuka licencji

- 1. Oprogramowanie zapewniające możliwość bieżącego zasilania danymi mapy zasadniczej z programu EWMAPA do Systemu Informacji Przestrzennej. Oprogramowanie powinno być skonstruowane tak, aby zasilanie danymi odbywało się bez ingerencji administratora Systemu.
- 2. Oprogramowanie musi wykonywać automatyczny eksport z EwMapy danych mapy zasadniczej w wersji wektorowej i umożliwiać automatyczne zasilanie danymi bazy danych GIS.
- 3. Eksport i zasilenie danymi powinno odbywać się w momencie gdy System jest najmniej obciążony, np. w godzinach nocnych, przynajmniej co 3 dni.
- 4. Oprogramowanie powinno automatycznie dopasowywać dane wejściowe do struktury bazy danych GIS.
- 5. Oprogramowanie nie może ingerować w treść danych źródłowych, tzn. replikacja danych mapy zasadniczej do bazy danych GIS nie może powodować ich zafałszowania lub zniekształcenia.
- 6. Oprogramowanie powinno replikować zarówno geometrię jak i atrybuty obiektów.
- 7. Zamawiający uzgodni w szczegółach z Wykonawcą jakie elementy mapy zasadniczej powinny podlegać replikacji podczas wdrożenia.
- 8. Proces replikacji nie może destabilizować pracy Systemu.
- 9. Replikacja może odbywać się poprzez pobieranie danych z plików lub poprzez usługę sieciowa (web service).

## 6.5.3. Dedykowane oprogramowanie do replikacji bazy danych EGIB z EWMapy do bazy danych GIS – 1 sztuka licencji

1. Oprogramowanie zapewniające możliwość bieżącego zasilania danymi bazy danych EGiB z programu EWMAPA do Systemu Informacji Przestrzennej. Oprogramowanie powinno być skonstruowane tak, aby zasilanie danymi odbywało się bez ingerencji administratora Systemu lub przy jego minimalnym udziale, tzn. możliwe jest ręczne uruchomienie eksportu danych opisowych EGiB z programu EWOPIS.

- 2. Oprogramowanie musi wykonywać automatyczny eksport z EwMapy danych mapy zasadniczej w wersji wektorowej i łączyć je z danymi opisowymi z programu EWOPIS.
- 3. Eksport i zasilenie danymi powinno odbywać się w momencie gdy System jest najmniej obciążony, np. w godzinach nocnych, przynajmniej co 3 dni.
- 4. Oprogramowanie powinno automatycznie dopasowywać dane wejściowe do struktury bazy danych GIS.
- 5. Oprogramowanie nie może ingerować w treści danych źródłowych, tzn. replikacja danych EGiB do bazy danych GIS nie może powodować ich zafałszowania lub zniekształcenia.
- 6. Oprogramowanie powinno replikować zarówno geometrię jak i atrybuty obiektów.
- 7. Zamawiający uzgodni w szczegółach z Wykonawcą jakie elementy EGiB powinny podlegać replikacji podczas wdrożenia.
- 8. Proces replikacji nie może destabilizować pracy Systemu.
- 9. Replikacja może odbywać się poprzez pobieranie danych z plików lub poprzez usługę sieciową (Web service).

### 6.5.4. Dedykowana aplikacja WebGIS dla pracowników Starostwa – intranet (wewnętrzny portal mapowy) – 1 sztuka licencji

Aplikacja Web umożliwiająca dostęp do danych referencyjnych (ewidencja gruntów budynków, mapa zasadnicza, punkty adresowe, osie dróg, użytkowanie terenu, ortofotomapa, model terenu, mapy topograficzne) i tematycznych dla pracowników starostwa. Aplikacja będzie prezentowała dane dostępne w Geoportalu powiatowym dla mieszkańców oraz dane EGIB i mapy zasadniczej, do których użytkownicy zewnętrzni nie powinni mieć dostępu. Aplikacja musi umożliwiać edycję wybranych danych tematycznych tworzonych przez poszczególne Wydziały Starostwa (przez uprawionych użytkowników).

Wymagania funkcjonalne:

- 1. Geoportal w formie aplikacji Web służący do prezentacji danych, umożliwiający orientację na mapie oraz korzystanie z podstawowych funkcjonalności systemu. Geoportal musi poprawnie działać na minimum 3 najbardziej popularnych przeglądarkach wg serwisu http://ranking.pl Poszczególne moduły tematyczne będą odpowiadały za prezentację obszaru powiatu w oparciu o dane referencyjne - istniejące lub pozyskane (w trakcie trwania projektu) w wersji wektorowej lub rastrowej:
- 1.1. Ewidencja gruntów budynków dla obszarów dla których istnieje wersja wektorowa (budynki; działki obręby i jednostki ewidencyjne, kontury klasyfikacyjne, użytki, struktura

własności) Wybór poszczególnych warstw i ich atrybutów z EGIB, które mają być dostępne w wewnętrznym portalu mapowym dla poszczególnych Wydziałów Wykonawca musi uzgodnić z Zamawiającym

- 1.2. Mapa zasadnicza dla obszarów dla których istnieje wersja wektorowa (uzbrojenie terenu, osnowa, budynki i punkty adresowe, sieci infrastrukturalne; komunikacja, rzeźba terenu i sytuacja, ZUDP). Wybór poszczególnych warstw i ich atrybutów z mapy zasadniczej, które mają być dostępne w wewnętrznym portalu mapowym dla poszczególnych Wydziałów Wykonawca musi uzgodnić z Zamawiającym
- 1.3. BDOT.
- 1.4. VMAP L2 lub zgeneralizowane dane BDOT
- 1.5. BDO.
- 1.6. PRG.
- 1.7.PRNG.
- 1.8. Ortofotomapa.
- 1.9.Numeryczny model terenu w postaci rastrowej, cieniowanej.
- 1.10. Rastrowe mapy topograficzne (1:10 000 układ 1992, 1:10 000 układ 1965, 1:25 000 układ 1965, 1:50 000 układ 1965),
- 1.11. Skorowidz mapy zasadniczej

oraz dane tematyczne tworzone lub wykorzystywane przez Wydziały i jednostki Starostwa wymienione w punkcie 6.6.

- 2. Zamawiający wymaga dostarczenia 1 licencji na urząd.
- 3. Wymagania funkcjonalne dla aplikacji WebGIS (minimum):
- 3.1. Zmiana mapy bazowej (podkładowej): ortofotomapa, wektorowe bazy danych (BDO, VMAP L2 lub zgeneralizowane dane BDOT, BDOT), rastrowe mapy topograficzne.
- 3.2. Przesuwanie, powiększanie i pomniejszanie mapy za pomocą paska zmiany skali, rolki myszy, przycisków na klawiaturze (strzałki kierunkowe, "+", "-") lub przycisków powiększania, pomniejszania, przesuwania w aplikacji; przeniesienie do poprzedniego zasięgu mapy lub następnego (po cofnięciu); powrót do pełnego zasięgu mapy.
- 3.3. Włączanie/wyłączanie widoczności warstw tematycznych.
- 3.4. Płynna regulacja przezroczystości warstw tematycznych za pomocą paska regulacji.
- 3.5. Dynamiczna legenda obiektów na mapie (w legendzie wyświetlane są jedynie te obiekty, które są widoczne na mapie).
- 3.6. Identyfikacja obiektów na mapie (możliwość odczytywania informacji przypisanych do obiektów bez włączania specjalnego narzędzia do identyfikacji). Lista warstw podlegających identyfikacji zostanie uzgodniona z Zamawiającym podczas wdrożenia.
- 3.7. Wyszukiwarka obiektów na mapie (wg wartości atrybutów, np. nazw obiektów, numerów działek, adresów, nazw miejscowości) z możliwością powiększenia mapy do wyszukanego obiektu. Lista warstw podlegających wyszukiwaniu zostanie uzgodniona z Zamawiającym podczas wdrożenia.
- 3.8. Możliwość przeglądania atrybutów warstwy w tabeli z opcją sortowania danych w kolumnach i selekcji wybranych rekordów, a także wygenerowania raportu z listą wszystkich lub wyselekcjonowanych rekordów w postaci pliku .csv.
- 3.9. Rysowanie na mapie różnego rodzaju kształtów (punktów, linii, poligonów zamkniętych) z możliwością wyboru koloru i typu wypełnienia (pełne z regulacją przezroczystości lub szrafura), koloru i szerokości linii obrysu rysowanego obiektu.
- 3.10. Wykonywanie pomiarów odległości (w metrach, kilometrach) i powierzchni (w metrach i kilometrach kwadratowych, hektarach i arach) na mapie.
- 3.11. Wstawianie własnego tekstu na mapę z możliwością wyboru koloru i wielkości czcionki oraz jej stylu (pogrubienie, podkreślenie, pochylenie tekstu).
- 3.12. Odczytywanie współrzędnych punktów na mapie w układzie WGS 84, 1992, 2000 pas 7.
- 3.13. Drukowanie bieżącego widoku mapy w żądanej skali.
- 3.14. Mapa przeglądowa w małej skali umożliwiająca użytkownikowi zorientowanie się na mapie głównej.
- 3.15. Dodawanie zewnętrznych serwisów WMS z predefiniowanymi odnośnikami do serwisów WMS publikowanych przez GUGiK, PIG, GDOŚ.
- 3.16. Możliwość edycji geometrii i atrybutów danych tematycznych dla autoryzowanych użytkowników. Wykonawca ustali z Zamawiającym jakie dane będą dostępne do edycji dla pracowników poszczególnych Wydziałów.
- 3.17. Możliwość dostosowania okna aplikacji do indywidualnych potrzeb użytkownika (możliwość przesuwania widgetów i paneli z ustawieniami narzędzi).
- 3.18. Interfejs aplikacji w języku polskim.
- 3.19. Aplikacja domyślnie musi wyświetlać dane w układzie współrzędnych 2000 pas 7 (EPSG: 2179) oraz posiadać możliwość zmiany układu współrzędnych wyświetlanych danych na układ 1992 (EPSG: 2180), 1965 strefa 1 (EPSG: 3120), WGS 84 (EPSG: 4326), Sphercial (Web) Mercator (EPSG: 3857).
- 3.20. Aplikacja musi umożliwiać wyświetlanie map wygenerowanych po stronie serwera (warstwy typu tiled) w układzie współrzędnych 2000 pas 7 dla następujących skal i danych:

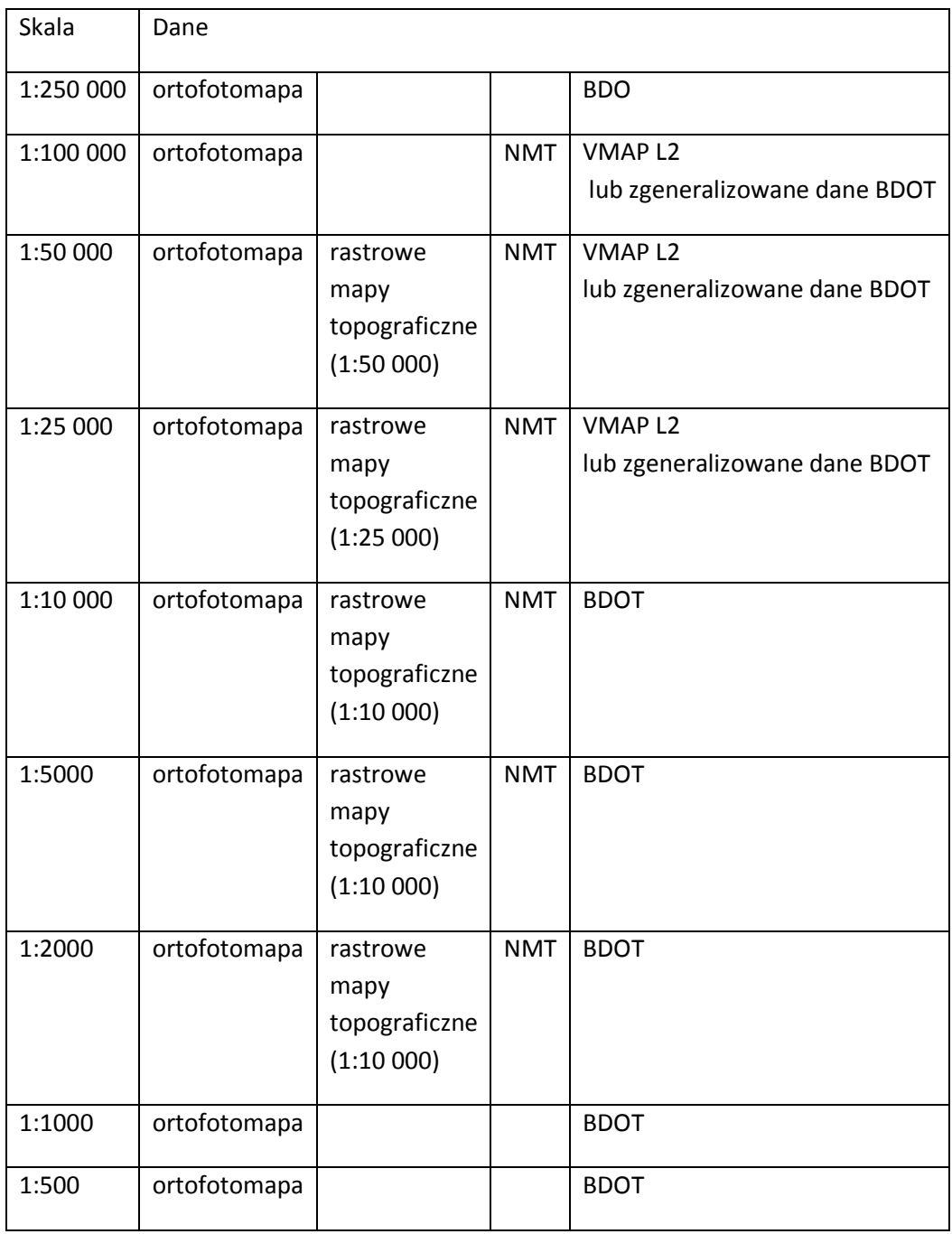

- 3.21. Pozostałe dane muszą być generowane w aplikacji bezpośrednio z bazy w sposób dynamiczny. Wykonawca aplikacji powinien dobrać odpowiednie skale wyświetlania (widoczności) dla poszczególnych warstw dynamicznych adekwatnie do ich szczegółowości.
- 3.22. Aplikacja musi posiadać możliwość zmiany i przypomnienia hasła dla zarejestrowanych użytkowników
- 4. Wymagania niefunkcjonalne:
- 4.1. Aplikacja powinna mieć architekturę otwartą, tzn. powinna być możliwość dodawania kolejnych warstw i narzędzi.
- 4.2. Wejście do aplikacji powinno odbywać się poprzez stronę startową, która będzie zawierać uzgodniony z zamawiającym opis Systemu, jego produktów informacyjnych i udostępnionych usług.

# 6.5.5. Dedykowana aplikacja WebGIS dla jednostek podległych Starostwu (np. ZDP) umożliwiająca dostęp do wybranych zasobów GIS – extranet – 1 sztuka licencji

Aplikacja Web umożliwiająca dostęp do danych referencyjnych (ewidencja gruntów budynków, mapa zasadnicza, punkty adresowe, osie dróg, użytkowanie terenu, ortofotomapa, model terenu, mapy topograficzne) i tematycznych dla pracowników jednostek podległych (np. ZDP) i gmin powiatu opolskiego. Aplikacja będzie prezentowała dane dostępne w Geoportalu powiatowym dla mieszkańców oraz dane EGIB i mapy zasadniczej, do których będą uprawnienia użytkownicy z jednostek podległych i gmin. Aplikacja musi umożliwiać edycję wybranych danych tematycznych przez uprawionych użytkowników z jednostek podległych i gmin.

Wymagania funkcjonalne:

- 1. Geoportal w formie aplikacji Web służący do prezentacji danych, umożliwiający orientację na mapie oraz korzystanie z podstawowych funkcjonalności systemu. Geoportal musi poprawnie działać na minimum 3 najbardziej popularnych przeglądarkach wg serwisu http://ranking.pl Poszczególne moduły tematyczne będą odpowiadały za prezentację obszaru powiatu w oparciu o dane referencyjne - istniejące lub pozyskane (w trakcie trwania projektu) w wersji wektorowej lub rastrowej:
- 1.1. Ewidencja gruntów budynków dla obszarów dla których istnieje wersja wektorowa (budynki; działki obręby i jednostki ewidencyjne, kontury klasyfikacyjne, użytki, struktura własności) Wybór poszczególnych warstw i ich atrybutów z EGIB, które mają być dostępne w wewnętrznym portalu mapowym dla poszczególnych jednostek Wykonawca musi uzgodnić z Zamawiającym
- 1.2. Mapa zasadnicza dla obszarów dla których istnieje wersja wektorowa (uzbrojenie terenu, osnowa, budynki i punkty adresowe, sieci infrastrukturalne; komunikacja, rzeźba terenu i sytuacja, ZUDP). Wybór poszczególnych warstw i ich atrybutów z mapy zasadniczej, które mają być dostępne w wewnętrznym portalu mapowym dla poszczególnych jednostek Wykonawca musi uzgodnić z Zamawiającym
- 1.3. BDOT.
- 1.4. VMAP L2 lub zgeneralizowane dane BDOT.
- 1.5. BDO.
- 1.6. PRG.
- 1.7.PRNG.
- 1.8. Ortofotomapa.
- 1.9.Numeryczny model terenu w postaci rastrowej, cieniowanej.
- 1.10. Rastrowe mapy topograficzne (1:10 000 układ 1992, 1:10 000 układ 1965, 1:25 000 układ 1965, 1:50 000 układ 1965),
- 1.11. Skorowidz mapy zasadniczej oraz dane tematyczne tworzone lub wykorzystywane przez Wydziały i jednostki Starostwa wymienione w punkcie 6.6
- 2. Zamawiający wymaga dostarczenia 1 licencji na urząd.
- 3. Wymagania funkcjonalne dla aplikacji WebGIS (minimum):
	- 3.1. Zmiana mapy bazowej (podkładowej): ortofotomapa, wektorowe bazy danych (BDO, VMAP L2 zgeneralizowane BDOT, BDOT), rastrowe mapy topograficzne.
	- 3.2.Przesuwanie, powiększanie i pomniejszanie mapy za pomocą paska zmiany skali, rolki myszy, przycisków na klawiaturze (strzałki kierunkowe,  $v^*$ ,  $v^*$ ,  $v^*$ ) lub przycisków powiększania, pomniejszania, przesuwania w aplikacji; przeniesienie do poprzedniego zasięgu mapy lub następnego (po cofnięciu); powrót do pełnego zasięgu mapy.
	- 3.3.Włączanie/wyłączanie widoczności warstw tematycznych.
	- 3.4.Płynna regulacja przezroczystości warstw tematycznych za pomocą paska regulacji.
	- 3.5.Dynamiczna legenda obiektów na mapie (w legendzie wyświetlane są jedynie te obiekty, które są widoczne na mapie).
	- 3.6. Identyfikacja obiektów na mapie (możliwość odczytywania informacji przypisanych do obiektów bez włączania specjalnego narzędzia do identyfikacji). Lista warstw podlegających identyfikacji zostanie uzgodniona z Zamawiającym podczas wdrożenia.
	- 3.7.Wyszukiwarka obiektów na mapie (wg wartości atrybutów, np. nazw obiektów, numerów działek, adresów, nazw miejscowości) z możliwością powiększenia mapy do wyszukanego obiektu. Lista warstw podlegających wyszukiwaniu zostanie uzgodniona z Zamawiającym podczas wdrożenia.
	- 3.8.Możliwość przeglądania atrybutów warstwy w tabeli z opcją sortowania danych w kolumnach

i selekcji wybranych rekordów, a także wygenerowania raportu z listą wszystkich lub wyselekcjonowanych rekordów w postaci pliku .csv.

- 3.9.Rysowanie na mapie różnego rodzaju kształtów (punktów, linii, poligonów zamkniętych) z możliwością wyboru koloru i typu wypełnienia (pełne z regulacją przezroczystości lub szrafura), koloru i szerokości linii obrysu rysowanego obiektu.
- 3.10. Wykonywanie pomiarów odległości (w metrach, kilometrach) i powierzchni (w metrach

i kilometrach kwadratowych, hektarach i arach) na mapie.

- 3.11. Wstawianie własnego tekstu na mapę z możliwością wyboru koloru i wielkości czcionki oraz jej stylu (pogrubienie, podkreślenie, pochylenie tekstu).
- 3.12. Odczytywanie współrzędnych punktów na mapie w układzie WGS 84, 1992, 2000 pas 7.
- 3.13. Drukowanie bieżącego widoku mapy w żądanej skali.
- 3.14. Mapa przeglądowa w małej skali umożliwiająca użytkownikowi zorientowanie się na mapie głównej.
- 3.15. Dodawanie zewnętrznych serwisów WMS z predefiniowanymi odnośnikami do serwisów WMS publikowanych przez GUGiK, PIG, GDOŚ.
- 3.16. Możliwość edycji geometrii i atrybutów danych tematycznych dla autoryzowanych użytkowników. Wykonawca ustali z Zamawiającym jakie dane będą dostępne do edycji dla pracowników poszczególnych jednostek podległych Starostwu oraz pracowników gmin powiatu opolskiego.
- 3.17. Możliwość dostosowania okna aplikacji do indywidualnych potrzeb użytkownika (możliwość przesuwania widgetów i paneli z ustawieniami narzędzi).
- 3.18. Interfejs aplikacji w języku polskim.
- 3.19. Aplikacja domyślnie musi wyświetlać dane w układzie współrzędnych 2000 pas 7 (EPSG: 2179) oraz posiadać możliwość zmiany układu współrzędnych wyświetlanych danych na układ 1992 (EPSG: 2180), 1965 strefa 1 (EPSG: 3120), WGS 84 (EPSG: 4326), Sphercial (Web) Mercator (EPSG: 3857).
- 3.20. Aplikacja musi umożliwiać wyświetlanie map wygenerowanych po stronie serwera (warstwy typu tiled) w układzie współrzędnych 2000 pas 7 dla następujących skal i danych:

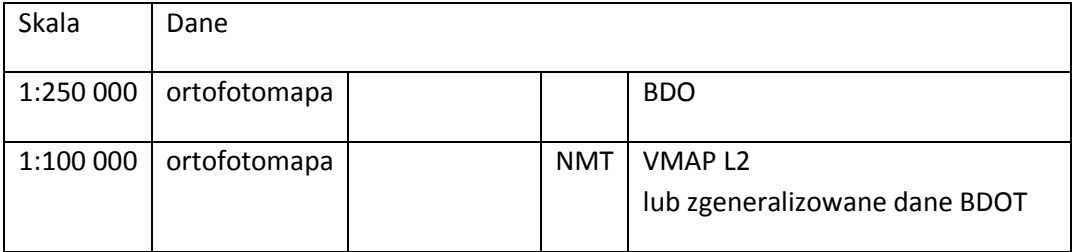

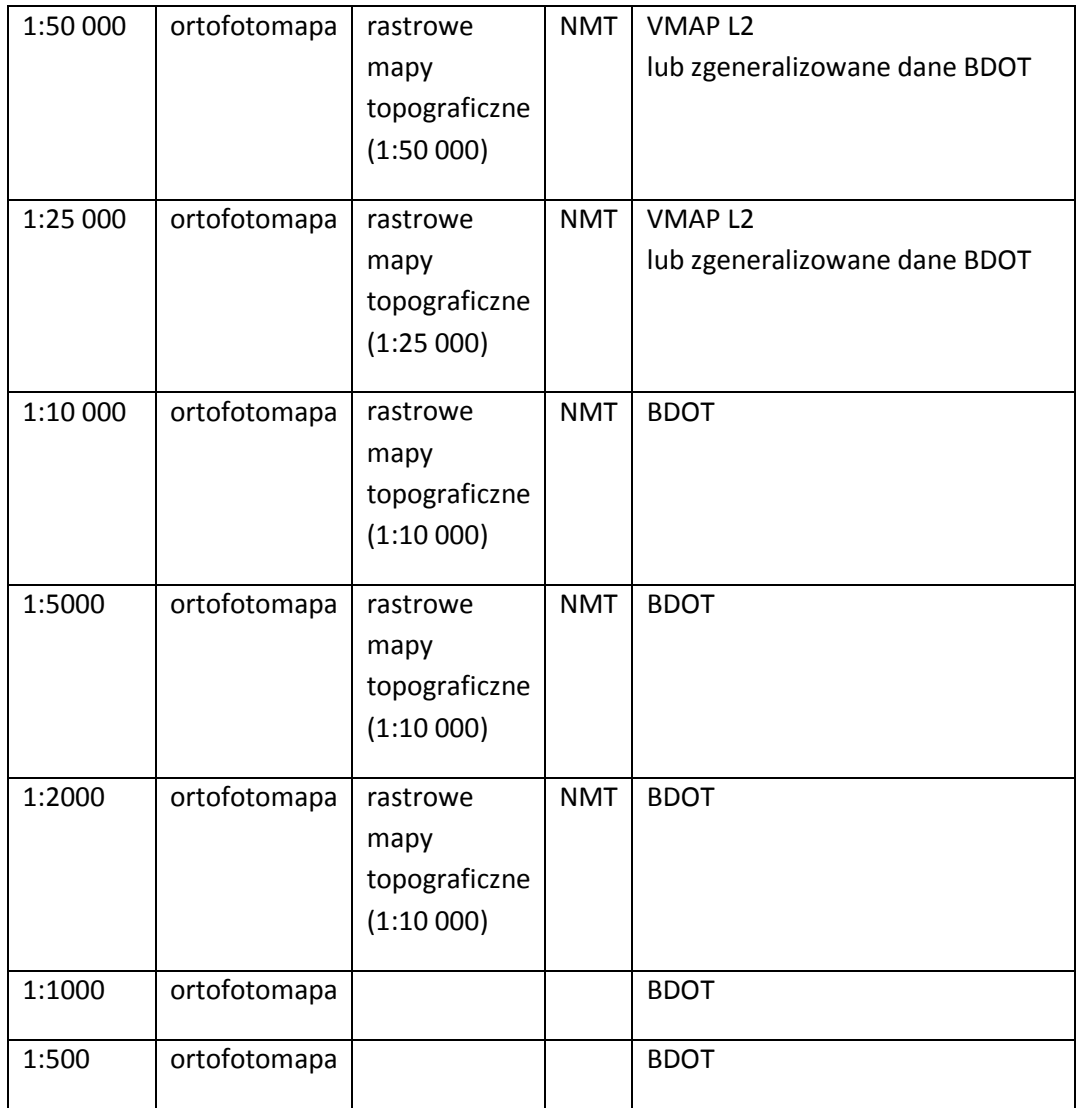

- 3.21. Pozostałe dane muszą być generowane w aplikacji bezpośrednio z bazy w sposób dynamiczny. Wykonawca aplikacji powinien dobrać odpowiednie skale wyświetlania (widoczności) dla poszczególnych warstw dynamicznych adekwatnie do ich szczegółowości.
- 3.22. Aplikacja musi posiadać możliwość zmiany i przypomnienia hasła dla zarejestrowanych użytkowników
- 4. Wymagania niefunkcjonalne:
	- 4.1.Aplikacja powinna mieć architekturę otwartą, tzn. powinna być możliwość dodawania kolejnych warstw i narzędzi.

4.2.Wejście do aplikacji powinno odbywać się poprzez stronę startową, która będzie zawierać uzgodniony z zamawiającym opis Systemu, jego produktów informacyjnych i udostępnionych usług.

# 6.5.6. Aplikacja Web do obsługi interesantów Wydziału Geodezji – 1 sztuka licencji

- 1. Aplikacja do obsługi interesantów Wydziału Geodezji musi umożliwiać wymianę informacji i danych pomiędzy wykonawcami geodezyjnymi i Starostwem.
- 2. Aplikacja powinna zapewniać w szczególności:
- 2.1. Automatyczne zgłaszanie robót geodezyjnych przez Internet (wraz z zasięgiem przestrzennym na mapie poprzez wyrysowanie obszaru lub wybór działek) oraz dostęp do księgi KERG.
- 2.2. Możliwość automatycznego otrzymywania potwierdzeń zgłoszonych robót.
- 2.3. Możliwość wymiany dokumentów i danych z zasobu (operaty, mapa zasadnicza, dane EGiB).
- 2.4. Przeglądanie zgłoszonych robót.
- 2.5. Obsługa interesantów poprzez aplikację musi odbywać w sposób automatyczny, tj. bez interwencji pracownika ośrodka.
- 2.6. Automatyczne przyjmowanie zgłoszeń na wykonanie prac geodezyjnych wraz z zakresem obszarowym wykonywanej pracy.
- 2.7. Automatyczne generowanie potwierdzenia wraz z numerem zgłoszenia pozyskanego z bazy programu dziedzinowego, umożliwiające rozpoczęcie pracy i wejście na grunt.
- 2.8. Automatyczny zapis danych wynikających ze zgłoszenia w bazie dziedzinowej ośrodka dokumentacji geodezyjnej i kartograficznej.
- 2.9. Prezentacja mapy zasadniczej zgodnej z zasadą tworzenia mapy wg odpowiednich przepisów geodezyjnych (bez zniekształceń).
- 2.10. Pobieranie fragmentu numerycznej mapy zasadniczej do bazy roboczej, z obszaru zgłoszonej pracy.
- 2.11. Prezentacja punktów osnowy geodezyjnej wraz z opisami topograficznymi pozyskanych online z bazy dziedzinowej prowadzonej przez ośrodek.
- 2.12. Pobieranie informacji wraz z opisem topograficznym o wskazanych punktach osnowy z bazy dziedzinowej prowadzonej przez ośrodek.
- 2.13. Przeglądanie dokumentów (zeskanowanych operatów) wchodzących w zakres zgłoszonej roboty.
- 2.14. Pobieranie wybranych dokumentów z bazy dziedzinowej prowadzonej przez ośrodek.
- 2.15. Przeglądanie i pobieranie danych opisowych ewidencji gruntów i budynków, bezpośrednio z bazy dziedzinowej prowadzonej przez ośrodek.
- 2.16. Przeglądanie innych zgłoszonych prac dotyczących zakresu zgłoszenia.
- 2.17. Przyjmowanie roboczych baz danych do wstępnej kontroli.
- 2.18. Przy wyświetlaniu mapy, bezwzględnie wymagana jest prezentacja mapy w sposób identyczny, jak na stanowiskach roboczych pracowników ośrodka. Dotyczy to także symboliki oraz opisów np. rzędnych armatury.
- 2.19. Wydruk mapy bezpośrednio z podglądu wykonawca sam wybiera skalę i format.
- 3. Aplikacja powinna posiadać udokumentowane interfejsy komunikacyjne umożliwiające wykonanie integracji w zakresie opisanym w punkcie 6.7.1. Moduł Integracji SIP z EOD i ePUAP. W tym co najmniej:
	- 3.1. "Przejście" z jednego systemu do drugiego wystarczy uwierzytelnienie i autoryzacja do jednego z systemów: SIP (Aplikacja Web do obsługi interesantów Wydziału Geodezji) lub EOD zaś w wyniku integracji musi być możliwość uzyskania do realizacji zadań z Tabeli 11 dostęp do zasobów drugiego systemu;
	- 3.2. Pobieranie informacji o sprawie przez SIP (Aplikacja Web do obsługi interesantów Wydziału Geodezji) z EOD;
	- 3.3. Umożliwienie użytkownikowi EOD wskazanie identyfikatora działki lub punktu adresowego nieruchomości, której dotyczy sprawa;
	- 3.4. Tworzenie w systemie SIP (Aplikacja Web do obsługi interesantów Wydziału Geodezji) warstwy informacyjnej zawierającej zestaw atrybutów zgodny z danym rejestrem tematycznym z systemu EOD;
	- 3.5. Przeniesienie informacji o ID działki lub o adresie z SIP (Aplikacja Web do obsługi interesantów Wydziału Geodezji do właściwego rejestru tematycznego w EOD,
	- 3.6. Wyświetlenie w systemie SIP(Aplikacja Web do obsługi interesantów Wydziału Geodezji) listy spraw/dokumentów z EOD związanych z danym obiektem (np. działką).
- 3.7. Realizację procedur administracyjnych 1,2,8,9 wymienionych w Tabeli 11.
- 4. Interfejsy powinny umożliwiać komunikację w oparciu o usługę sieciową np. web-service.

5. Z uwagi na fakt, iż Zamawiający od wielu lat korzysta z EOD, interfejsy Aplikacji Web do obsługi interesantów dostarczanej w ramach niniejszego postępowania zostaną zweryfikowane w oparciu scenariusze testów integracyjnych sprawdzających poprawność integracji z Modułem Integracyjnym. Scenariusze testów akceptacyjnych zostaną przygotowane w ramach zadania Moduł Integracji.

# 6.5.7. Moduł Administracyjny – system do zarządzania aplikacjami WebGIS, w tym zarządzanie uprawnieniami – 1 sztuka licencji

- 1. Dostęp do narzędzi administracyjnych powinien być możliwy wyłącznie w sposób autoryzowany i tylko dla uprawnionych użytkowników, przy wykorzystaniu bezpiecznego protokołu transmisji danych SSL. Moduł administracyjny może być aplikacją typu Web dostępną z poziomu przeglądarki lub aplikacją typu desktop.
- 2. Aplikacja zawierać ma zbiór dedykowanych narzędzi administracyjnych umożliwiających skuteczne i efektywne zarządzanie zarówno systemem, jak i jego użytkownikami poprzez graficzny interfejs, umożliwiający wprowadzanie zmian konfiguracyjnych bez konieczności wydawania komend z poziomu linii poleceń bezpośrednio do bazy danych.
- 3. W ramach tej aplikacji odbywać się ma realizacja następujących czynności podstawowych związanych z funkcjonowaniem systemu:
- 3.1. Zarządzanie procesem udostępniania danych przestrzennych i opisowych poszczególnym użytkownikom i ich grupom.
- 3.2. Administrowanie i publikowanie usług danych przestrzennych.
- 3.3. Zarządzanie użytkownikami na poziomie dostępu do usług danych przestrzennych oraz charakterem uprawnień dostępu do usług (przeglądanie, edycja, inne),
- 4. Aplikacja ma pozwalać na zarządzania użytkownikami oraz zasobami systemu, w tym co najmniej nadawania i ograniczania uprawnień w zakresie: wglądu do danych, korzystania z określonych funkcji systemu, zasilania i aktualizacji danych, grupowania użytkowników (m.in.: ze względu na przynależność do danej instytucji, zakres posiadanych uprawnień) i administrowania tymi grupami.

# 6.5.8. Dedykowana aplikacja WebGIS dla mieszkańców, inwestorów, turystów, itp. - zewnętrzny ogólnodostępny portal mapowy – 1 sztuka licencji

- 1. Geoportal w formie aplikacji Web służący do prezentacji danych, umożliwiający orientację na mapie oraz korzystanie z podstawowych funkcjonalności systemu. Geoportal musi poprawnie działać na minimum 3 najbardziej popularnych przeglądarkach wg serwisu http://ranking.pl Poszczególne moduły tematyczne będą odpowiadały za prezentację obszaru powiatu w oparciu o dane referencyjne - istniejące lub pozyskane (w trakcie trwania projektu) w wersji wektorowej lub rastrowej:
- 1.1. Ewidencja gruntów budynków dla obszarów dla których istnieje wersja wektorowa (budynki; działki obręby i jednostki ewidencyjne, kontury klasyfikacyjne, użytki, struktura własności) Wybór poszczególnych warstw i ich atrybutów z EGIB, które mają być dostępne w zewnętrznym portalu mapowym Wykonawca musi uzgodnić z Zamawiającym
- 1.2. Mapa zasadnicza dla obszarów dla których istnieje wersja wektorowa (uzbrojenie terenu, osnowa, budynki i punkty adresowe, sieci infrastrukturalne; komunikacja, rzeźba terenu i sytuacja, ZUDP). Wybór poszczególnych warstw i ich atrybutów z mapy zasadniczej, które mają być dostępne w zewnętrznym portalu mapowym Wykonawca musi uzgodnić z Zamawiającym

1.3. BDOT.

- 1.4. VMAP L2 lub zgeneralizowane dane BDOT
- 1.5. BDO.
- 1.6. PRG.
- 1.7.PRNG.
- 1.8. Ortofotomapa.
- 1.9.Numeryczny model terenu w postaci rastrowej, cieniowanej.
- 1.10. Rastrowe mapy topograficzne (1:10 000 układ 1992, 1:10 000 układ 1965, 1:25 000 układ 1965, 1:50 000 układ 1965),
- 1.11. Skorowidz mapy zasadniczej oraz dane tematyczne tworzone lub wykorzystywane przez Wydziały i jednostki Starostwa wymienione w punkcie 6.6
- 2. Zamawiający wymaga dostarczenia 1 licencji na urząd.
- 3. Wymagania funkcjonalne dla aplikacji WebGIS (minimum):
	- 3.1. Zmiana mapy bazowej (podkładowej): ortofotomapa, wektorowe bazy danych (BDO, VMAP L2 lub zgeneralizowane dane BDOT, BDOT), rastrowe mapy topograficzne.
	- 3.2. Przesuwanie, powiększanie i pomniejszanie mapy za pomocą paska zmiany skali, rolki myszy, przycisków na klawiaturze (strzałki kierunkowe, "+", "-") lub przycisków powiększania, pomniejszania, przesuwania w aplikacji; przeniesienie do poprzedniego zasięgu mapy lub następnego (po cofnięciu); powrót do pełnego zasięgu mapy.
	- 3.3. Włączanie/wyłączanie widoczności warstw tematycznych.
- 3.4. Płynna regulacja przezroczystości warstw tematycznych za pomocą paska regulacji.
- 3.5. Dynamiczna legenda obiektów na mapie (w legendzie wyświetlane są jedynie te obiekty, które są widoczne na mapie).
- 3.6. Identyfikacja obiektów na mapie (możliwość odczytywania informacji przypisanych do obiektów bez włączania specjalnego narzędzia do identyfikacji). Lista warstw podlegających identyfikacji zostanie uzgodniona z Zamawiającym podczas wdrożenia.
- 3.7. Wyszukiwarka obiektów na mapie (wg wartości atrybutów, np. nazw obiektów, numerów działek, adresów, nazw miejscowości) z możliwością powiększenia mapy do wyszukanego obiektu. Lista warstw podlegających wyszukiwaniu zostanie uzgodniona z Zamawiającym podczas wdrożenia.
- 3.8. Możliwość przeglądania atrybutów warstwy w tabeli z opcją sortowania danych w kolumnach i selekcji wybranych rekordów, a także wygenerowania raportu z listą wszystkich lub wyselekcjonowanych rekordów w postaci pliku .csv.
- 3.9. Rysowanie na mapie różnego rodzaju kształtów (punktów, linii, poligonów zamkniętych) z możliwością wyboru koloru i typu wypełnienia (pełne z regulacją przezroczystości lub szrafura), koloru i szerokości linii obrysu rysowanego obiektu.
- 3.10. Wykonywanie pomiarów odległości (w metrach, kilometrach) i powierzchni (w metrach i kilometrach kwadratowych, hektarach i arach) na mapie.
- 3.11. Wstawianie własnego tekstu na mapę z możliwością wyboru koloru i wielkości czcionki oraz jej stylu (pogrubienie, podkreślenie, pochylenie tekstu).
- 3.12. Odczytywanie współrzędnych punktów na mapie w układzie WGS 84, 1992, 2000 pas 7.
- 3.13. Drukowanie bieżącego widoku mapy w żądanej skali.
- 3.14. Mapa przeglądowa w małej skali umożliwiająca użytkownikowi zorientowanie się na mapie głównej.
- 3.15. Dodawanie zewnętrznych serwisów WMS z predefiniowanymi odnośnikami do serwisów WMS publikowanych przez GUGiK, PIG, GDOŚ.
- 3.16. Możliwość dostosowania okna aplikacji do indywidualnych potrzeb użytkownika (możliwość przesuwania widgetów i paneli z ustawieniami narzędzi).
- 3.17. Interfejs aplikacji w języku polskim.
- 3.18. Aplikacja domyślnie musi wyświetlać dane w układzie współrzędnych 2000 pas 7 (EPSG: 2179) oraz posiadać możliwość zmiany układu współrzędnych wyświetlanych danych na układ 1992 (EPSG: 2180), 1965 strefa 1 (EPSG: 3120), WGS 84 (EPSG: 4326), Sphercial (Web) Mercator (EPSG: 3857).

3.19. Aplikacja musi umożliwiać wyświetlanie map wygenerowanych po stronie serwera (warstwy typu tiled) w układzie współrzędnych 2000 pas 7 dla następujących skal i danych:

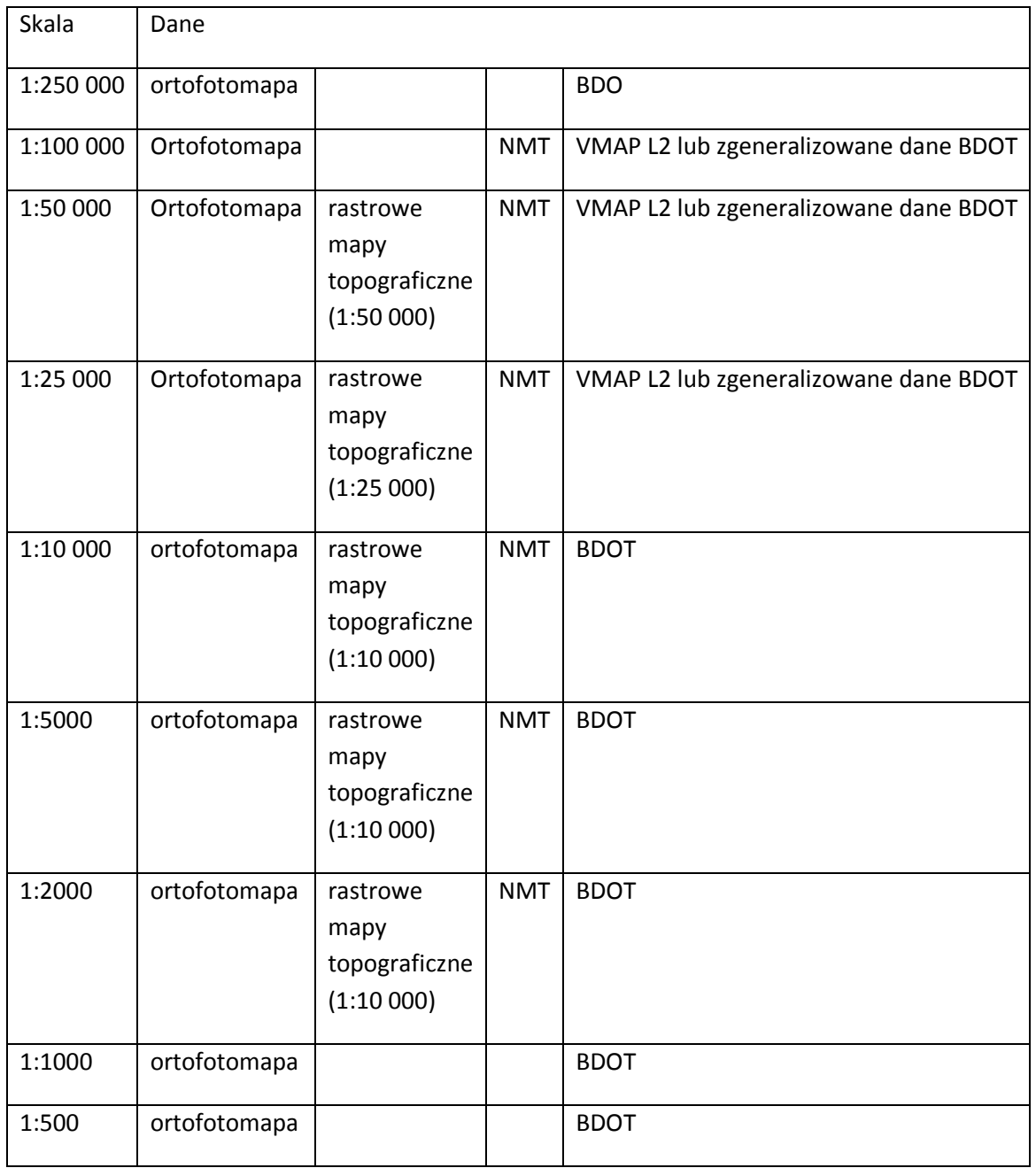

- 3.20. Pozostałe dane muszą być generowane w aplikacji bezpośrednio z bazy w sposób dynamiczny. Wykonawca aplikacji powinien dobrać odpowiednie skale wyświetlania (widoczności) dla poszczególnych warstw dynamicznych adekwatnie do ich szczegółowości.
- 3.21. Aplikacja musi posiadać moduł do wyświetlania wykonanych modeli 3D wybranych atrakcji turystycznych. Moduł musi umożliwiać wyświetlanie obiektów 3D w przeglądarkach obsługujących standard WebGL bez konieczności instalowania oddzielnego oprogramowania lub wtyczek.
- 3.22. Aplikacji musi odpowiadać odpowiednik o uproszczonej funkcjonalności możliwy do zainstalowania i uruchomienia na systemach operacyjnych urządzeń mobilnych dla 2 najbardziej popularnych systemów operacyjnych dla urządzeń mobilnych wg serwisu ranking.pl wg stanu na dzień 31.03.2013- http://ranking.pl/pl/rankings/operatingsystems.html , tj. iOS i Android. Aplikacja powinna działać w trybie online, tzn. powinna pobierać za pośrednictwem sieci Internet dane bezpośrednio z serwera GIS i jego bazy. Każdorazowa aktualizacja danych w bazie powinna skutkować automatyczną aktualizacją danych w aplikacji. Funkcje jakie powinna posiadać wersja dla urządzeń mobilnych to:
	- a) interaktywna nawigacja po mapie (obsługa gestów),
	- b) możliwość wyboru mapy podkładowej,
	- c) możliwość włączania/wyłączania warstw tematycznych zawierających obiekty na mapie,
	- d) identyfikacja obiektów na mapie (możliwość odczytywania informacji przypisanych do obiektów),
	- e) legenda,
	- f) obsługa GPS (wskazanie bieżącej lokalizacji użytkownika),
	- g) interfejs aplikacji w języku polskim
	- h) aplikacja powinna posiadać panel umożliwiający odczytywanie statystyk jej użycia (minimum: liczba wyświetleń).
- 4. Wymagania niefunkcjonalne:
	- 4.1. Wykonawca powinien dostarczyć Zamawiającemu przed docelowym wdrożeniem 2 wersje interfejsu graficznego aplikacji do wyboru.
	- 4.2. Aplikacja powinna mieć architekturę otwartą, tzn. powinna być możliwość dodawania kolejnych warstw i narzędzi.
	- 4.3. Wejście do aplikacji powinno odbywać się poprzez stronę startową, która będzie zawierać uzgodniony z zamawiającym opis Systemu, jego produktów informacyjnych i udostępnionych usług. Wykonawca powinien dostarczyć Zamawiającemu przed docelowym wdrożeniem 2 wersje interfejsu graficznego strony do wyboru.

### 6.5.9. Oprogramowanie mapowe do zarządzania drogami

Oprogramowanie mapowe do zarządzania drogami – EWIDR, EMO, Mapa TE, Mapa TE2, EPLO, EOZ, RUZP lub równoważne. Zamawiający posiada już oprogramowanie EWIDR 2000 i niniejsze zamówienie stanowi aktualizację i rozbudowę o nowe funkcje funkcjonującego w ZDP programu. Kryterium równoważności: oprogramowanie powinno posiadać następujące moduły (minimum):

- ewidencja dróg, mostów (wprowadzanie danych w pomiarów inwentaryzacyjnych, prowadzenie książki drogi, obsługa zdjęć, tworzenie przekrojów poprzecznych drogi, generowanie raportów o długości i powierzchni dróg, edytor znaków)
- zajęcie pasa drogowego (obsługa wniosków o zajęcie pasa drogowego, naliczanie opłat)
- decyzje dla reklam i urządzeń obcych w pasie drogowym (prowadzenie bazy decyzji)
- projekty organizacyjne ruchu (projektowanie i edycja planów oznakowania tymczasowego lub docelowego)
- mapa techniczno-eksploatacyjna (możliwość wykorzystania danych z ewidencji, obsługa formatów wektorowych i rastrowych – min. shp i tif, obsługa serwisów WMS

Oprogramowanie musi umożliwiać prowadzenie w/w ewidencji i rejestrów zgodnie z aktualnie obowiązującymi przepisami. Musi uwzględniać (rozporządzenia i wprowadzone nowelizacje):

Rozporządzenie Ministra Infrastruktury z dnia 16 lutego 2005 r. w sprawie sposobu numeracji i ewidencji dróg publicznych, obiektów mostowych, tuneli, przepustów i promów oraz rejestru numerów nadanych drogom, obiektom mostowym i tunelom;

Rozporządzenie Ministra Infrastruktury z dnia 16 lutego 2005 r. w sprawie trybu sporządzania informacji oraz gromadzenia i udostępniania danych o sieci dróg publicznych, obiektach mostowych, tunelach oraz promach;

Rozporządzenie Ministra Infrastruktury z dnia 3 lipca 2003 r. w sprawie szczegółowych warunków technicznych dla znaków i sygnałów drogowych oraz urządzeń bezpieczeństwa ruchu drogowego i warunków ich umieszczania na drogach;

### 6.5.10. Oprogramowanie do obróbki grafiki rastrowej 2D

Oprogramowanie do obróbki grafiki rastrowej 2D, np. Adobe Photoshop lub równoważne. Wymagania funkcjonalne (minimum):

- praca w środowisku Windows
- tworzenie i edycja obrazu cyfrowego, obróbka grafiki i przygotowywania materiałów wizualnych/graficznych
- obsługa popularnych formatów grafiki rastrowej, w tym odczyt i zapis do formatu .psd w palecie kolorów CMYK, obsługa formatu RAW, możliwość łączenia wielu obrazów w jeden obraz HDR z zachowaniem pełnego zakresu tonalnego
- możliwość tworzenia i obróbki grafiki rastrowej,
- wprowadzanie korekt obrazów, sterowanie kolorami i tonami
- możliwości selektywnej edycji obrazu (w tym inteligentne wypełnianie z uwzględnieniem zawartości obrazu i inteligentne zaznaczanie krawędzi), narzędzia rozmycia, modyfikacja balansu bieli, odszumianie obrazu

# 6.6. Wymagania szczegółowe dotyczące zasilenia baz danych systemu przestrzennego

#### Kategoria 6: Zasilenie baz danych systemu przestrzennego

### 6.6.1. Utworzenie baz danych tematycznych

- 1. Wykonawca będzie musiał wykonać oprócz migracji obecnie wykorzystywanych danych z programów i systemów służących do zarządzanie przestrzenią powiatu, bazy i zasoby danych tematycznych wskazanych przez Zamawiającego. Większość tych ma obecnie postać analogową lub opisową, więc zadaniem Wykonawcy będzie ich ucyfrowienie i nadanie im odniesienia przestrzennego.
- 2. Zakres usługi obejmie: rozpoznanie struktur obecnie prowadzonych baz danych (cyfrowych i analogowych, w tym map), sposobów prowadzenia rejestrów i procedur administracyjnych i zaproponowanie docelowych struktur baz danych na podstawie zebranych informacji, tak aby import danych do tych baz był bezstratny, a także aby była możliwa migracja danych do dowolnego systemu bazodanowego w przyszłości. Tworząc struktury nowych baz należy uwzględnić uwarunkowania prawne dotyczące przechowywania baz danych zawierających informacje wrażliwe i poufne.
- 3. Zadaniem Wykonawcy będzie pozyskanie lub utworzenie następujących baz będących źródłem danych dla warstw referencyjnych i tematycznych w aplikacji WebGIS:
	- 3.1. Warstwa prezentująca zasięg obszarów pokrytych aktualnie obowiązującymi (na dzień rozpoczęcia wdrożenia) Miejscowymi Planami Zagospodarowania Przestrzennego w poszczególnych gminach Powiatu. Warstwa powinna być utworzona dla planów, które istnieją w wersji analogowej lub cyfrowej (wektorowej lub rastrowej). Warstwa powinna być opracowana dla gmin, które udostępnią potrzebne do jej wykonania informacje. Warstwa powinna być utworzona przez Wykonawcę na podstawie informacji otrzymanych z gmin. Zadaniem Wykonawcy jest zrobienie rozpoznania co do ilości i dostępności MPZP w gminach.
	- 3.2. Warstwa prezentująca mienie (budynki) i oddziały Starostwa oraz jednostki organizacyjne zlokalizowane na terenie powiatu wraz z podstawowymi informacjami o nich i zdjęciami - utworzenie przez Wykonawcę na podstawie danych otrzymanych ze Starostwa.
	- 3.3. Warstwa prezentująca położenie form ochrony przyrody: parków krajobrazowych, rezerwatów, obszarów chronionego krajobrazu, pomników przyrody, obszarów Natura 2000 – utworzenie przez Wykonawcę.
- 3.4. Warstwa prezentująca tereny zalewowe utworzenie przez Wykonawcę na podstawie danych otrzymanych ze Starostwa.
- 3.5. Warstwa prezentująca lokalizacje siedzib PSP, Policji, OSP utworzenie przez Wykonawcę.
- 3.6. Warstwa prezentująca siatkę dróg powiatowych na tle dróg krajowych, wojewódzkich i gminnych - utworzenie przez Wykonawcę na podstawie danych otrzymanych ze Starostwa. Warstwa prezentująca punkty użyteczności publicznej (urzędy gmin, placówki edukacyjne, instytucje związane z kulturą, placówki medyczne, apteki) utworzenie przez Wykonawcę
- 3.7. Warstwa prezentująca inwestycje zrealizowane przez powiat opolski w ciągu ostatnich 5 lat
- 3.8. Warstwa prezentująca oferty inwestycyjne powiatu opolskiego
- 3.9. Warstwa prezentująca dane dotyczące zimowego utrzymania dróg
- 3.10. Warstwa prezentująca zabytki na terenie powiatu (wpisane do Wojewódzkiego Rejestru Zabytków) oraz atrakcje i szlaki turystyczne - utworzenie przez Wykonawcę na podstawie informacji uzyskanych samodzielnie lub w gminach powiatu Wszystkie dane muszą być pozyskane lub przetworzone z jak największą dokładnością, tzn. nie gorszą niż dokładność danych źródłowych.
- 3.11. Warstwa prezentująca lokalizację placówek służby zdrowia (szpitale, POZ), aptek i instytucji pomocy społecznej na terenie powiatu - utworzenie przez Wykonawcę
- 3.12. Warstwa prezentująca lokalizację instytucji kultury i placówek edukacyjnych (szkół podstawowych i gimnazjalnych) na terenie powiatu - utworzenie przez Wykonawcę
- 3.13. Warstwa prezentująca lokalizację Ośrodków Szkolenia Kierowców i Stacji Diagnostycznych na terenie powiatu - utworzenie przez Wykonawcę
- 3.14. Warstwa prezentująca lokalizację Ochotniczych Straży Pożarnych, siedzib służb i inspekcji publicznych na terenie powiatu - utworzenie przez Wykonawcę
- 3.15. Warstwa prezentująca lokalizację stowarzyszeń (mapa aktywności organizacji pozarządowych) i realizowanych przez nie projektów na terenie powiatu - utworzenie przez Wykonawcę

Wszystkie dane muszą być pozyskane lub przetworzone z jak największą dokładnością, tzn. nie gorszą niż dokładność danych źródłowych. Obiekty punktowe posiadające adresy muszą być zlokalizowane z dokładnością umożliwiającą odnalezienie danego punktu w terenie.

3.16. Modele 3D brył (z teksturami) atrakcji turystycznych wymienionych w dziale Turystyka-Zabytki –Świątynie (min. 7 szt.), Pałace (min. 3 szt.) na stronie Starostwa: http://www.opole.lublin.pl/index.php?option=com\_content&task=view&id=149&Ite mid

Wykonawca ustali z Zamawiającym listę obiektów wybranych do wykonania modeli oraz uzgodni z właścicielami poszczególnych obiektów możliwość wykonania dokumentacji fotograficznej i pomiarowej.

Format modeli – KML, standard wykonania model musi być zgodny ze standardem CityGML poziom szczegółowości min. = 2. Modele należy wykonać na podstawie własnej dokumentacji fotograficznej i pomiarowej

## 6.6.2. Przetworzenie i zasilenie baz danych danymi

- 1. Zakres usługi obejmie: rozpoznanie struktur obecnie prowadzonych baz danych (cyfrowych i analogowych, w tym map), sposobów prowadzenia rejestrów i procedur administracyjnych i zaproponowanie docelowych struktur baz danych na podstawie zebranych informacji, tak aby import danych do tych baz był bezstratny, a także aby była możliwa migracja danych do dowolnego systemu bazodanowego w przyszłości. Tworząc struktury nowych baz należy uwzględnić uwarunkowania prawne dotyczące przechowywania baz danych zawierających informacje wrażliwe i poufne.
- 2. Wykonawca przeprowadzi: testowe migracje i zasilenie danymi do struktur docelowych, sprawdzenie błędów powstałych podczas testowych migracji i wyeliminowanie ich. Na koniec wykonawca przeprowadzi docelową migrację i ładowanie danych oraz testowo sprawdzi na wybranych próbkach jej poprawność. Migracją zostaną objęte niżej wymienione zasoby z systemów i programów wykorzystywanych w Starostwie Powiatowym. Zadaniem Wykonawcy będzie również zasilenie katalogu metadanych plikami metadanych utworzonymi przez pracowników Starostwa oraz utworzenie plików metadanych dla nowoutworzonych zbiorów i usług.
- 3. Przetworzone i załadowanie do bazy danych GIS powinny być następujące dane:
	- 3.1. Ewidencja gruntów budynków dla obszarów dla których istnieje wersja wektorowa pozyskane za pomocą dedykowanego oprogramowania do replikacji baz danych EGiB (graficznej i opisowej). Dopuszczalne jest ręczne zasilenie danymi EGiB (jednorazowe na etapie wdrożenia). Kolejne zasilenia mają odbywać się automatycznie z wykorzystaniem oprogramowania do replikacji.
	- 3.2. Mapa zasadnicza dla obszarów dla których istnieje wersja wektorowa pozyskane za pomocą dedykowanego oprogramowania do replikacji baz danych EGiB (graficznej i

opisowej). Dopuszczalne jest ręczne zasilenie danymi mapy zasadniczej (jednorazowe na etapie wdrożenia). Kolejne zasilenia mają odbywać się automatycznie z wykorzystaniem oprogramowania do replikacji.

- 3.3. Osnowy geodezyjne.
- 3.4. Rejestr Cen i Wartości Nieruchomości utworzenie kartogramu średnich cen transakcyjnych nieruchomości (zagregowanych do poziomu obrębów) na podstawie RCiWN.
- 3.5. Warstwa wektorowa mapy glebowo-rolniczej prezentująca kompleksy przydatności rolniczej gleb, typy gleb i podłoża – utworzenie przez Wykonawcę na podstawie danych otrzymanych ze Starostwa.
- 3.6. Warstwa prezentująca uchwalone MPZP (dla planów istniejących w wersji analogowej, cyfrowej wektorowej lub rastrowej) opracowana dla gmin, które udostępnią dane. Warstwa powinna być utworzona przez Wykonawcę na podstawie informacji otrzymanych z gmin.
- 3.7. BDOT pozyskanie (w porozumieniu ze Starostwem) z CODGiK.
- 3.8. VMAP L2 lub zgeneralizowane dane BDOT pozyskanie (w porozumieniu ze Starostwem) z CODGiK.
- 3.9. BDO pozyskanie (w porozumieniu ze Starostwem) z CODGiK.
- 3.10. PRG pozyskanie (w porozumieniu ze Starostwem) z CODGiK.
- 3.11. PRNG pozyskanie (w porozumieniu ze Starostwem) z CODGiK.
- 3.12. Ortofotomapa pozyskanie najnowszej dostępnej ortofotomapy (w porozumieniu ze Starostwem)z CODGiK.
- 3.13. Numeryczny model terenu w postaci rastrowej, cieniowanej pozyskanie w porozumieniu ze Starostwem z CODGiK.
- 3.14. Rastrowe mapy topograficzne (1:10 000 układ 1992, 1:10 000 układ 1965, 1:25 000 układ 1965, 1:50 000 układ 1965) - pozyskanie w porozumieniu ze Starostwem z CODGiK.
- 3.15. Dane tematyczne opisane w punkcie 6.6.1

#### Kategoria 8: Moduł integracji

W Starostwie Powiatowym w Opolu Lubelskim funkcjonuje system elektronicznego obiegu dokumentów (EOD), obejmujący wszystkie stanowiska pracy i pełną strukturę organizacyjną starostwa. Integracja systemów EOD i SIP ma umożliwić powiązanie pisma/sprawy związanego z procedurą administracyjną w EOD z informacją geograficzną z systemu SIP oraz łatwą i szybką wizualizację tego powiązania (wyświetlenie/załączenie mapy).

### 6.7.1. Moduł Integracji SIP z EOD i ePUAP

- 1. W ramach zadania integracji EOD z systemem SIP i ePUAP należy:
	- 1.1. Wykonać interfejsy komunikacyjne ze strony Systemu Elektronicznego Obiegu Dokumentów w oparciu o usługi sieciowe (np. Web Services);
	- 1.2. Umożliwić obsługę informacji o płatnościach elektronicznych za procedury administracyjne wymienione w Tabeli 11 (integracja z odpowiednią usługą ePUAP) przez EOD;
	- 1.3. Zapewnić możliwość odbierania wniosków ze skrzynki podawczej urzędu na ePUAP przez EOD;
	- 1.4. Umożliwić wysyłanie odpowiedzi na wniosek poprzez skrzynkę podawczą urzędu na ePUAP przez EOD;
	- 1.5. Przygotować scenariusze testów akceptacyjnych integracji aplikacji Web do obsługi interesantów (system SIP) z Modułem Integracji EOD;
	- 1.6. Wykonać formularze elektroniczne on-line na platformie ePUAP zapewniające obsługę procedur administracyjnych o numerach 3,5,6,7,10 z Tabeli 11.

| Lp. | Nazwa procedury                                                                                                    | e-usługa:<br>złożenie<br>wniosku<br>drogą<br>elektroniczną | e-usługa:<br>powiązanie<br>sprawy z<br>informacją<br>przestrzenną | e-usługa:<br>dokonanie<br>opłaty drogą<br>elektroniczną | Aplikacja inicjująca<br>komunikację                          | Aplikacja odbierająca                                  | Zakres danych przekazywanych przez aplikację<br>inicjującą komunikację                                                                                                    |
|-----|----------------------------------------------------------------------------------------------------|------------------------------------------------------------|-------------------------------------------------------------------|---------------------------------------------------------|--------------------------------------------------------------|--------------------------------------------------------|----------------------------------------------------------------------------------------------------|
| 1.  | Przyjmowanie i obsługa zgłoszeń prac<br>geodezyjnych i kartograficznych                                                                                         | tak                                                        | tak                                                               | brak                                                    | Aplikacja Web do<br>obsługi<br>interesantów<br>(SIP) lub EOD | EOD lub Aplikacja Web do<br>obsługi interesantów (SIP) | Dane interesanta (imię, nazwisko, pesel, adres<br>zameldowania), dane pracownika prowadzącego sprawę<br>(imię, nazwisko), data wpłynięcia wniosku, dokument<br>inicjujący oraz jego metadane. |
| 2.  | Udostępnienie informacji i dokumentów z<br>zasobu                                                                                                    | tak                                                        | tak                                                               | tak**                                                   | Aplikacja Web do<br>obsługi<br>interesantów<br>(SIP) lub EOD | EOD lub Aplikacja Web do<br>obsługi interesantów (SIP) | Dane interesanta (imię, nazwisko, pesel, adres<br>zameldowania), dane pracownika prowadzącego sprawę<br>(imię, nazwisko), data wpłynięcia wniosku, dokument<br>inicjujący oraz jego metadane. |
| 3.  | Zatwierdzanie dokumentacji (geologiczne<br>złoża kopaliny, hydrogeologiczna,<br>geologiczno – inżynierska                                                       | tak                                                        | tak                                                               | tak                                                     | Formularz ePUAP                                              | EOD                                                    | Treść formularza zostanie ustalona z Zamawiającym w<br>trakcie realizacji przedmiotu postępowania.                                                                                            |
| 4.  | Zgłoszenie budowy/wykonania robót<br>budowlanych                                                                                                    | tak                                                        | tak                                                               | brak                                                    | Formularz ePUAP                                              | EOD                                                    | Dane interesanta (imię, nazwisko, pesel, adres<br>zameldowania), dane pracownika prowadzącego sprawę<br>(imię, nazwisko), data wpłynięcia wniosku, dokument<br>inicjujący oraz jego metadane. |
| 5.  | Pozwolenie na budowe/rozbiórke                                                                                                    | tak                                                        | tak                                                               | tak                                                     | Formularz ePUAP                                              | EOD                                                    | Treść formularza zostanie ustalona z Zamawiającym w<br>trakcie realizacji przedmiotu postępowania.                                                                                            |
| 6.  | Przeniesienie pozwolenia na budowe                                                                                                    | tak                                                        | tak                                                               | tak**                                                   | Formularz ePUAP                                              | EOD                                                    | Treść formularza zostanie ustalona z Zamawiającym w<br>trakcie realizacji przedmiotu postępowania.                                                                                            |
| 7.  | Uzgadnianie projektów decyzji o warunkach<br>zabudowy oraz decyzji o ustaleniu<br>lokalizacji inwestycji celu publicznego w<br>zakresie ochrony gruntów rolnych | tak                                                        | tak                                                               | brak                                                    | Formularz ePUAP                                              | EOD                                                    | Treść formularza zostanie ustalona z Zamawiającym w<br>trakcie realizacji przedmiotu postepowania.                                                                                            |
| 8.  | Wydanie wyrysu, kopii mapy ewidencyjnej,<br>kopii mapy sytuacyjno wysokościowej do<br>celów opiniodawczych                                                      | tak                                                        | tak                                                               | tak                                                     | Aplikacja Web do<br>obsługi<br>interesantów<br>(SIP) lub EOD | EOD lub Aplikacja Web do<br>obsługi interesantów (SIP) | Dane interesanta (imię, nazwisko, pesel, adres<br>zameldowania), dane pracownika prowadzącego sprawę<br>(imię, nazwisko), data wpłynięcia wniosku, dokument<br>inicjujący oraz jego metadane. |
| 9.  | Przyjęcie operatu pomiarowego do zasobu                                                                                                    | tak                                                        | tak                                                               | tak                                                     | Aplikacja Web do<br>obsługi<br>interesantów<br>(SIP) lub EOD | EOD lub Aplikacja Web do<br>obsługi interesantów (SIP) | Dane interesanta (imię, nazwisko, pesel, adres<br>zameldowania), dane pracownika prowadzącego sprawę<br>(imię, nazwisko), data wpłynięcia wniosku, dokument<br>inicjujący oraz jego metadane. |
| 10. | Wydanie wypisu i wyrysu, zaświadczenia o<br>powierzchni użytkowej domu                                                                                          | tak                                                        | tak                                                               | brak                                                    | Formularz ePUAP                                              | EOD                                                    | Treść formularza zostanie ustalona z Zamawiającym w<br>trakcie realizacji przedmiotu postępowania.                                                                                            |

Tabela 11. Zestawienie procedur administracyjnych koniecznych do uwzględnienia w procesie integracji EOD z SIP i ePUAP.

(\*) Dane wprowadzane w e-obiegu nie powinny automatycznie zakładać roboty geodezyjnej w Ośrodku. Dane powinny być pobierane przez Ośrodek z e-obiegu lub przekazywane do Ośrodka z EOD "na żądanie" pracownika.)

(\*\*) W przypadkach określonych prawem, może nastąpić odstępstwo od konieczności wniesienia opłaty.

- 2. Wymienione interfejsy muszą spełniać standardy bezpieczeństwa usług sieciowych w co najmniej następującym zakresie:
- 2.1.Bilateralnego uwierzytelnienia usługi wobec klienta, oraz klienta wobec usługi;
- 2.2.Poufności transmisji;
- 2.3.Niezaprzeczalności.
- 2.4. W wyniku integracji EOD oraz SIP powinny obsługiwać i integrować zadania składające się na pełną procedurę administracyjną realizowaną przez różne wydziały Starostwa od momentu rejestracji wniosku w rejestrze korespondencji przychodzącej do wydania decyzji (np. od wniosku o pozwolenie na budowę do wydania pozwolenia na budowę).
- 2.5. W wyniku integracji systemy SIP oraz system EOD działający w starostwie muszą współpracować co najmniej w następującym zakresie:
- 2.5.1. "Przejście" z jednego systemu do drugiego wystarczy uwierzytelnienie i autoryzacja do jednego z systemów: SIP lub EOD zaś w wyniku integracji musi być można uzyskać niezbędny do realizacji zadań z Tabeli 1 dostęp do zasobów drugiego systemu;

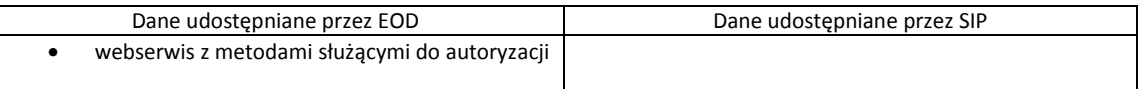

2.5.2. Pobieranie informacji o sprawie przez SIP z EOD;

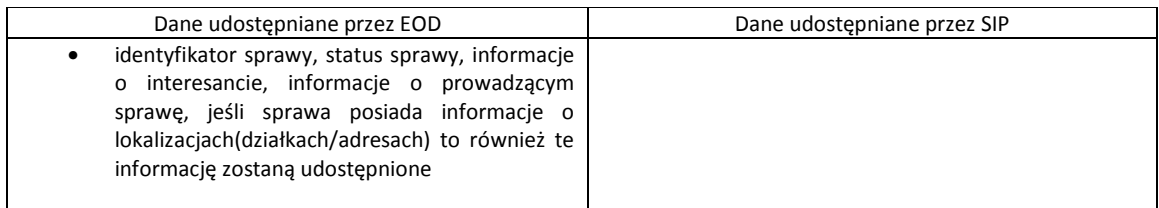

2.5.3. Umożliwienie użytkownikowi EOD wskazanie identyfikatora działki lub punktu adresowego nieruchomości, której dotyczy sprawa;

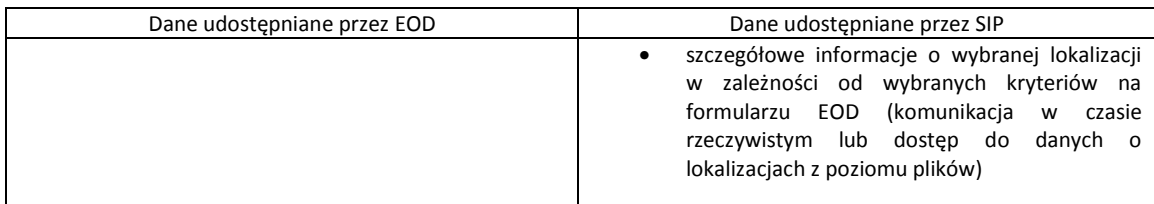

2.5.4. Tworzenie w systemie SIP warstwy informacyjnej zawierającej zestaw atrybutów zgodny z danym rejestrem tematycznym z systemu EOD;

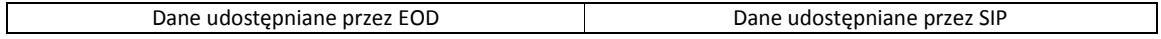

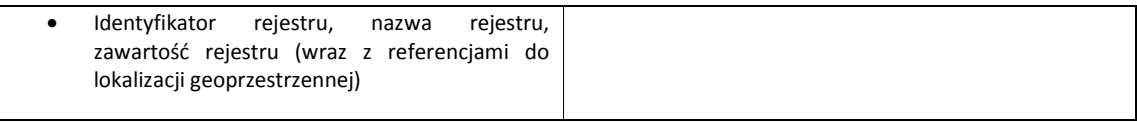

#### 2.5.5. Przeniesienie informacji o ID działki lub adresie z SIP do właściwego rejestru tematycznego w EOD,

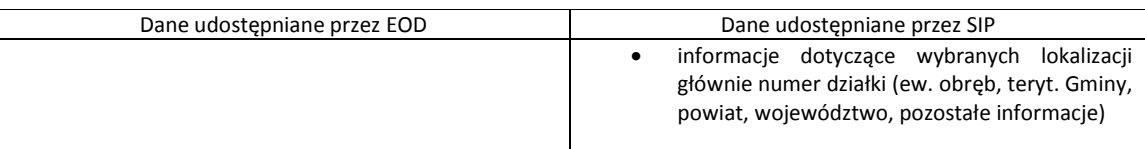

2.5.6. Wyświetlenie w systemie SIP listy spraw/dokumentów z EOD związanych z danym obiektem (np. działką).

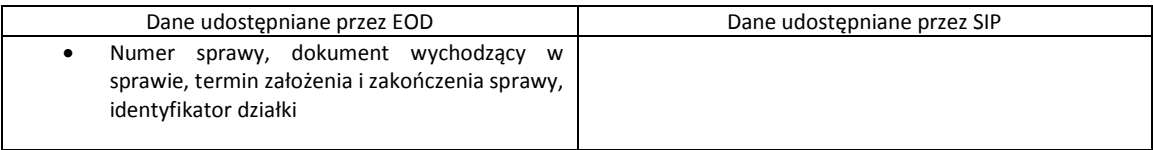

- 2.6. Przedstawiony zakres danych przesyłanych pomiędzy aplikacjami EOD oraz SIP (aplikacja web do obsługi interesantów) został określony z perspektywy użytkownika systemowego i może nie zawierać wszystkich informacji koniecznych do przeprowadzania procesu integracji (np. identyfikatorów na poziomie poszczególnych systemów lub mechanizmów autoryzacji). Zadaniem wykonawcy jest doprecyzowanie danych, w taki sposób, aby integracja była możliwa do zweryfikowania w trakcie testów akceptacyjnych.
- 3. Dostawca systemu obiegu dokumentów firma E-Studio Software bezpłatnie udostępnia API do swojego oprogramowania na oficjalny wniosek Zamawiającego wskazanemu z nazwy podmiotowi będącemu Wykonawcą. Kontakt do E-Studio Software na stronie http://estudio.com.pl/dane-kontaktowe/.

# 6.7.2. Moduł Integracji systemu mapowego z portalem www.opole.lublin.pl

- 1. Przedmiotem zadania jest rozszerzenie funkcjonalności portalu internetowe dostępnego pod adresem http://www.opole.lublin.pl.
	- 1.1. Utworzenie zakładki informującej o projekcie,
	- 1.2. Dodanie hiperłączy umożliwiających użytkownikowi przejście do portalu mapowego SIP,
- 1.3. Opublikowanie informacji o usługach geodezyjnych dostępnych na platformie ePUAP, które można zrealizować drogą elektroniczną z możliwością przekierowania do danej usługi na platformę ePUAP.
- 1.4. Dodanie mechanizmu wyszukiwania spraw związanych z daną działką na podstawie kryterium numeru działki oraz prezentacji podstawowych informacji o tych sprawach.
- 1.5. Dodanie formularza umożliwiającego sprawdzenie stanu sprawy.

# 6.8. Wymagania w zakresie szkolenia pracowników z dostarczonych rozwiązań informatycznych

### 6.8.1. Zasady oraz warunki organizacji szkoleń

- 1. Podstawą organizacji szkoleń jest Plan Szkolenia, składający się z następujących elementów:
	- 1.1. Cel i proponowany zakres szkolenia.
	- 1.2. Metoda i forma szkolenia.
	- 1.3.Niezbędny czas przeszkolenia jednej grupy danego szkolenia (liczba godzin pojedynczego szkolenia).
	- 1.4.Program (agenda danego szkolenia) zgodny z celami szkolenia określonymi dla poszczególnych szkoleń w niniejszej specyfikacji.
	- 1.5.Oczekiwanych kwalifikacjach osób wytypowanych do przeszkolenia.
	- 1.6.Harmonogram szkolenia.
	- 1.7.Kwalifikacje trenerów.
	- 1.8.Wskazanie miejsca prowadzenia szkolenia.
- 2. Plan szkolenia zostanie przedstawiony przez Wykonawcę do akceptacji przez Zamawiającego. Wykonawca zobowiązany jest do przeprowadzenia szkoleń zgodnie z zatwierdzonym planem szkoleń.
- 3. W ramach każdego pakietu szkoleń (każdej grupy szkoleniowej) obowiązują Wykonawcę te same, poniższe zasady:
	- 3.1. Wykonawca w cenie wynagrodzenia pokrywa wszystkie koszty związane z organizacją i przeprowadzeniem szkoleń na warunkach określonych w szczegółowym opisie szkoleń.
	- 3.2.Zamawiający pokrywa koszty oddelegowania swoich pracowników na czas szkoleń oraz koszty dojazdu do miejsc ich przeprowadzenia. Następujące szkolenia: Szkolenie z obsługi modułu integracji EOD z LSIP oraz Szkolenie z obsługi LSIP dla pracowników SP zostaną przeprowadzone w siedzibie Zamawiającego.
	- 3.3.Wszystkie szkolenia powinny być przeprowadzone według uzgodnionego Planu Szkolenia.
	- 3.4.Wykonawca jest zobowiązany przeprowadzić szkolenia tak, aby uwzględnić obowiązujące terminy w Harmonogramie realizacji projektu.
- 3.5.Wykonawca zapewni odpowiednie do przeprowadzenia szkolenia warunki zgodne z przepisami bezpieczeństwa i higieny pracy w trakcie trwania szkolenia teoretycznego jak i praktycznego oraz odpowiednie wyposażenie (stacje robocze, rzutnik itp.).
- 3.6.Wykonawca zapewni uczestnikom szkolenia zimny i gorący catering właściwy do czasu trwania szkolenia.
- 3.7.Wykonawca przeprowadzi wszystkie szkolenia w języku polskim, zapewniając na swój koszt materiały szkoleniowe dla uczestników szkoleń.
- 3.8.Wykonawca ma obowiązek przeprowadzenia szkolenia przez podmioty będące twórcą oprogramowania lub podmioty posiadające uprawnienia do certyfikowanego prowadzenia szkoleń z danego oprogramowania. Zamawiający dopuszcza możliwość prowadzenia szkoleń przez inne podmioty lub osoby fizyczne, przy czym wymaga to każdorazowej zgody Zamawiającego.
- 3.9.Każde szkolenie powinno zakończyć się weryfikacją uzyskanych przez pracowników umiejętności w formie teoretycznych i praktycznych testów sprawdzających ich wiedzę oraz umiejętności zgodnie z zakresem szkolenia.
- 3.10. Ukończone szkolenie powinno zostać poświadczone certyfikatem zaświadczającym o ukończeniu autoryzowanego szkolenia.

### 6.8.2. Szczegółowy zakres szkoleń

#### Kategoria 9: Szkolenia pracowników z dostarczonych rozwiązań informatycznych

Poniżej wymieniono minimalne wymagania w zakresie szkoleń.

### 6.8.2.1. Szkolenie z oprogramowania wirtualizacyjnego

1. Cel szkolenia:

Nabycie podstawowych umiejętności w zakresie instalacji, konfiguracji i zarządzania przez osoby odpowiedzialne za środowisko wirtualne

- 2. Uczestnicy szkolenia: 1 osoba
- 3. Tematyka szkolenia obejmuje m.in.: 3.1. Wprowadzenie do wirtualizacji.
- 3.2. Maszyny wirtualne.
- 3.3. Konfiguracja i zarządzanie sieciami wirtualnymi.
- 3.4. Zarządzanie maszynami wirtualnymi.
- 3.5. Dostęp i kontrola uwierzytelniania.
- 3.6. Zarządzanie zasobami i ich monitorowanie.
- 3.7. Kopie zapasowe.
- 3.8. Skalowalność.
- 3.9. Instalacja składników.
- 4. Czas trwania szkolenia: 32 godziny

### 6.8.2.2. Szkolenie GIS – serwerowe

1. Cel szkolenia:

Nabycie wiedzy z zakresu udostępniania profesjonalnych map oraz danych, w tym wiedzy z zakresu przeglądania, aktualizacji, edycji danych oraz wykorzystania zestawu danych mozaiki.

- 2. Uczestnicy szkolenia: 1 osoba
- 3. Tematyka szkolenia obejmuje m.in.:
	- 3.1. Tworzenie i publikowanie usług mapowych wyświetlanych w sposób dynamiczny lub z użyciem mechanizmu pamięci podręcznej.
	- 3.2. Projektowanie i utworzenie pamięci podręcznej zapewniającej maksymalną wydajność usługi mapowej.
	- 3.3. Publikacja usług obiektowych.
	- 3.4. Publikacja usług rastrowych.
	- 3.5. Zapoznanie z różnicami pomiędzy reobazami typu desktop, dla grup roboczych i profesjonalnymi.
	- 3.6. Wykonywanie połączeń baz i wczytywanie danych wektorowych i rastrowych.
	- 3.7. Prowadzenie edycji w różnych środowiskach.
	- 3.8. Tworzenie i zarządzanie pamięcią podręczną.
	- 3.9. Dodawanie danych opublikowanych na serwerze GIS do wdrożonej aplikacji WebGIS.
- 4. Czas trwania szkolenia: 40 godziny

## 6.8.2.3. Szkolenie GIS – desktopowe

1. Cel szkolenia:

Zapoznanie z narzędziami umożliwiającymi wyświetlanie danych geograficznych, tworzeniem map, przeszukiwaniem baz danych oraz wykonywanie analiz przestrzennych

- 2. Uczestnicy szkolenia: 3 osoby
- 3. Tematyka szkolenia obejmuje m.in.:
	- 3.1. Podstawowe koncepcje i funkcje GIS.
	- 3.2. Własności map oraz struktura baz danych.
	- 3.3. Wyświetlanie, tworzenie, analizowanie, zarządzanie danymi geograficznymi.
	- 3.4. Praca z danymi zgromadzonymi w geobazie (organizacja i przygotowanie danych do analiz).
	- 3.5. Tworzenie modeli geoprzetwarzania.
	- 3.6. Przygotowywanie projektów map do publikacji na serwerze GIS.
	- 3.7. Łączenie się z bazą danych GIS i edycja danych.
- 4. Czas trwania szkolenia: 40 godzin

### 6.8.2.4. Szkolenie z RDBMS

1. Cel szkolenia:

Szkolenie przeznaczone jest dla administratorów aplikacji, nadzorujących działanie systemu, zarządzanie użytkownikami, biorący udział zdobędą wiedzę niezbędną administratorowi w codziennej pracy.

- 2. Uczestnicy szkolenia: 1 osoba
- 3. Tematyka szkolenia obejmuje m.in.:
	- 3.1. Tworzenie strategii kopii zapasowych i odtwarzania po awarii.
	- 3.2. Backup i odtwarzania z wykorzystaniem narzędzi systemu operacyjnego.
	- 3.3. Uruchamianie i zamykanie instancji bazy danych,
	- 3.4. Struktury do składowania danych,
	- 3.5. Zarządzanie użytkownikami bazy danych,
	- 3.6. Uprawnienia i role w bazie danych,
	- 3.7. Monitorowanie wydajności bazy danych,
	- 3.8. Współpraca bazy danych z serwerem GIS,
	- 3.9. Aktualizacja statystyk,
	- 3.10. Zarządzanie wersjami.
- 4. Czas trwania szkolenia: 24 godziny

### 6.8.2.5. Szkolenie INSPIRE

1. Cel szkolenia:

Szkolenie przeznaczone jest dla pracowników administracji samorządowej i ma na celu zapoznanie z zakresem tematycznym dyrektywy INSPIRE

- 2. Uczestnicy szkolenia: 3 osoby
- 3. Tematyka:
	- 3.1. Prezentację idei INSPIRE wraz z omówieniem jej zakresu tematycznego, zakres relacji do prawa geodezyjnego i kartograficznego, rozporządzeń wykonawczych, zadań organów administracji publicznej w tworzeniu i funkcjonowania infrastruktury informacji przestrzennej.
	- 3.2. Przedstawienie systemów informacji przestrzennej.
	- 3.3. Omówienie danych przestrzennych w Polsce.
	- 3.4. Przykłady zbiorów danych prowadzonych przez różne organy administracji.
	- 3.5. Metadane w praktyce.
- 4. Czas trwania: 16 godzin

### 6.8.2.6. Szkolenie z obsługi modułu integracji EOD z LSIP

1. Cel szkolenia:

Zdobycie wiedzy teoretycznej i umiejętności praktycznych, niezbędnych podczas efektywnej pracy z modułem integracji EOD i SIP. Moduł integracji stanowi element bezpośredniego wsparcia czynności administracyjnych w zakresie obsługi wniosków i spraw administracyjnych. Jest uzupełnieniem funkcjonalności systemu elektroniczny obieg dokumentów, w szczególności w zakresie łatwego integrowania załatwianych wniosków i spraw z informacją przestrzenną oraz ich prezentacji na mapie, ułatwienia i uproszczenia udostępniania informacji o realizowanych sprawach zarówno, jako warstwy tematycznej na mapie oraz jako elektronicznego dokumentu.

- 2. Uczestnicy szkolenia: 15 osób
- 3. Tematyka:

3.1. Obsługa procedur administracyjnych z wykorzystaniem modułu integracji.

- 3.2. Powiązanie pisma/sprawy związanego z procedurą administracyjną w EOD z informacją geograficzną z systemu SIP.
- 3.3. Weryfikacja płatności elektronicznych realizowanych przez EPUAP w systemie obiegu dokumentów.
- 3.4. Odbiór dokumentów ze skrzynki podawczej na EPUAP.
- 3.5. Obsługa formularzy elektronicznych.
- 4. Czas trwania: 30 h w tym:
	- 4.1. Szkolenie grupowe max. 15 osób (prezentacja modułu integracji i podstawy działania) w formie wykładu
	- 4.2. 10 h warsztaty/konsultacje indywidualne dla poszczególnych uczestników szkolenia analiza przypadków i ćwiczenia

### 6.8.2.7. Szkolenie z obsługi LSIP dla pracowników SP

1. Cel szkolenia:

Zapoznanie uczestników szkolenia nieposiadających żadnego doświadczenia związanego z systemami informacji przestrzennej z narzędziami umożliwiającymi wyświetlanie danych geograficznych.

- 2. Uczestnicy szkolenia: 30 osób
- 3. Tematyka szkolenia obejmuje m.in.:
	- 3.1. Wprowadzenie do SIP dla przedstawicieli administracji publicznej.
	- 3.2. Zastosowania, sposoby i narzędzia umożliwiające wyświetlanie danych geograficznych.
	- 3.3. Przeszukiwanie bazy danych, prowadzenie analiz przestrzennych.
	- 3.4. Tworzenie własnej mapy oraz wykorzystanie innych funkcji programu.
	- 3.5. Korzystanie z zasobów aplikacji WebGIS uruchomionej w ramach wdrożenia.
	- 3.6. Aktualizacja danych w aplikacji WebGIS poprzez moduł administracyjny.
- 4. Czas trwania szkolenia: 8 godzin

### 6.9. Bezpieczeństwo

- 1. Rozwiązanie techniczne zastosowane w SIP Powiatu Opolskiego muszą umożliwiać tworzenie kopii zapasowych (archiwizacja pełna i przyrostowa) danych. Zaoferowane rozwiązania muszą być zdolne do tworzenia kopii zapasowych (backupu) danych dokonywanych nie rzadziej niż raz dziennie. Musi umożliwiać wybór między archiwizacją pełną a przyrostową. Na podstawie kopii zapasowych musi być możliwe automatyczne odtworzenie systemu SIP Powiatu Opolskiego wraz z danymi w dowolnym momencie.
- 2. Wykonawca jest zobowiązany przedstawić modele organizacji bezpieczeństwa w Projekcie SIP Powiatu Opolskiego, tworzące systemy zarządzania bezpieczeństwem dostępu do informacji, w szczególności procedur nadzoru i raportowania w odniesieniu do bezpieczeństwa przechowywanych danych.
- 3. System musi zapewnić działania zgodnie z zasadami gwarantującymi taką eksploatację Infrastruktury, aby zapewnić bezpieczeństwo informacji rozumiane jako: poufność, integralność i dostępność, przy uwzględnieniu autentyczności, rozliczalności, niezaprzeczalności i niezawodności.

## 6.10. Gwarancja, rękojmia za wady fizyczne oraz prawne

# 6.10.1. Warunki gwarancji i rękojmi

Pojęcia dotyczące warunków gwarancji:

- awaria zdarzenie, w którym uszkodzeniu uległ jeden (lub więcej) element SIP Powiatu Opolskiego, ograniczające wydajność lub funkcjonalność systemu i uniemożliwiające Zamawiającemu korzystanie z systemu zgodnie z jego Specyfikacją Techniczną/Instrukcją użytkowania,
- awaria krytyczna awaria, która uniemożliwia Zamawiającemu świadczenie podstawowych usług,
- awaria niekrytyczna awaria, która negatywnie wpływa na wydajność i funkcjonalność SIP Powiatu Opolskiego, lecz nie uniemożliwia przez Zamawiającego świadczenia Podstawowych Usług,
- usterka zdarzenie, w którym uszkodzeniu uległ jeden lub więcej elementów SIP Powiatu Opolskiego, nie wpływające na funkcjonalność i wydajność systemu, ale niezgodny ze stanem określonym w umowie,
- błąd krytyczny wada w działaniu systemu, która została ujawniona po terminie odbioru końcowego, a która uniemożliwia Zamawiającemu świadczenie podstawowych usług,
- błąd niekrytyczny wada w działaniu systemu, która została ujawniona po terminie odbioru końcowego, a która nie uniemożliwia Zamawiającemu świadczenie podstawowych usług.
- 1. Wykonawca udziela Zamawiającemu gwarancji na wykonany przedmiot umowy na okres i na warunkach zgodnych z ofertą i specyfikacją istotnych warunków zamówienia.
- 2. Okres gwarancji i rękojmi na wykonany przedmiot umowy rozpoczyna się od dnia następnego po dniu podpisania przez obie strony bezusterkowego protokołu zdawczo – odbiorczego danego etapu (odbiór częściowy prac).
- 3. Dla tych elementów przedmiotu umowy, dla których w punkcie 6. Wymagania szczegółowe, nie podano inaczej, okres gwarancji wynosi nie mniej niż 60 miesięcy.
- 4. Koszt udzielenia gwarancji wraz z serwisem gwarancyjnym wliczony jest do wynagrodzenia umownego jakie otrzyma Wykonawca.
- 5. Wykonawca jest odpowiedzialny względem Zamawiającego za wszelkie wady fizyczne oraz prawne przedmiotu zamówienia.
- 6. Wykonawca gwarantuje Zamawiającemu, że wykonany przedmiot umowy jest wolny od wad fizycznych i prawnych.
- 7. Wady ujawnione w okresie rękojmi i gwarancji będą usuwane w terminie określonym przez Zamawiającego w stosownym protokole.
- 8. Zamawiający może wykonywać uprawnienia z tytułu gwarancji niezależnie od uprawnień z tytułu rękojmi za wady fizyczne przedmiotu umowy.
- 9. Wykonawca jest odpowiedzialny względem Zamawiającego za wszelkie wady prawne przedmiotu umowy, w tym również za ewentualne roszczenia osób trzecich wynikające z naruszenia praw własności intelektualnej lub przemysłowej, w tym praw autorskich, patentów praw ochronnych na znaki towarowe oraz praw z rejestracji na wzory użytkowe i przemysłowe, pozostające w związku z wprowadzeniem przedmiotu dostawy do obrotu na terytorium Rzeczypospolitej Polskiej.
- 10. Zamawiający zwolniony jest od ewentualnych roszczeń osób trzecich wynikające z naruszenia praw własności intelektualnej lub przemysłowej, w tym praw autorskich, patentów praw ochronnych na znaki towarowe oraz praw z rejestracji na wzory użytkowe i przemysłowe, pozostające w związku z wprowadzeniem przedmiotu dostawy do obrotu na terytorium Rzeczypospolitej Polskiej.

# 6.10.2. Warunki serwisu i napraw prowadzonych w ramach gwarancji

- 1. Wykonawca zobowiązuje się do nieodpłatnego serwisowania w okresie gwarancyjnym przedmiotu umowy oraz do bezpłatnego udzielania wsparcia technicznego do dostarczonego oprogramowania. Okres bezpłatnego wsparcia technicznego wynosi 60 miesięcy dla poszczególnych komponentów z wyjątkiem oprogramowania, dla którego w punkcie 6: Wymagania szczegółowe, podano inaczej, licząc od dnia następnego po podpisaniu przez obie strony protokołu zdawczo-odbiorczego danego etapu (odbiór częściowy prac).
- 2. Świadczenie serwisu gwarancyjnego przez Wykonawcę obejmuje:
- 2.1.Poprawność techniczną i merytoryczną opracowanych nowych zasobów danych przestrzennych i opisowych oraz ich integralność.
- 2.2.Poprawność techniczną, merytoryczną i integralność przenoszonych istniejących zasobów do dostarczonego systemu.
- 2.3.Poprawność konfiguracji i integralność systemu oraz baz danych.
- 2.4.Działanie dostarczonego oprogramowania wytworzonego przez Wykonawcę, w tym usuwanie wykrytych usterek i błędów funkcjonalnych w działaniu oprogramowania.
- 2.5.Poprawność wdrożonych procedur związanych z eksploatacją całego systemu oraz jego konserwacją, opisanych w dokumentacji systemu przygotowanej przez Wykonawcę i przekazanej Zamawiającemu.
- 3. Usługi serwisu gwarancyjnego mają być realizowane z zachowaniem następujących zasad i wymagań:
- 3.1.Wymagany tryb zgłaszania awarii, usterek, błędów w formie pisemnej faksem lub mailem na adres, który zostanie wskazany przez Wykonawcę w Książce serwisowej.
- 3.2.Czas reakcji serwisu gwarancyjnego dla oprogramowania i urządzeń, dla których w specyfikacji istotnych warunków zamówienia nie podano inaczej, wynosi 24 godziny od zgłoszenia w dni robocze przy oknie zgłoszeń 8.00–16.00. Podczas zgłoszenia serwis zobowiązany jest pomóc zgłaszającemu w ustaleniu przyczyn usterki i udzielić informacji o planowanym sposobie oraz terminie usunięcia usterki.
- 3.3.Czas naprawy oprogramowania nie może być dłuższy niż 4 dni robocze dla błędów niekrytycznych, 24 godziny dla błędów krytycznych.
- 3.4.Czas usunięcia awarii systemu nie będzie dłuższy niż 24 godziny dla awarii krytycznej oraz w przypadku awarii niekrytycznej nie będzie dłuższy niż 4 dni robocze.
- 3.5.Czas usunięcia usterki systemu nie będzie dłuższy niż 7 dni roboczych.
- 3.6.Czas poprawy opracowanych danych przestrzennych i opisowych nie może być dłuższy niż 7 dni roboczych od dnia otrzymania danych źródłowych od Zamawiającego.
- 3.7.Wykonawca zobowiązany jest do dostarczania Zamawiającemu poprawek lub nowych, ulepszonych wersji rozwiązań pozbawionych błędów, awarii i usterek wynikłych ze zgłoszonych niedoskonałości rozwiązania.
- 4. Czas naprawy sprzętu w okresie gwarancji wynosi do 30 dni kalendarzowych dla urządzeń, dla których w specyfikacji istotnych warunków zamówienia nie podano inaczej.
- 5. Zamawiający we własnym zakresie będzie tworzył kopie zapasowe systemów świadczących usługi oraz zabezpieczy dane w sposób umożliwiający ich ponowne odtworzenie i wgranie po usunięciu usterki.
- 6. W ramach serwisu gwarancyjnego Wykonawca zobowiązuje się do przyjazdu do miejsca używania urządzeń, dokonania diagnozy przyczyn awarii oraz usunięcia awarii, naprawy urządzeń. Jeżeli naprawa nie będzie możliwa w miejscu używania Wykonawca zobowiązuje się do dostarczenia urządzeń do miejsca naprawy na własny koszt.
- 7. Zamawiający dopuszcza możliwość zdalnego serwisowania oprogramowania za pomocą bezpiecznego szyfrowego połączenia.
- 8. W przypadku awarii nośników danych (dyski twarde) w komputerach stacjonarnych, serwerach, macierzy dyskowej w miejsce uszkodzonego nośnika Wykonawca dostarczy nowy bez konieczności zwrotu uszkodzonego, który pozostaje u Zamawiającego.
- 9. Gwarancja obejmuje:
	- 9.1. Naprawę wykrytych uszkodzeń urządzeń, w tym wymianę uszkodzonych podzespołów na nowe.
	- 9.2. Usuwanie wykrytych usterek i błędów funkcjonalnych w działaniu urządzeń i oprogramowaniu.
	- 9.3. Inne wynikające z przepisów Kodeksu cywilnego oraz gwarancji udzielanej przez producenta.
- 10. Gwarancja nie obejmuje uszkodzeń powstałych z winy użytkownika w tym niestosowania się do instrukcji eksploatacyjnych, do stosowania niezalecanych przez producenta materiałów eksploatacyjnych, samodzielnych napraw czy przeróbek, uszkodzeń powstałych wskutek przepięć elektrycznych oraz stosowania urządzeń niezgodnie z przeznaczeniem.
- 11. Gwarancja nie obejmuje uszkodzeń wpływających na pracę SIP Powiatu Opolskiego powstałych z winy użytkownika w wyniku zmiany przez Zamawiającego oprogramowania zintegrowanego z SIP Powiatu Opolskiego oraz usterek w oprogramowaniu standardowym, na które gwarancji udziela producent.
- 12. SIP Powiatu Opolskiego objęty jest gwarancją i rękojmią w konfiguracji sprzętowej i aplikacyjnej oraz w otoczeniu systemu i oprogramowania, w której został przekazany Zamawiającemu protokołem zdawczo – odbiorczym przedmiotu umowy.

# 6.11. Wymagania dotyczące licencjonowania

- 1. Wykonawca udzieli Zamawiającemu licencji na dostarczone oraz opracowane i wdrożone w ramach zamówienia oprogramowanie i inne produkty informatyczne. W tym zakresie Wykonawca przekaże komplet licencji.
- 2. W zakresie oprogramowania innych producentów (np. oprogramowania gotowego), Zamawiający dopuszcza dostarczenie oryginalnej licencji stosowanej przez producenta i wystawionej na Zamawiającego.
- 3. W zakresie produktów własnych Wykonawcy oraz rozwiązań informatycznych opracowanych samodzielnie i wdrożonych przez Wykonawcę na potrzeby realizacji niniejszego zamówienia wymagane jest dostarczenie Zamawiającemu licencji umożliwiających korzystanie z tych produktów na następujących zasadach:
	- 1) Licencje zostaną udzielone na czas nieoznaczony i będą to licencje nieodwołalne, niewyłączne oraz nieograniczone co do ilości użytkowników upoważnionych do korzystania z dostarczonego oprogramowania, bez konieczności opłacania w przyszłości przez Zamawiającego dodatkowych abonamentów lub innych opłat.
	- 2) Licencje uprawniać będą Zamawiającego do korzystania z dostarczonego oprogramowania na następujących polach eksploatacji (art. 74 ust. 4 ustawy o prawie autorskim i o prawach pokrewnych):
		- trwałe lub czasowe zwielokrotnianie programu komputerowego w całości lub w części jakimkolwiek środkami i w jakiejkolwiek formie,
		- tłumaczenie, przystosowywanie, zmiana układu lub jakiekolwiek inne zmiany, czyli modyfikacje w programie komputerowym, w przypadku nienależytego wykonania przez Wykonawcę obowiązku gwarancyjnego lub rozwiązania umowy o świadczenie asysty technicznej i/lub nadzoru autorskiego po upływie okresu gwarancji.
	- 3) Udzielone licencje obejmować będą każdą nową, dostarczoną przez Wykonawcę w okresie trwania licencji wersję oprogramowania.
	- 4) Udzielona licencja nie będzie ograniczać praw Zamawiającego do modyfikacji i rozwoju systemu w zakresie dopuszczalnym przez możliwości techniczne zastosowanego oprogramowania, a obejmującym takie zagadnienia, jak:
		- świadczenie usług serwisowych przez podmiot zewnętrzny;
		- konfiguracja wdrożonego oprogramowania;
		- tworzenie/edycja/zarządzanie zasobami systemu SIP Powiatu Opolskiego;
		- uruchomienie nowych usług związanych z dystrybucją danych.
- 4. Wykonawca udzieli Zamawiającemu bez dodatkowych kosztów bezterminowej, nieodwołalnej, niewyłącznej i nieograniczonej co do ilości użytkowników licencji na korzystanie z

opracowanej przez siebie dokumentacji. Licencja uprawniać ma Zamawiającego do korzystania z dokumentacji w zakresie:

- 1) utrwalania i zwielokrotniania utworu wytwarzanie określoną techniką egzemplarzy utworu, w tym techniką drukarską, reprograficzną, zapisu magnetycznego oraz techniką cyfrową (art. 50 pkt 1 ustawy o prawie autorskim i o prawach pokrewnych);
- 2) wprowadzania zmian udostępnianie innemu podmiotowi w celu rozbudowy systemu oraz wprowadzenia zmian, modyfikacji po okresie gwarancji dostosowując go do potrzeb Zamawiającego;
- 3) wykorzystywania całej dokumentacji lub jej fragmentów w niezależnych publikacjach/działaniach własnych związanych z edukacją lub promocją systemu.

# 6.12. Równoważność rozwiązań

- 1. W celu zachowania reguły konkurencyjności dopuszcza się rozwiązania równoważne do wyspecyfikowanych w treści niniejszej dokumentacji, przy czym za rozwiązanie równoważne uważa się takie rozwiązanie, które pod względem technologii, wydajności i funkcjonalności przez to rozwiązanie oferowanych, nie odbiega znacząco od technologii funkcjonalności i wydajności wyszczególnionych w rozwiązaniu wyspecyfikowanym, przy czym nie podlegają porównaniu cechy rozwiązania właściwe wyłącznie dla rozwiązania wyspecyfikowanego, takie jak: zastrzeżone patenty, własnościowe rozwiązania technologiczne, własnościowe protokoły itp., a jedynie te, które stanowią o istocie całości zakładanych rozwiązań technologicznych i posiadają odniesienie w rozwiązaniu równoważnym.
- 2. W związku z tym, Wykonawca może zaproponować rozwiązania, które realizują takie same funkcjonalności wyspecyfikowane przez Zamawiającego w inny, niż podany sposób. Za rozwiązanie równoważne nie można uznać rozwiązania identycznego (tożsamego), a jedynie takie, które w porównywanych cechach wykazuje dokładnie tą samą lub bardzo zbliżoną wartość użytkową. Przez bardzo zbliżoną wartość użytkową rozumie się podobne, z dopuszczeniem nieznacznych różnic nie wpływających w żadnym stopniu na całokształt systemu, zachowanie oraz realizowanie podobnych funkcjonalności w danych warunkach, identycznych dla obu rozwiązań, dla których to warunków rozwiązania te są dedykowane.
- 3. Rozwiązanie równoważne musi zawierać dokumentację potwierdzającą, iż spełnia wymagania funkcjonalne Zamawiającego, w tym wyniki porównań, testów, czy możliwości oferowanych przez to rozwiązanie w odniesieniu do rozwiązania wyspecyfikowanego.
- 4. Dostarczenie przez Wykonawcę rozwiązania równoważnego musi być zrealizowane w taki sposób, aby wymiana oprogramowania na równoważne nie zakłóciła bieżącej pracy Starostwa Powiatowego w Opolu Lubelskim. W tym celu Wykonawca musi do oprogramowania równoważnego przenieść wszystkie (kompletne i spójne) dane, przeszkolić użytkowników,
skonfigurować oprogramowanie, uwzględnić niezbędną asystę pracowników Wykonawcy w operacji uruchamiania oprogramowania w środowisku produkcyjnym itp.